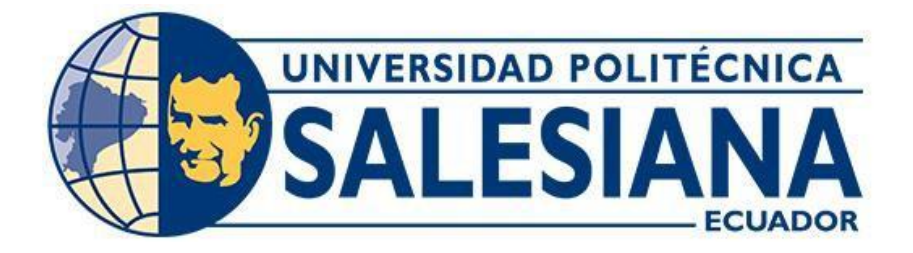

## **UNIVERSIDAD POLITÉCNICA SALESIANA SEDE GUAYAQUIL CARRERA DE ELECTRICIDAD**

# **ANÁLISIS DE FALLAS ARMÓNICAS Y SU MEJORAMIENTO POR MEDIO DE FILTROS ACTIVOS Y PASIVOS EN UN SISTEMA DE 14 BARRAS DE LA IEEE**

Trabajo de titulación previo a la obtención del

Título de Ingeniero Eléctrico

## AUTORES: ANTHONY PATRICIO CARRIÓN ÁVILA

## ANA ISABEL JIMÉNEZ ARAUJO

TUTOR: ING. CARLOS FERNANDO CHÁVEZ CÓRDOVA, MSC

Guayaquil-Ecuador

2024

## <span id="page-1-0"></span>**CERTIFICADO DE RESPONSABILIDAD Y AUTORÍA DEL TRABAJO DE TITULACIÓN**

Nosotros, Anthony Patricio Carrión Ávila con documento de identificación N° 1751083435 y Ana Isabel Jiménez Araujo con documento de identificación N° 1724771694; manifestamos que:

Somos los autores y responsables del presente trabajo; y, autorizamos a que sin fines de lucro la Universidad Politécnica Salesiana pueda usar, difundir, reproducir o publicar de manera total o parcial el presente trabajo de titulación.

Guayaquil, 16 de febrero del año 2024

Atentamente,

Anthony Patricio Carrión Ávila Ana Isabel Jiménez Araujo 1751083435 1724771694

Simenez

### <span id="page-2-0"></span>**CERTIFICADO DE CESIÓN DE DERECHOS DE AUTOR DEL TRABAJO DE TITULACIÓN A LA UNIVERSIDAD POLITÉCNICA SALESIANA**

Nosotros, Anthony Patricio Carrión Ávila con documento de identificación No. 1751083435 y Ana Isabel Jiménez Araujo con documento de identificación No. 1724771694, expresamos nuestra voluntad y por medio del presente documento cedemos a la Universidad Politécnica Salesiana la titularidad sobre los derechos patrimoniales en virtud de que somos autores del Proyecto Técnico: "Análisis de fallas armónicas y su mejoramiento por medio de filtros activos y pasivos en un sistema de 14 barras de la IEEE", el cual ha sido desarrollado para optar por el título de: Ingeniero Eléctrico, en la Universidad Politécnica Salesiana, quedando la Universidad facultada para ejercer plenamente los derechos cedidos anteriormente.

En concordancia con lo manifestado, suscribimos este documento en el momento que hacemos la entrega del trabajo final en formato digital a la Biblioteca de la Universidad Politécnica Salesiana.

Guayaquil, 16 de febrero del año 2024

Atentamente,

Anthony Patricio Carrión Ávila **Ana Isabel Jiménez Araujo** 1751083435 1724771694

Cimenes

### <span id="page-3-0"></span>**CERTIFICADO DE DIRECCIÓN DEL TRABAJO DE TITULACIÓN**

Yo, Carlos Fernando Chávez Córdova con documento de identificación N° 0919553438, docente de la Universidad Politécnica Salesiana, declaro que bajo mi tutoría fue desarrollado el trabajo de titulación: "Análisis de fallas armónicas y su mejoramiento por medio de filtros activos y pasivos en un sistema de 14 barras de la IEEE", realizado por Anthony Patricio Carrión Ávila con documento de identificación N° 1751083435 y por Ana Isabel Jiménez Araujo con documento de identificación N° 1724771694, obteniendo como resultado final el trabajo de titulación bajo la opción Proyecto Técnico que cumple con todos los requisitos determinados por la Universidad Politécnica Salesiana.

Guayaquil, 16 de febrero del año 2024

Atentamente,

Alian C

<span id="page-3-1"></span>Ing. Carlos Fernando Chávez Córdova, MSC 0919553438

#### **DEDICATORIA Y AGRADECIMIENTO**

Para Dios, mi amada familia y mis queridos amigos,

Este logro no habría sido posible sin el apoyo inquebrantable que ustedes me han brindado a lo largo de este arduo pero gratificante camino. Cada palabra de aliento, cada gesto de apoyo ha sido mi fuerza motriz y mi luz en los momentos oscuros.

A mi familia, quienes han sido mi roca, mi fuente de inspiración y amor infinito. A ustedes les debo cada paso hacia el éxito y cada lágrima de alegría. Gracias por creer en mí incluso cuando yo dudaba de mis propias capacidades.

A mis amigos, compañeros de risas y lágrimas, quienes han estado a mi lado en las buenas y en las malas. Su amistad ha sido el ingrediente secreto que ha hecho este viaje aún más memorable. Cada charla nocturna y cada palabra de aliento ha sido invaluable.

Esta tesis no solo representa mi esfuerzo individual, sino también la contribución colectiva de todos ustedes. Con gratitud infinita, dedico este logro a mi familia y amigos, cuyo amor y apoyo han sido la brújula que me ha guiado hacia el éxito.

Con cariño, Ana.

#### Estimados familiares, amigos y colegas

En algún momento me dijeron que ser talentoso te abre muchas puertas, pero el ser agradecido es lo que las mantiene abiertas, partiendo de esta premisa es como en primer lugar le agradezco a Dios padre por la vida que me ha dado, a ustedes quienes a través de todos estos años me han inculcado el conocimiento necesario que ahora se ve reflejado en la presentación de este trabajo final y completar de esta manera una etapa realmente significativa en mi vida. Este logro el cual es el primer paso en mi vida profesional no hubiera sido posible sin el apoyo de personas tan especiales quien de una u otra forma estuvieron ahí dándome el soporte cuando las fuerzas faltaban.

Posterior a ello, quiero expresar mi profundo agradecimiento a mi padre. Su apoyo constante, aliento y sabios consejos fueron la fuerza impulsora que me permitió superar los desafíos académicos. La dedicación y el sacrificio que ha demostrado a lo largo de los años son un ejemplo inspirador, y estoy profundamente agradecido por su inquebrantable apoyo.

Agradezco también a mi madre, cuya compañía fiel y amor incondicional han sido un faro constante en mi vida. Su apoyo emocional y comprensión han sido fundamentales para mi bienestar durante este exigente período académico. Su paciencia y aliento han sido un regalo invaluable que siempre llevaré conmigo.

Además, quiero expresar mi gratitud a mis amistades cercanas que me acompañaron a lo largo de este viaje. Sus palabras de aliento, colaboración y amistad fueron un sostén esencial. Juntos, compartimos risas, desafíos y triunfos, y su apoyo ha sido una parte fundamental de mi éxito académico.

Nuevamente, agradezco sinceramente a todos los que han sido parte de este viaje. Su apoyo ha sido un regalo invaluable que nunca olvidaré. Estoy emocionado por lo que el futuro nos depara y agradezco profundamente haber compartido este capítulo de mi vida con personas tan excepcionales.

Con amor, Anthony.

#### <span id="page-6-0"></span>**RESUMEN**

Los armónicos son un problema común en los sistemas eléctricos que contienen aparatos que pueden variar la frecuencia en la red produciendo corrientes no lineales las cuales si no se controlan o mitigan pueden ser nocivas para la empresa o persona con este problema.

En un sistema de 14 barras se instaló fallas armónicas previamente medidas por empresas de medición armónica, este sistema fue extraído de Digsilent ya que el mismo cumple y fue diseñado por la IEEE lo cual lo hace un perfecto ejemplo de estudio, en base a eso se tomó el sistema y se lo llevó a ETAP con modificaciones necesarias para su correcto cambio usando las bibliotecas del software se completó datos como las impedancias generales de generadores, transformadores, cargas y líneas de transmisión.

Una vez medidos los armónicos instalados en el sistema y verificando que su distorsión armónica total sea superior a los rangos permitidos por la normativa IEEE 519 se procede a la instalación de filtros como medio de mitigación de estos armónicos que afectan la red, se realiza el cálculo y comprobación de los filtros primero pasivos y después activos por separado pero en el mismo sistema para poder realizar una comparativa adecuada entre los dos métodos de control armónico con la finalidad de determinar cuál de los dos métodos de filtrado armónico resulta más eficiente en un caso semejante al presentado siendo de 14 barras.

El estudio a base de resultados obtenidos en la simulación demuestra la eficiencia tanto de los filtros pasivos como de los filtros activos ya que los dos reducen los armónicos a los límites permitidos aun siendo los filtros activos más eficientes en la reducción de los armónicos entrando en juego el costo de cada filtro siendo los filtros pasivos más económico, pero depende la necesidad y número de armónicos presentes en la red el filtro más conveniente a instalar.

#### <span id="page-7-0"></span>**ABSTRACT**

Harmonics are a common problem in electrical systems that contain devices that can vary the frequency in the network producing nonlinear currents which if not controlled or mitigated can be harmful to the company or person with this problem.

In a system of 14 bars was installed harmonic faults previously measured by harmonic measurement companies, this system was extracted from Digsilent as it complies and was designed by the IEEE which makes it a perfect example of study, based on that the system was taken and brought to ETAP with necessary modifications for proper change using the software libraries were completed data such as the general impedances of generators, transformers, loads and transmission lines.

Once measured the harmonics installed in the system and verifying that its total harmonic distortion is higher than the ranges allowed by the IEEE 519 standard, we proceed to the installation of filters as a means of mitigation of these harmonics that affect the network, the calculation and testing of the first passive and then active filters is performed separately but in the same system to make a proper comparison between the two methods of harmonic control in order to determine which of the two methods of harmonic filtering is more efficient in a case similar to that presented being of 14 bars.

The study based on results obtained in the simulation demonstrates the efficiency of both the passive filters and the active filters since both reduce the harmonics to the permitted limits even though the active filters are more efficient in reducing the harmonics coming into play. the cost of each filter, passive filters being more economical, but the most convenient filter to install depends on the need and number of harmonics present in the network.

## ÍNDICE DE CONTENIDO

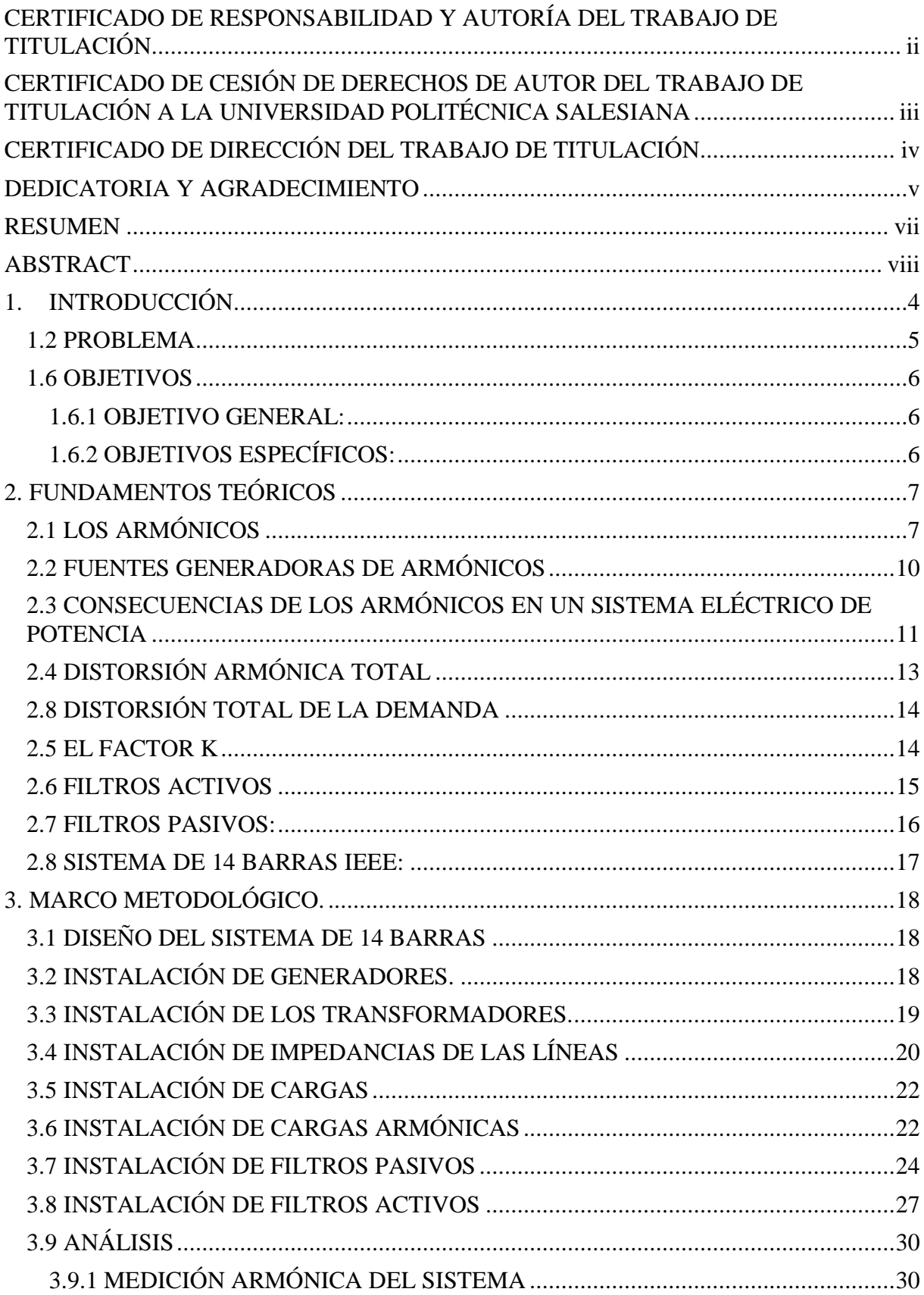

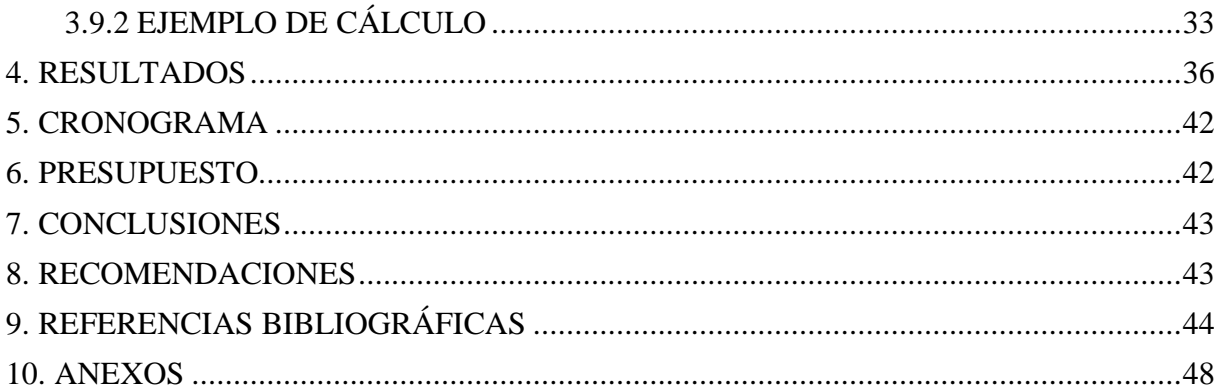

## **ÍNDICE DE FIGURAS**

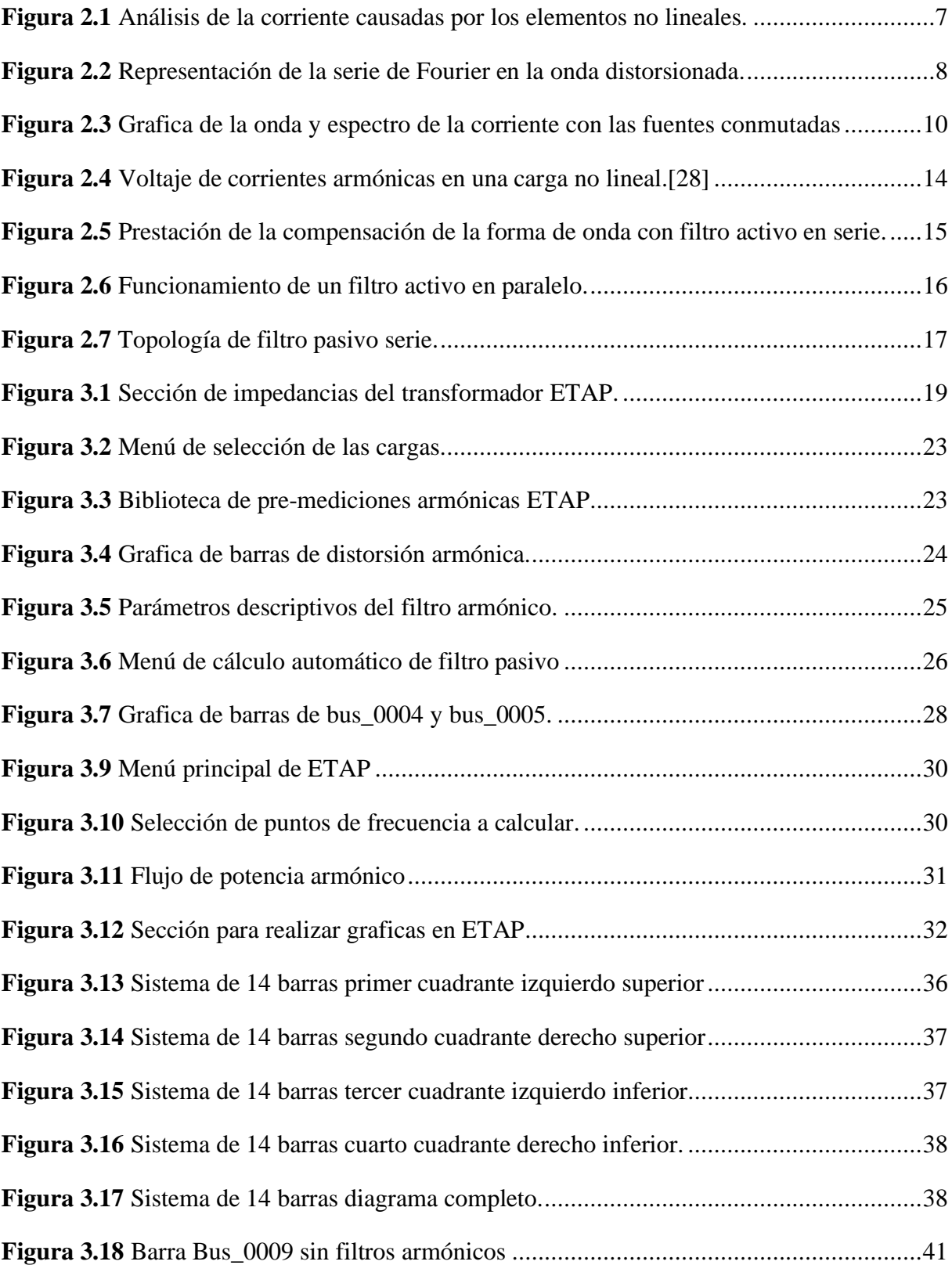

## **ÍNDICE DE TABLAS**

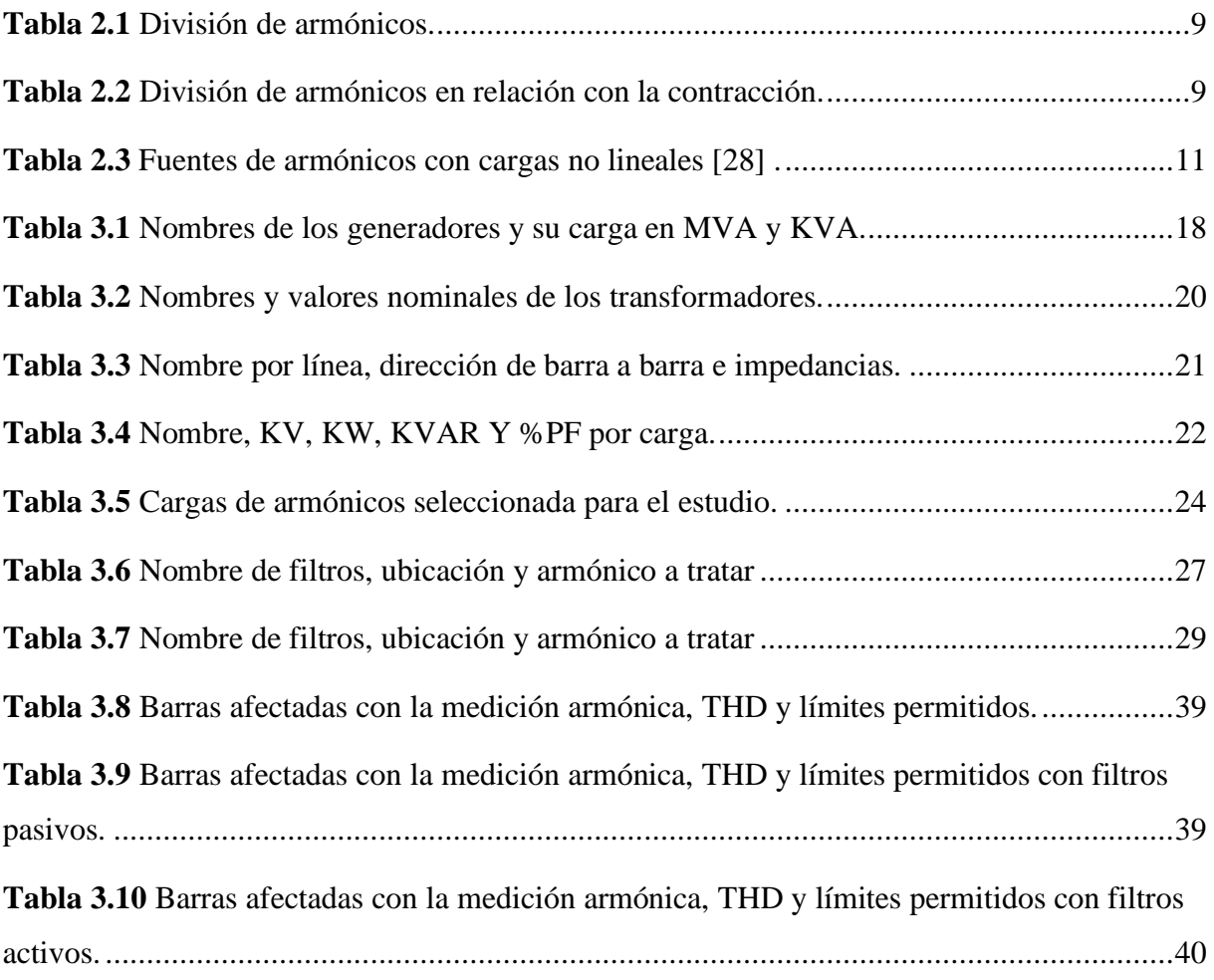

## **ÍNDICE DE ANEXOS**

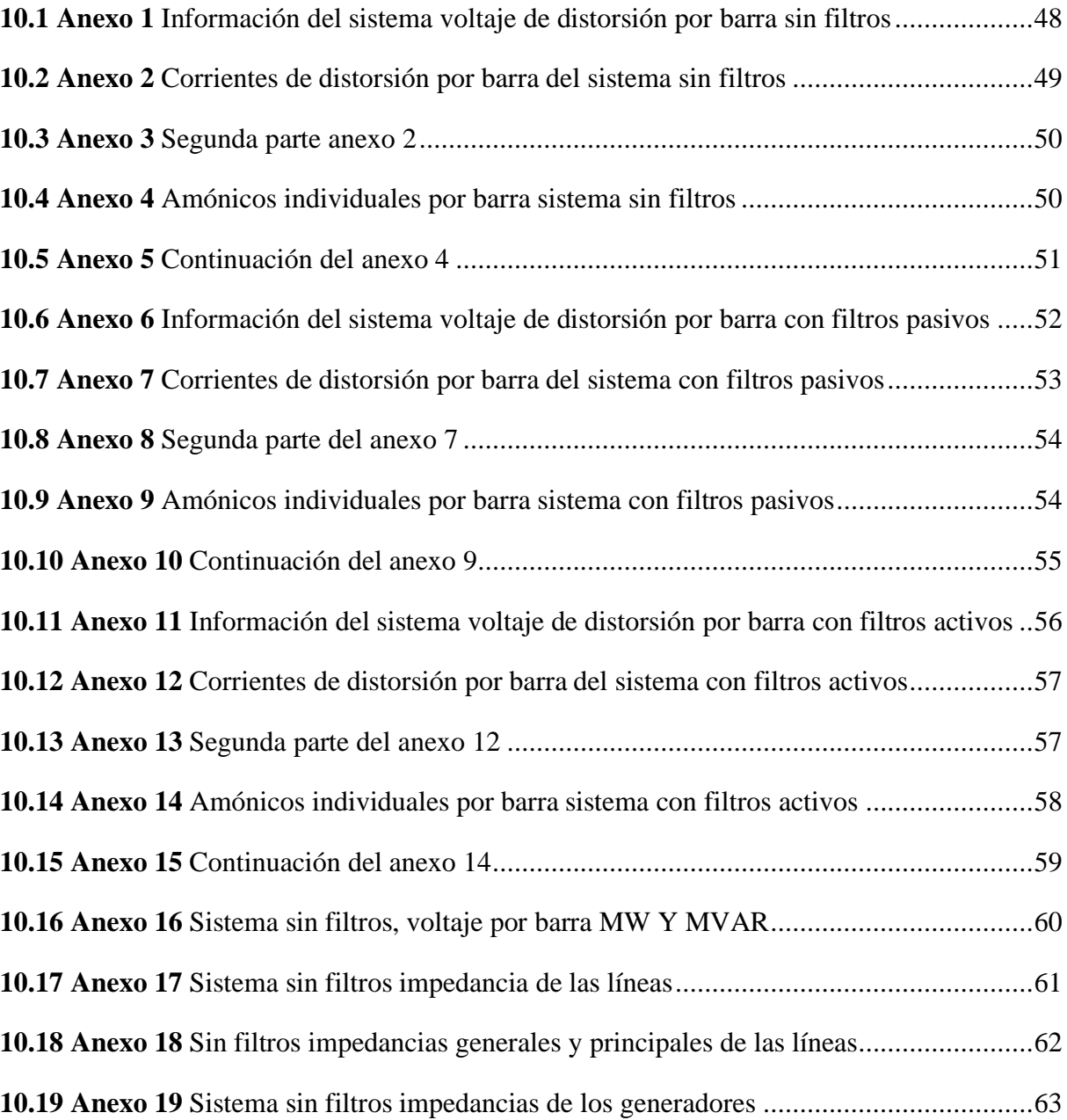

#### <span id="page-13-0"></span>**1. INTRODUCCIÓN**

La presencia de armónicos que tengan rangos fuera de lo permitido por las normativas IEEE 519 – 1992, deben ser corregidos tanto para evitar la problemática como multas y sanciones. Por lo tanto, resulta necesario llevar un diagnóstico mediante, detección, modelado y simulación para evaluar el comportamiento de los sistemas en cuento a la presencia de armónicos. Buscando estrategias efectivas y eficientes para la mitigación de armónicos [1].

Analizaremos como posibilidad de mejora el estudio, diseño de filtros activos y pasivos para poder controlar los valores de armónicos elevados que superan los permitidos por las normativas (inserte normativas), de esta forma obteniendo una mejora en el sistema.

El problema de distorsión armónica de corriente afecta a empresas e industrias que emplean cargas no lineales en sus sistemas, como motores con variador de velocidad, fuentes de alimentación conmutadas y hornos de arco, lo que implica que algunos sectores se vean afectados:

- Industria alimenticia: Presenta cargas no lineales en trasportadores, llenadoras de alimentos y mezcladoras.
- Industria metalúrgica: Máquinas como fresadoras y tornos sufren de armónicos de tercer y quinto orden debido a los motores con variador de velocidad.
- Empresas con servidores de cómputo y redes de telecomunicaciones: Sistemas eléctricos en racks con servidores principales pueden experimentar altos niveles de segundo armónico.
- Industria de reciclaje y fabricación con metales: El uso de hornos de arco para fundición genera altos niveles de armónicos de tercer, quinto, séptimo y onceavo orden. Estas distorsiones armónicas pueden tener impactos negativos en el funcionamiento de los equipos y la eficiencia general de las instalaciones.

#### <span id="page-14-0"></span>**1.2 PROBLEMA**

En los sistemas eléctricos la presencia de armónicos existe así sean mínimos por ende se ha puesto rangos entre lo normal y aceptado según tablas de referencia como la de la IEEE, IEC entre otras, pero ¿qué pasa cuando este valor supera al valor estándar permitido? Pues un alto nivel de armónicos causados por equipos electrónicos y otros que varían las frecuencias del sistema, producen efectos dañinos tales como reducir la vida útil de motores y máquinas varias, incrementos en la temperatura de operación en transformadores, capacitores, hasta el punto de causar sobrecalentamientos pudiendo tener consecuencias catastróficas como incendios y perdías de equipos.

La falla en un equipo por causa de armónicos conlleva un fuerte gasto económico sea para la reposición de dichos equipos o su mantenimiento por esta razón es importante detectarlos a tiempo.

Esto se vuelve un problema no solo económico sino también de salud o de riesgo laboral en caso de que uno de estos equipos sufra explosiones o cortocircuitos pudiendo así producir incendios y personas afectadas.

El campo de la energía eléctrica se ha innova día a día y con ello se presentan los avances tecnológicos, nuevos retos y problemas de añadidura[2]. Uno de estos problemas es la distorsión armónica es decir los comportamientos que generalmente se presentan por cargas no lineales no lineales y que provocan efectos en la calidad de servicio eléctrico. Esta situación que se presenta no solo afecta de primera mano a la compañía distribuidora, sino también al usuario o abonado[3]. Lo más común y peligroso son la presencia de armónicos en la red los cuales una de sus definiciones que son alteraciones o distorsiones en la forma de la onda senoidal de corriente, que como consecuencia trae diversas complicaciones en las infraestructuras de la red del sistema eléctrico [4].

Para la mitigación de estas distinciones armónicas existen dos tipos de filtros activos y pasivos cada uno con su característica específica para la corrección de armónicos fuera del rango permitido.

El proyecto de titulación tiene como meta demostrar el mejor filtro armónico mediante la comparación de resultados entre el filtro activo y el filtro pasivo en un sistema de 14 barras.

Al referirnos a las mejoras y correcciones de armónicos sobrecargados a su rango permitidos por la normativa IEEE 519 - 1992 se va a hacer uso de filtros armónicos.

Existen varios tipos de filtros armónicos, utilizaremos los más comunes, filtros activos y pasivos por medio de la herramienta de simulación ETAP se diseñará en este proyecto tanto filtros activos como pasivos para la mejora de un mismo caso para poder realizar su comparativa y eficiencia.

#### <span id="page-15-0"></span>**1.6 OBJETIVOS**

#### <span id="page-15-1"></span>**1.6.1 OBJETIVO GENERAL:**

Realizar el análisis de fallas armónicas y su mejoramiento por medio de filtros activos y pasivos en un sistema de 14 barras de la IEEE.

#### <span id="page-15-2"></span>**1.6.2 OBJETIVOS ESPECÍFICOS:**

- Emplear el sistema de 14 barras del IEEE, aplicando fallas armónicas fuera de los rangos permitidos, para determinar detalle de corto circuito y nivel armónico de cada barra, utilizando el software ETAP.
- Diseñar los filtros activos y pasivos necesarios para cada falla armónica presente en el sistema realizado en el software ETAP por separado.
- Análisis el sistema corregido con los filtros activos y pasivos y comparar los resultados en el software ETAP.
- Mostrar los resultados obtenidos mediante gráficos y tablas comparativas para determinar cuál de los dos métodos de filtrado resulta más eficiente.

#### <span id="page-16-0"></span>**2. FUNDAMENTOS TEÓRICOS**

Los sistemas eléctricos de potencia de forma general están conformados por generación, transmisión y distribución [5], pero dentro de esta agrupación existen elementos llamados no lineales, los cuales son importantes en los servicios de distribución tomando de ejemplo la electrónica, pero estos introducen a la red ondas de diferentes frecuencias ocasionando el fenómeno denominado como generación de armónicos [6]. Los armónicos son un fenómeno "no deseados" ya que causan problemas tanto para los abonados como para la entidad encargada de la prestación del servicio de distribución de la energía eléctrica ocasionando diversos efectos nocivos en los componentes de la red [7].

#### <span id="page-16-1"></span>**2.1 LOS ARMÓNICOS**

Los sistemas eléctricos son diseñados para operar bajo ciertas condiciones, sin embargo, los armónicos se presentan en la red como tensiones o corrientes de carácter "sinusoidal" cuyas frecuencias son matemáticamente múltiplos de números enteros de la frecuencia nominal del sistema [8]. La distorsión en la forma en la onda resultante puede analizarse descomponiendo la señal de frecuencia y sus componentes armónicos respectivos [9]. Esta distorsión armónica se manifiesta como resultado de las características no lineales integradas generalmente a la electrónica de los equipos y cargas presentes [10].

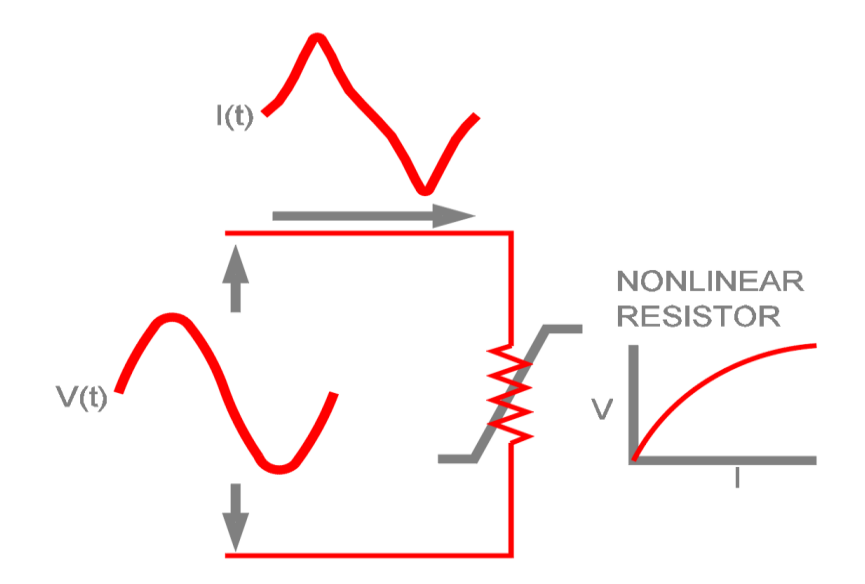

<span id="page-16-2"></span>**Figura 2.1** Análisis de la corriente causadas por los elementos no lineales.

En el caso de particular de Ecuador la calidad del suministro eléctrico es supervisada por la agencia de regulación y control de electricidad y recursos naturales no renovables con sus siglas ARCERNNR es la entidad estatal cuya función es regular y verificar el cumplimiento de la calidad de energía entregada a los consumidores finales, bajo el marco legal de la regulación 003/2023, la cual es un referente a la calidad de servicio de distribución y comercialización de energía eléctrica [11]. En la regulación el sistema está destinado a funcionar a una frecuencia nominal de 60 Hertz, con una tensión y corriente de onda tipo senoidal [12]. Por diversas razones, se pueden manifestar flujos eléctricos a otras frecuencias diversas de 50 o 60 Hertz según sea el caso, y esto es lo que se denomina armónicos, que son normalmente llamados distorsiones periódicas de la forma de onda de tensión y/o corrientes de un estado estable originando una onda distorsionada como se puede apreciar en la gráfica adjunta [13].

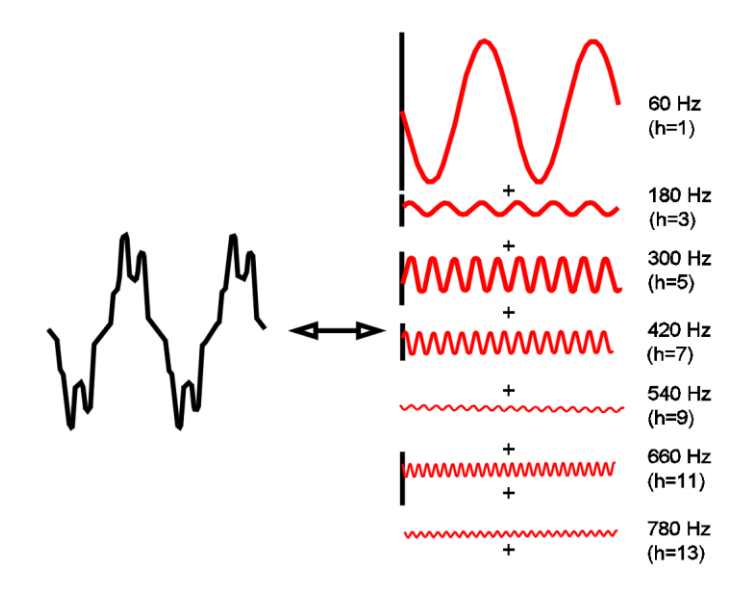

**Figura 2.2** Representación de la serie de Fourier en la onda distorsionada.

<span id="page-17-0"></span>El problema principal de la presencia de armónicos en la red eléctrica es la aparición de tensiones de tipo no senoidal en diferentes puntos del sistema, producidos por la circulación de corrientes distorsionadas a través de las líneas de transmisión o conductores [14]. La aparición en la red de estas corrientes provoca caídas de tensión deformadas y por lo tanto, mientras mayores sean las corrientes armónicas más distorsionadas serán las tensiones en los nodos del circuito y más críticos los problemas que pueden presentarse en la red [15].

Los armónicos son generados generalmente por cargas no-lineales, por lo que su impedancia es variable (función de frecuencia) [16]. Las cargas no-lineales son alimentadas con una señal de onda senoidal, no obstante, restituyen una señal no senoidal a través del conductor de neutro y se puede considerar como fuentes de corriente que inyectan armónicos en la red eléctrica [17]. Es muy común que al ser los armónicos un disturbio que se presenta en estado estable, creer erróneamente que es un fenómeno transitorio [18].

Según la división de armónicos, cada armónico está agrupado con cada nombre, frecuencia y secuencia [19] , como se muestra en la siguiente tabla 2.1:

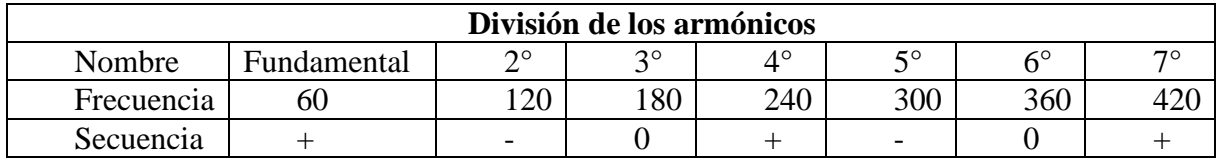

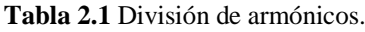

<span id="page-18-0"></span>Las ondas que se encuentran en la red poseen los mismas componentes positivos como negativas es decir de forma iguales:

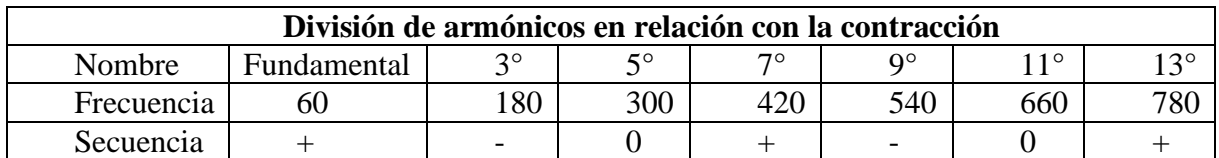

**Tabla 2.2** División de armónicos en relación con la contracción.

<span id="page-18-1"></span>El análisis de la secuencia se basa en la descomposición de componentes, donde se toma de referencia el sentido de giro de los fasores con respecto a la onda fundamental de alimentación, o indicando el sentido en que giraría el rotor de una maquina rotativa, al ser excitado por esa señal [20], [21]. Secuencia directa (+ ó 1) indica que el sentido de giro es horario. Secuencia inversa (- ó 2) indica un sentido de giro antihorario. Secuencia cero (0) indica que no gira.

Dependiendo de la secuencia y rotación que se presenta, los armónicos presentan diferentes efectos:

- Secuencia positiva (+ ó 1): Rotación Directa o giro horario, produce calentamiento de devanados, ruptura de circuitos, entre otros [21], [22].
- Secuencia negativa (- ó 2): Rotación Inversa, produce efecto de frenado en el motor, sumado al calentamiento de bobinas que puede dañar el aislamiento [23].
- Secuencia cero (0): Los armónicos de secuencia cero o conocidos también como triplens

se suman al neutro del sistema (conexión de cuatro hilos) y son los causantes de sobrecalentamientos en los motores [24].

#### <span id="page-19-0"></span>**2.2 FUENTES GENERADORAS DE ARMÓNICOS**

En las cargas denominadas no lineales se las clasifican, en tres clases, las cuales son las siguientes:

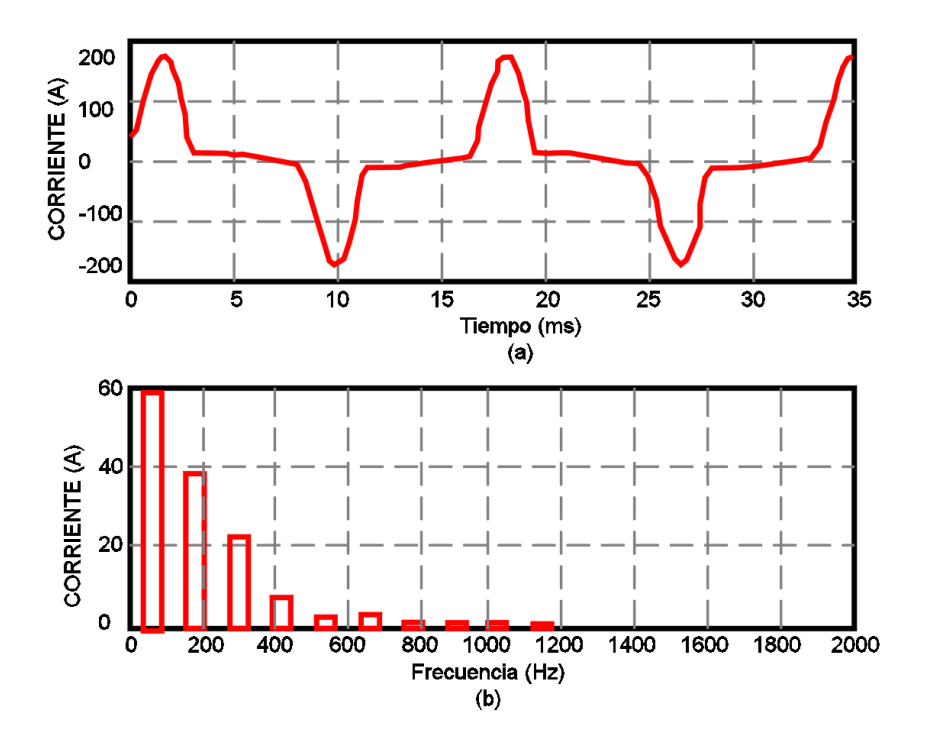

**Figura 2.3** Grafica de la onda y espectro de la corriente con las fuentes conmutadas

<span id="page-19-1"></span>1.- Arcos o descargas eléctricas como ejemplo serían: lámparas fluorescentes, focos ahorradores de energía, luminarias de neón, vapores de sodio, hornos de arco eléctrico, soldadura de arco [25].

2.- Por inductancia: Transformadores y motores [26].

3.- Las fuentes de alimentación como: aparatos electrónicos, domésticos y de oficina. Reguladores y reguladores de luz [27].

A continuación, se muestra un resumen brevemente del comportamiento de algunas fuentes generadoras de armónicas que se muestra en la tabla 2.3 [28]

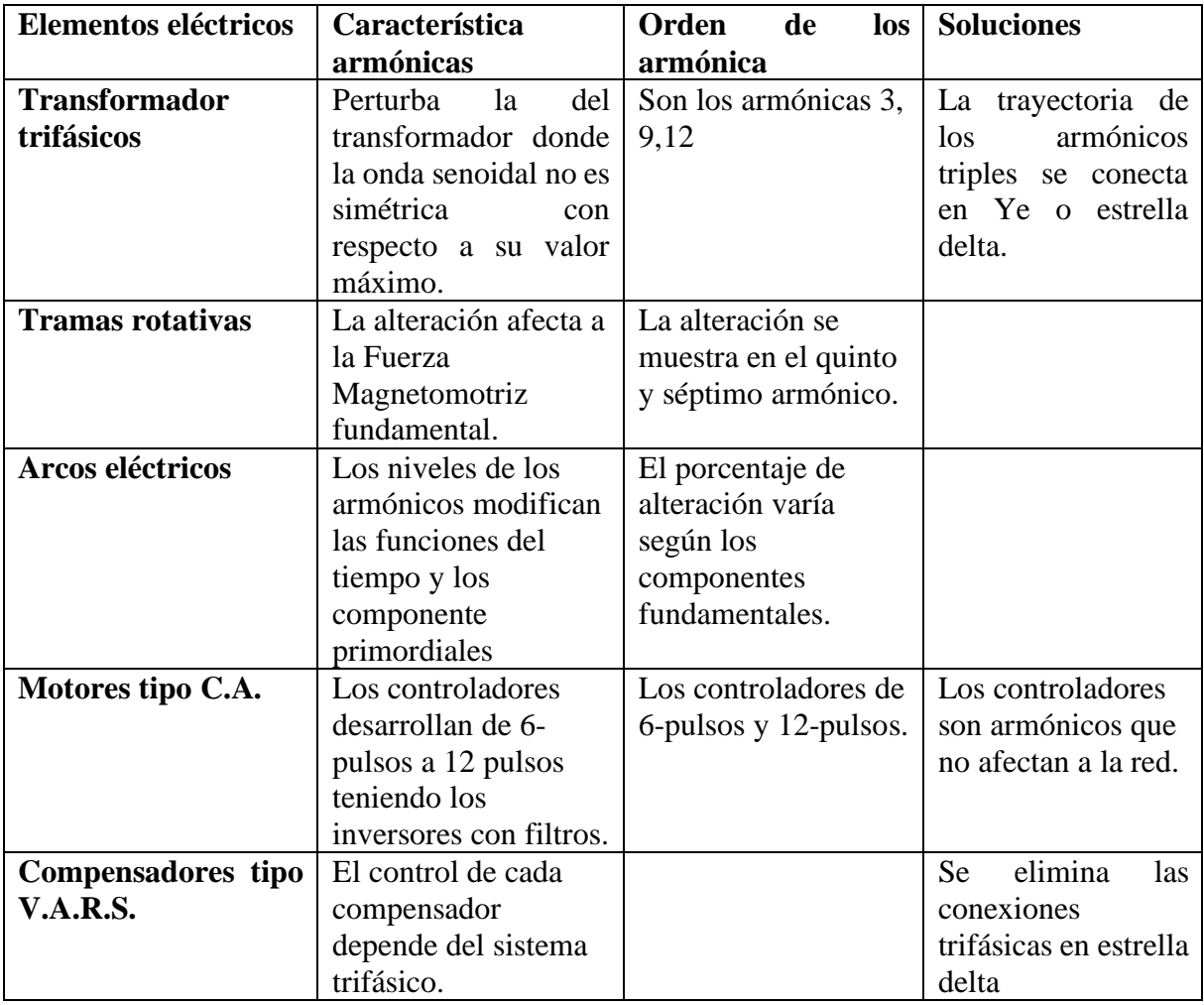

**Tabla 2.3** Fuentes de armónicos con cargas no lineales [28] .

#### <span id="page-20-1"></span><span id="page-20-0"></span>**2.3 CONSECUENCIAS DE LOS ARMÓNICOS EN UN SISTEMA ELÉCTRICO DE POTENCIA**

Como ya fue mencionado al referirnos a la palabra "armónicos" estamos hablando de distorsiones de la onda senoidal, asociados con las amplitudes de corrientes y tensiones a frecuencias diferentes de la onda fundamental de alimentación, que tienen consecuencias combinadas sobre los equipos y dispositivos conectados a las redes de distribución [29].

Se presenta la reducción del tiempo de vida útil de los equipos y el mal funcionamiento de los elementos conductores, y transformadores de un sistema eléctrico en general. Siendo el tiempo de la carga instalada el efecto perjudicial de estos armónicos [30].

Se describe algunos de los problemas que pueden ocasionar la presencia de armónicos, en relación con el funcionamiento de los equipos eléctricos principales del sistema de distribución:

Transformadores: Incremento de pérdidas a nivel de cobre y hierro; riesgo de saturación del núcleo en presencia de armónicos pares por ende reducción de la vida del equipo debido al sobrecalentamiento y / o desgarro del aislamiento [31].

Las máquinas síncronas: son las que aumentan el nivel de calentamiento debido a su doble jaula [32].

Conductor de neutro: Presencia de calentamiento debido a la presencia de armónicos de secuencia cero (0). La electrónicas genera y aporta importantes niveles de armónicos de tercer, quinto y séptimo orden, junto a los armónicos Triplens. Teniendo un sistema trifásico balanceado, los armónicos Triplens de secuencia cero y por ende se adicionan al conductor neutro [33].

Controladores electrónicos: Estos equipos requieren de una señal puntual que cruce por cero para generar de esta forma la sincronización para la activación de los tiristores. Si la onda de tensión está distorsionada, aunque sea en un mínimo, la sincronía es inexacta, causando un funcionamiento variable. Se presenta en el caso de los convertidores de potencia, controles de velocidad [34].

Los ejemplos más comunes son los condensadores de potencia, cables y conductores eléctricos, interferencia en las comunicaciones, efectos sobre otros usuarios.

Los problemas de las corrientes armónica en los sistemas eléctricos y dependiendo de la intensidad de esta se resumen en:

Complicaciones de funcionamiento en los dispositivos eléctricos de fuerza, control y medición [25], [35].

Fallas en los capacitores provocando efectos de resonancia, amplificando los problemas mencionados anteriormente, sumado a posibles fallas destructivas de equipos de potencia [36].

## <span id="page-22-0"></span>**2.4 DISTORSIÓN ARMÓNICA TOTAL**

La Distorsión Total Armónica o conocida por sus siglas THD (tasa de distorsión armónica global). Es el parámetro utilizado para definir el contenido armónico de una señal [37]. Para una señal en función del tiempo y(t) [38], la tasa de distorsión armónica se puede definir por la siguiente ecuación:

$$
T.H.D. = \frac{\sum_{h=2}^{\infty} y_h^2}{y_1} * 100\%
$$
 (1)

Los armónicos en tensión, se convierte en:

$$
T.H.D_V = \frac{\sqrt{V_2^2 + V_3^2 + V_4^2 + \cdots}}{V_1} * 100\% \tag{2}
$$

Los armónicos en intensidad, se convierte en:

$$
T.H.DI = \frac{\sqrt{I_2^2 + I_3^2 + I_4^2 + \dots}}{I_1} * 100\%
$$
 (3)

Ecuación directa cuando se conoce el valor eficaz total:

$$
THD_{I} = \sqrt{\left(\frac{l_{RMS}}{I_{1}}\right)^{2} - 1 \times 100\%}
$$
 (4)

Para armónicos individuales:

$$
IHD_n = \frac{V_n}{V_1} * 100\% \tag{5}
$$

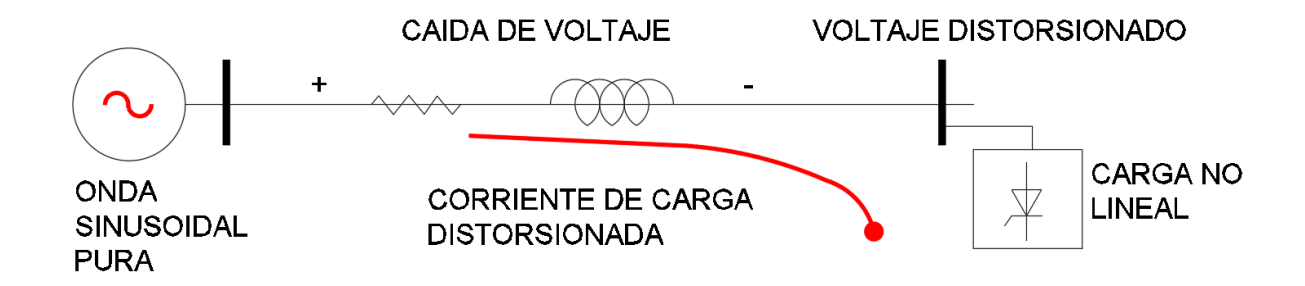

**Figura 2.4** Voltaje de corrientes armónicas en una carga no lineal.[28]

#### <span id="page-23-2"></span><span id="page-23-0"></span>**2.8 DISTORSIÓN TOTAL DE LA DEMANDA**

Matemáticamente es representado como la razón entre la raíz de la suma de las corrientes armónicas al cuadrado y la demanda máxima de la corriente de carga [39].

$$
TDD = \frac{\sqrt{I_2^2 + I_3^2 + I_4^2 + \dots}}{I_{Dem\, max}} * 100\%
$$
 (6)

Es posible que cuando se efectúan mediciones en los sistemas eléctricos, es común encontrar niveles altos de THD en condiciones de baja carga que no afectan a los equipos ya que la energía distorsionada que fluye en el sistema también es baja. Para el posterior análisis entra el parámetro TDD que establece los límites aceptables de distorsión en corriente en la norma IEEE 519-1992 [40].

#### <span id="page-23-1"></span>**2.5 EL FACTOR K**

Con la presencia de cargas no lineales, se presenta sobrecalentamiento en los transformadores aún sin llegar a su capacidad nominal. Siendo esto directamente proporcional al cuadrado de la armónica multiplicado por las pérdidas por la producción, apareciendo el factor K que es indicando por los fabricantes de los transformadores [41], indicando la capacidad que posee el transformador para alimentar cargas de tipo no lineal sin exceder la temperatura de operación parta la que fue diseñada [42], esto es representado por la siguiente ecuación es:

Factor 
$$
K = \sum_{h=1}^{\infty} \left(\frac{I_h}{I_{RMS}}\right)^2 h^2 * 100\%
$$
 (7)

Los valores de factor K comunes para transformadores son generalmente de 4 y 13, utilizados para alimentar cargas de tipo rectificadoras como UPS para sistemas de comunicación [43].

#### <span id="page-24-0"></span>**2.6 FILTROS ACTIVOS**

Para la compensación de armónicos en el sistema los estudios han incluido la utilización de filtros activos, los cuales consisten en un consisten en un inversor de tipo PWM y un esquema de control que posibilita la reducción o eliminación de los armónicos [44]. Estos filtros tienen la capacidad de monitorear la red y reunir información armónica presente en la corriente y el voltaje de los alimentadores, evaluando su grado de distorsión y generando una corriente o voltaje de compensación que se inyecta en el circuito de potencia [45].

Los filtros activos en configuración en serie no gozan de aceptación, debido a las dificultades relacionadas con su dimensionamiento en condiciones críticas de falla [46]. Estos filtros, al ser introducidos en serie, enfrentan desafíos técnicos en su diseño. Es relevante resaltar que los filtros activos en configuración serie tienen la capacidad de corregir únicamente los armónicos de voltaje, quedando excluidos los armónicos de corriente generados. Este aspecto limitante reduce su aplicabilidad práctica en entornos reales [47].

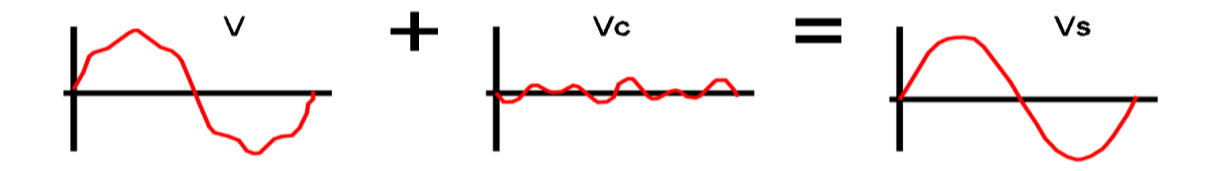

**Figura 2.5** Prestación de la compensación de la forma de onda con filtro activo en serie.

<span id="page-24-1"></span>Los Filtros Activos en configuración paralela, en contraste con los filtros activos en configuración serie, actúan como generadores de corriente, corrigiendo la distorsión en la forma de onda inducida [48]. El controlador realiza una monitorización continua de la corriente "i" de la carga. A través de diversos un algoritmos de programación determina la denominada corriente de compensación instantánea "ic", la cual es posteriormente inyectada en el punto de interconexión mediante el convertidor correspondiente [49].

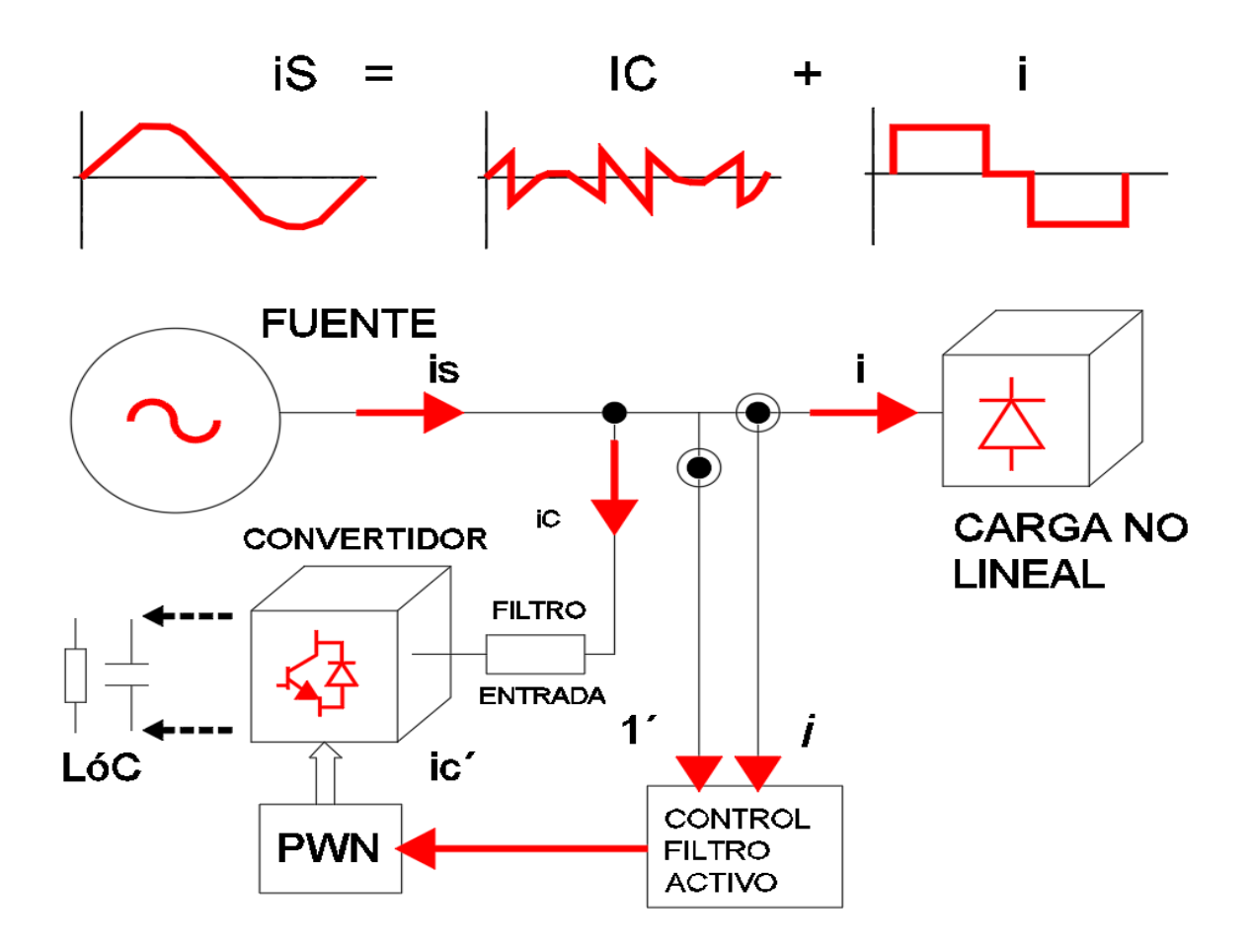

**Figura 2.6** Funcionamiento de un filtro activo en paralelo.

#### <span id="page-25-1"></span><span id="page-25-0"></span>**2.7 FILTROS PASIVOS:**

Constituidos principalmente por componentes pasivos (inductores, capacitores y resistencias) cuya disposición de elementos posibilita la disminución del flujo armónico mediante su inserción en serie, o bien, la derivación del flujo armónico al conectarlos en paralelo [50] .

El filtro pasivo en serie a la red presenta una alta impedancia a armónicos próximos a la frecuencia de resonancia, reduciéndose a medida que estos se alejan de dicha frecuencia [51]. Este tipo de filtro encuentra aplicación en instalaciones monofásicas con cargas no lineales, y también se emplea para bloquear el flujo de armónicos en conjunción con capacitores en sistemas eléctricos [52].

Los filtros en paralelo pasivo anti-resonante se utilizado comúnmente en situaciones en las que se planea instalar un banco de capacitores para la corrección del factor de potencia [53].

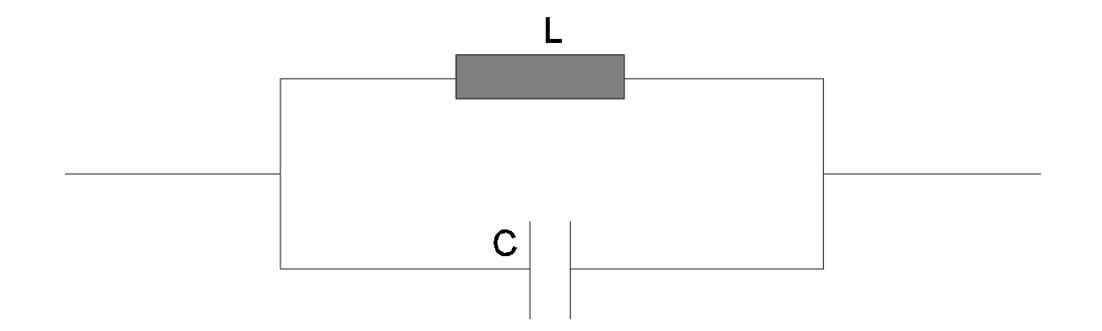

**Figura 2.7** Topología de filtro pasivo serie.

<span id="page-26-1"></span>Diseñado con una combinación de inductancia (L) y capacitancia (C) sintonizada a una frecuencia resonante específica, este filtro forma un circuito que elimina armónicos no deseados. Posee una impedancia mínima (la resistencia inherente del inductor), lo que permite la absorción de corriente armónica con baja distorsión de voltaje [54].

Dado el continuo espectro de frecuencias, los filtros pasivos en paralelo con amortiguamiento son ampliamente empleados en instalaciones con hornos de arco. Esto se debe a que existe una mayor probabilidad de inyectar corriente con frecuencia igual a la antiresonancia del filtro, lo que puede ocurrir con mayor frecuencia en este tipo de entornos [55].

#### <span id="page-26-0"></span>**2.8 SISTEMA DE 14 BARRAS IEEE:**

El diagrama unifilar consta utilizado para el estudio cuenta con: 14 barras, 5 unidades generadoras, 11 cargas, 16 líneas de transmisión, 5 unidades transformadoras. Tres de estos 5 transformadores se utiliza para representar un único transformador de 3 devanados [56].

En este caso de estudio utilizamos en software Etap ya que cuenta con una amplia librería interna variada para su uso en configuración de elementos tales como líneas, trasformadores, armónicos previamente medidos para ser agregados a la carga deseada [57].

### <span id="page-27-0"></span>**3. MARCO METODOLÓGICO.**

#### <span id="page-27-1"></span>**3.1 DISEÑO DEL SISTEMA DE 14 BARRAS**

El sistema a utilizar fue creado con la finalidad de estudio, determinado por las normativas del IEEE, en el cual se considera sus valores nominales y estructura de conexión para un equivalente ejemplo de simulación. El diseño fue extraído del software DigSilent y adaptado a la herramienta en uso ETAP, modificando ciertos parámetros de herramienta a herramienta, pero sin perder la esencia del sistema de 14 barras.

#### <span id="page-27-2"></span>**3.2 INSTALACIÓN DE GENERADORES.**

El sistema consta de cinco generadores síncronos que conforman una misma y única red interconectada entre sí, los valores a ingresar en la herramienta ETAP son megavatios y los kilovoltios por generador ya que el mismo sistema configura automáticamente el resto de los parámetros tales como impedancias y dinámicas del modelo.

Los datos asignados para los generadores quedan detallados en la **Tabla 3.1** en la cual se detalla el nombre de cada uno los generadores, sus megavatios y los kilovoltios.

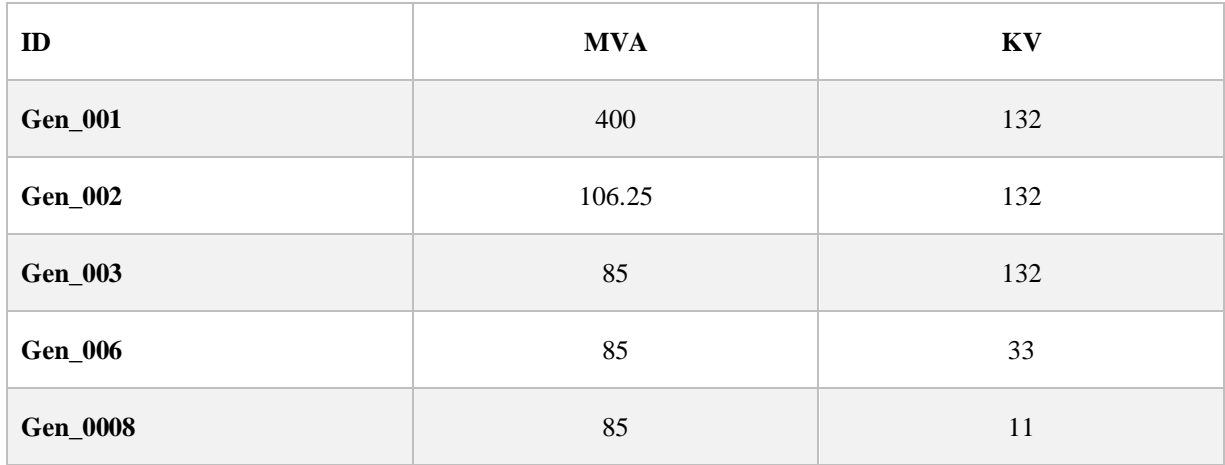

**Tabla 3.1** Nombres de los generadores y su carga en MVA y KVA.

<span id="page-27-3"></span>Fuete: autores

#### <span id="page-28-0"></span>**3.3 INSTALACIÓN DE LOS TRANSFORMADORES.**

Para el ingreso de cada transformador en el sistema ETAP una vez colocados en el sistema de 14 barras su configuración empieza en la categoría de Rating se ingresa sus valores de voltaje tanto en primario como en secundario y la potencia del transformador en MVA, tendrán una impedancia típica de transformadores con esas necesidades de conversión, para hacer esta configuración ingresamos al transformador seleccionado, se muestra en la **Figura 3.1** en la pestaña superior del menú nos vamos a la opción de Impedance, estando en ese submenú escogemos Typical Z& X/R ; Typical X/R .

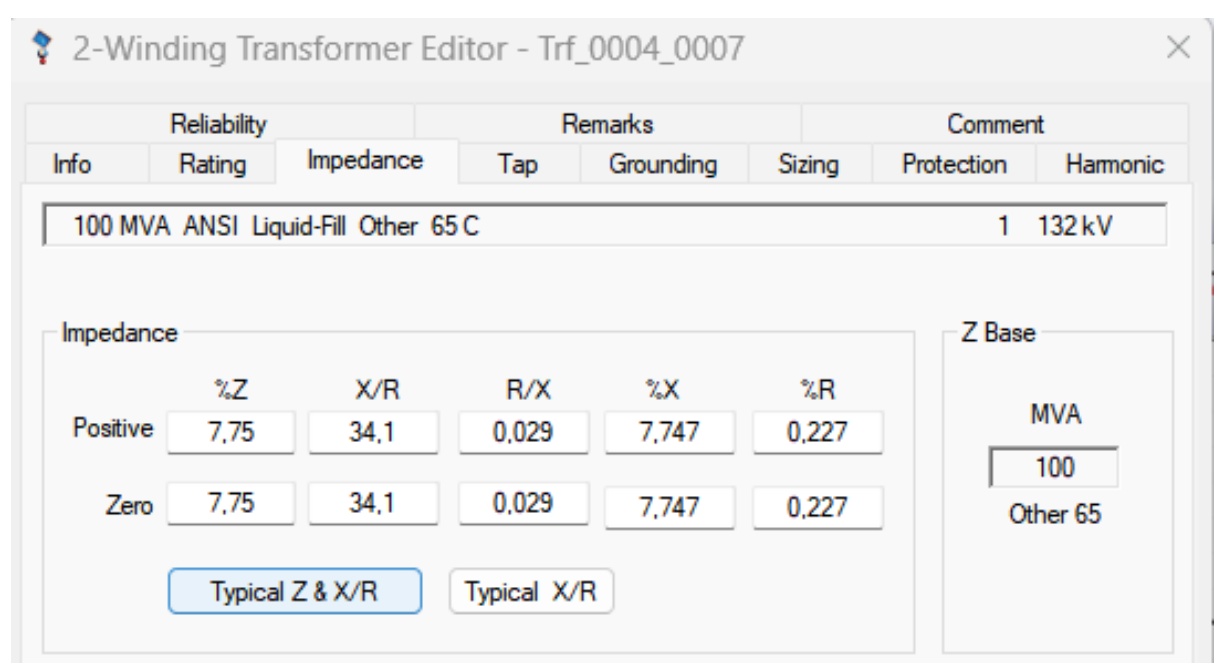

**Figura 3.1** Sección de impedancias del transformador ETAP.

<span id="page-28-1"></span>Los datos para considerar en un trasformador para su estudio individual son tales como mega voltios amperios, kilovatios del primario y del secundario, la resistencia, reactancia e impedancia estos tres últimos tomando en cuenta una base sobre cien mega voltios amperios.

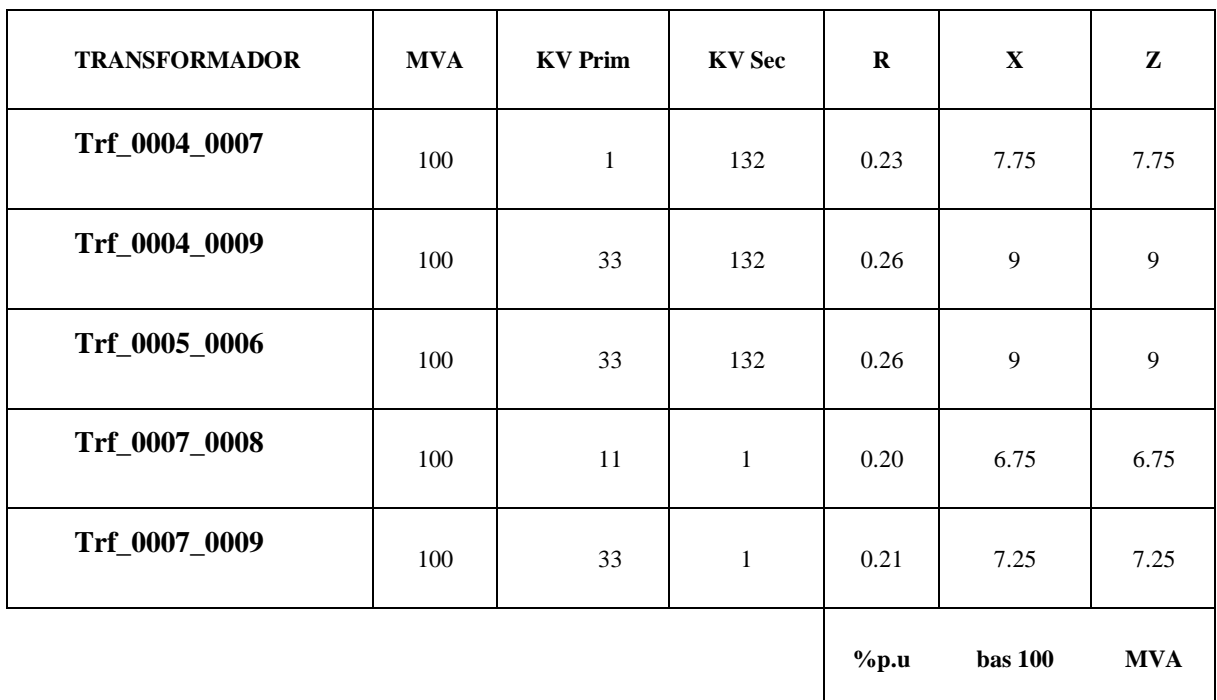

Los valores nominales de los transformadores quedan expresados de la siguiente **Tabla 3.2**

**Tabla 3.2** Nombres y valores nominales de los transformadores.

### <span id="page-29-1"></span><span id="page-29-0"></span>**3.4 INSTALACIÓN DE IMPEDANCIAS DE LAS LÍNEAS**

Para las conexiones usamos líneas aéreas, de igual manera que los transformadores utilizamos la biblioteca de ETAP para la impedancia de las líneas, en la **Tabla 3.3** se detalla los valores a considerar por cada línea los cuales son resistencia, reactancia, impedancia y susceptancia respectivamente.

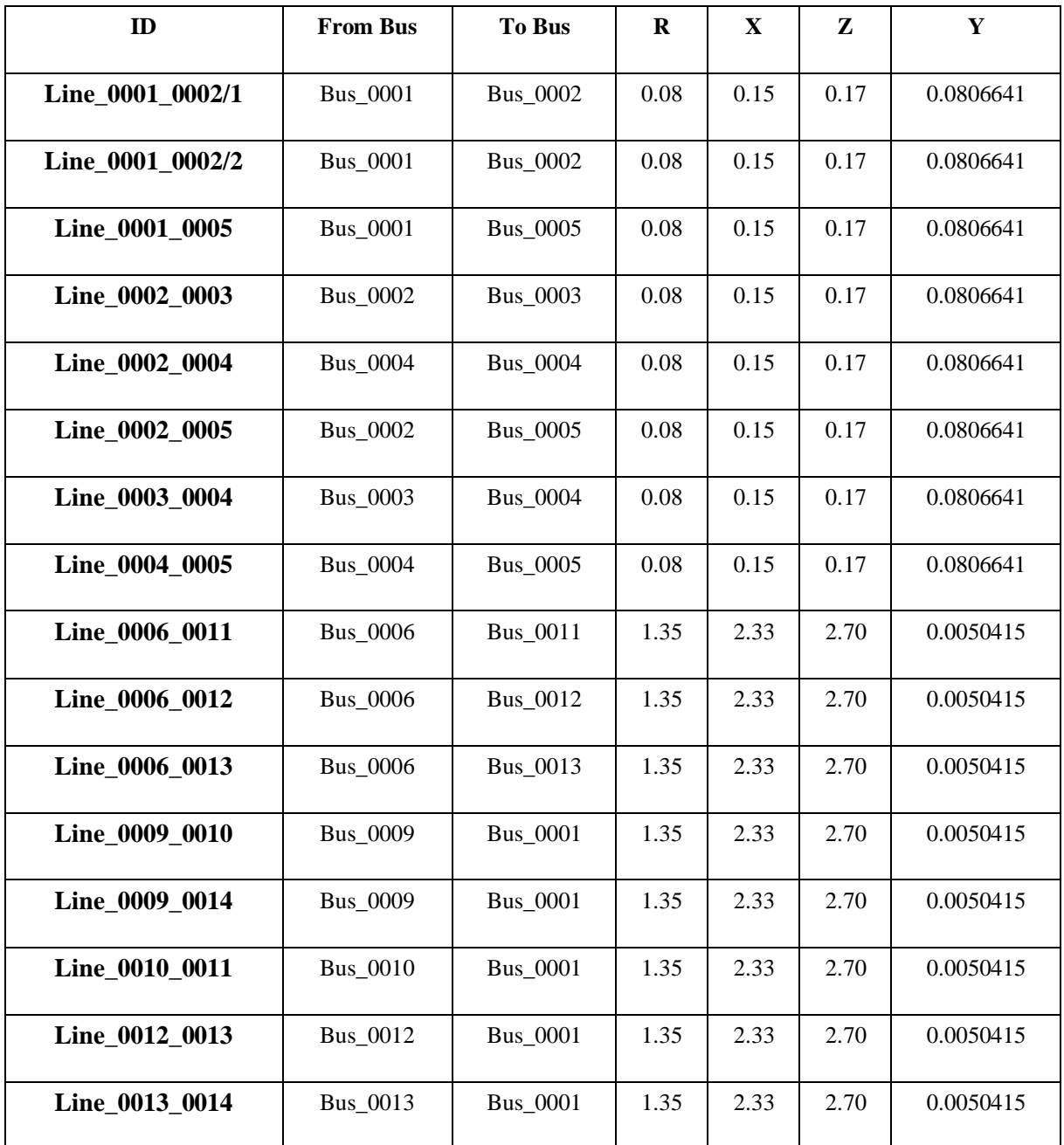

<span id="page-30-0"></span>**Tabla 3.3** Nombre por línea, dirección de barra a barra e impedancias.

### <span id="page-31-0"></span>**3.5 INSTALACIÓN DE CARGAS**

En el sistema de 14 barras se ocupan cargas estáticas típicas y generales en las mismas se considera su valor de voltaje potencia activa, reactiva y factor de potencia como queda detallado en la **Tabla 3.4** respectivamente.

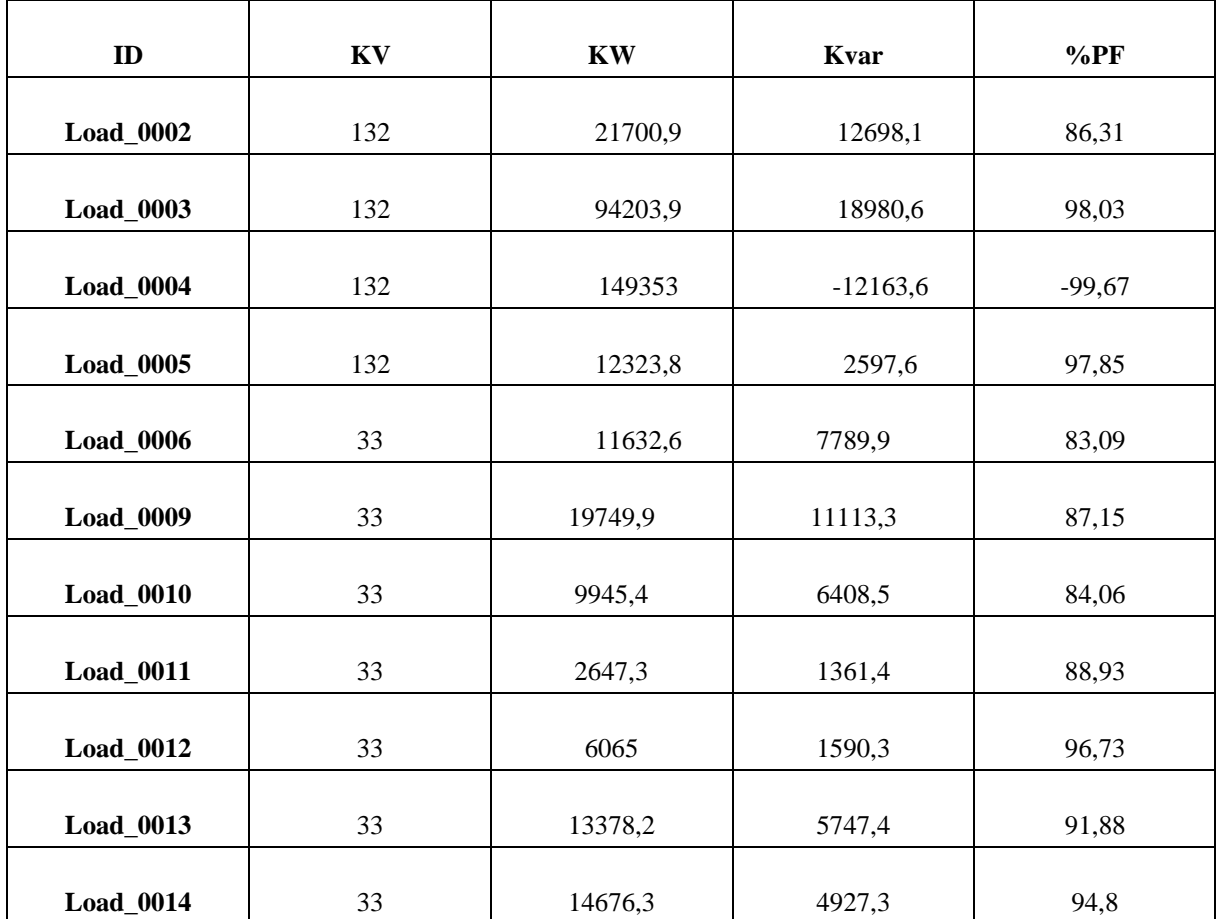

**Tabla 3.4** Nombre, KV, KW, KVAR Y %PF por carga.

## <span id="page-31-2"></span><span id="page-31-1"></span>**3.6 INSTALACIÓN DE CARGAS ARMÓNICAS**

Terminado el sistema lo siguiente es el ingreso de los armónicos la red, para esto seleccionamos la carga y en el menú superior como se puede observar en la **Figura 3.2**, se escoge la pestaña de Harmonic, en este menú se selecciona Library donde se despliega el menú mostrado en la **Figura 3.3**

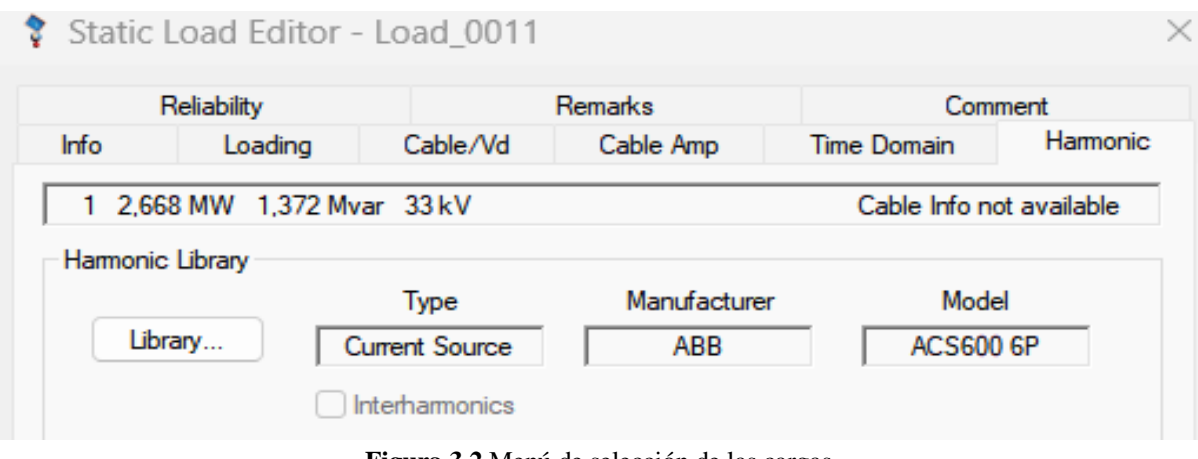

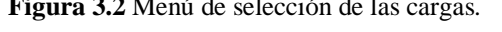

<span id="page-32-0"></span>

|                     | Type<br>Library Quick Pick - Harmonic | Manufacturer          | Model         | $\times$ |
|---------------------|---------------------------------------|-----------------------|---------------|----------|
|                     |                                       |                       |               |          |
| Manufacturer        | Model                                 | <b>Type</b>           | Interharmonic |          |
| ABB                 | <b>ACS600 6P</b>                      | <b>Current Source</b> | <b>No</b>     |          |
| ABB                 | ACS600 12P                            | <b>Current Source</b> | No            |          |
| ABB                 | ACS1000 12P                           | <b>Current Source</b> | No            |          |
| ABB                 | <b>DCS500 6P</b>                      | Current Source        | No            |          |
| Rockwell            | 6 Pulse VFD                           | Current Source        | No            |          |
| Rockwell            | 12 Pulse VFD                          | <b>Current Source</b> | No            |          |
| Rockwell            | 18 Pulse VFD                          | <b>Current Source</b> | No            |          |
| Rockwell            | <b>PWM Rect</b>                       | Current Source        | No            |          |
| Toshiba             | <b>PWM ASD</b>                        | Current Source        | No            |          |
| <b>Typical</b>      | LCI                                   | Current Source        | No            |          |
| <b>Typical</b>      | Locomotive                            | <b>Current Source</b> | No            |          |
| <b>Typical-IEEE</b> | 6 Pulse 1                             | Current Source        | No            |          |
| <b>Typical-IEEE</b> | 6 Pulse2                              | <b>Current Source</b> | No            |          |
| Tynical-IFFF        | 12 Pulse1                             | Current Source        | No.           |          |
|                     | ŌΚ<br>Help                            | None                  | Cancel        |          |

**Figura 3.3** Biblioteca de pre-mediciones armónicas ETAP

<span id="page-32-1"></span>En el cual podemos escoger entre armónicos típicos medidos previamente por empresas como ABB, Rockwell, Toshiba entre otras, una vez seleccionado los armónicos que van a afectar el sistema las cargas armónicas seleccionadas para el caso en estudio se muestran en la **Tabla 3.5** que describe el nombre de la carga seleccionada, la empresa de medición armónica y el modelo de armónico seleccionado.

| <b>CARGA CON ARMONICO</b> | <b>EMPRESA</b>  | <b>MODELO</b>    |
|---------------------------|-----------------|------------------|
| <b>Load 0011</b>          | ABB             | <b>ACS600 6P</b> |
| <b>Load_0010</b>          | ABB             | <b>ACS600 6P</b> |
| <b>Load_0005</b>          | Typpical-IEEE   | 6 PULSOS         |
| <b>Load 0004</b>          | <b>ROCKWELL</b> | 6 Pulse VFD      |

**Tabla 3.5** Cargas de armónicos seleccionada para el estudio.

#### <span id="page-33-2"></span><span id="page-33-0"></span>**3.7 INSTALACIÓN DE FILTROS PASIVOS**

Para poder instalar los filtros armónicos pasivos primero se debe identificar el armónico de más distorsión que afecta la barra en cuestión, como muestra en el caso de la **Figura 3.4** es el quinto armónico.

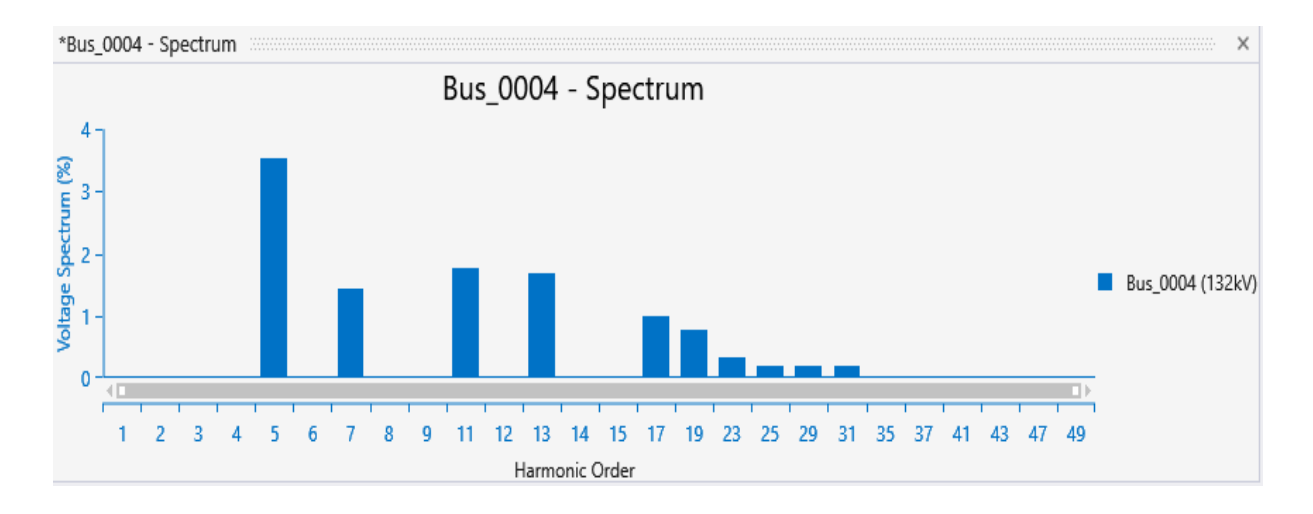

**Figura 3.4** Grafica de barras de distorsión armónica.

<span id="page-33-1"></span>Una vez identificado los armónicos que más afectan el sistema se procede a instalar el filtro pasivo el cual tiene varios parámetros a conocer para el cálculo automático de la herramienta ETAP como se muestra en la **Figura 3.5** podemos ver varios datos a ingresar.

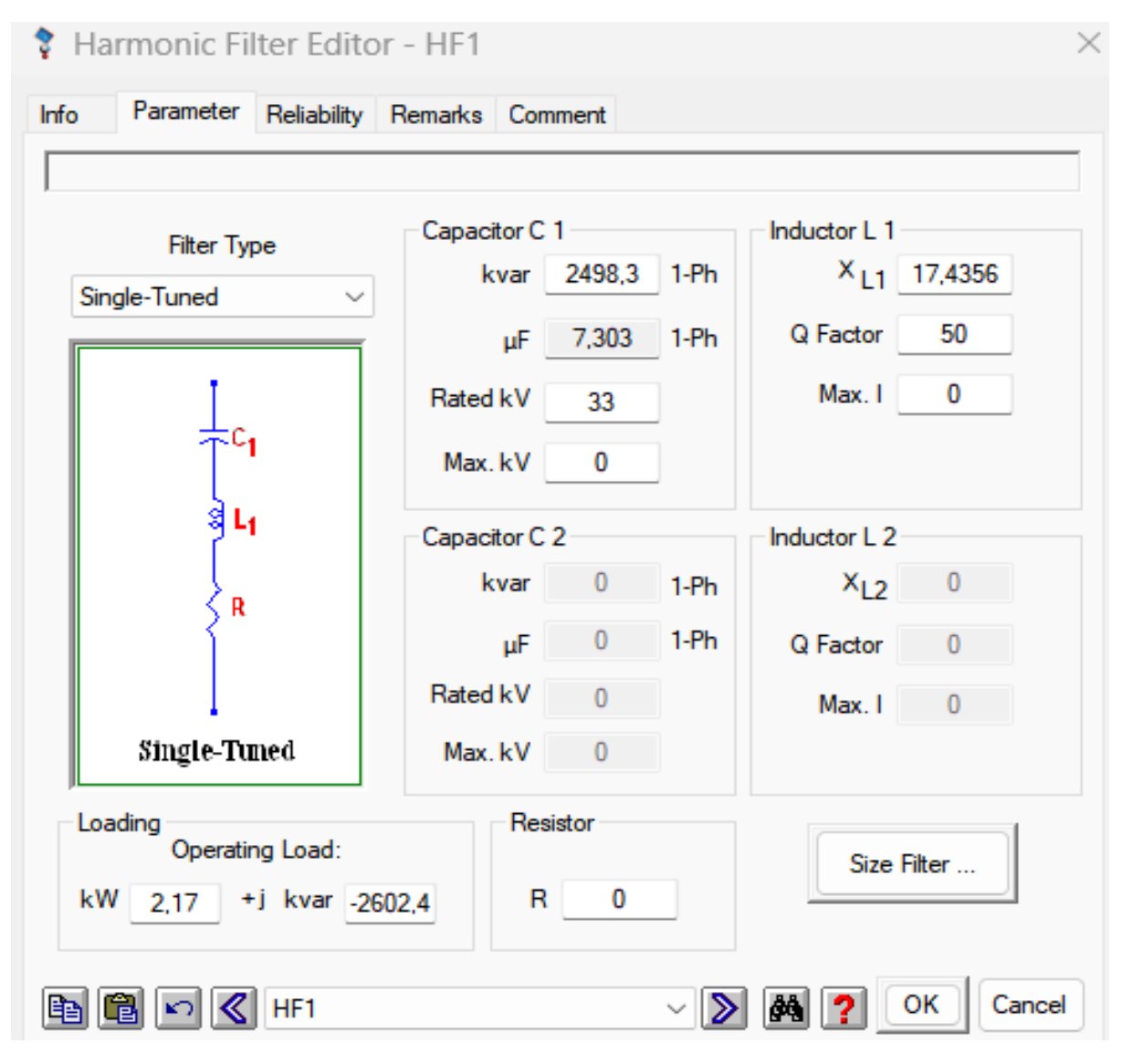

**Figura 3.5** Parámetros descriptivos del filtro armónico.

<span id="page-34-0"></span>En la parte inferior de la **Figura 3.5** tenemos Size Filter, se selecciona y muestra el submenú mostrado en la **Figura 3.6** en el cual se ingresan los datos previamente obtenidos para el cálculo automático de valores capacitivos e inductivos del filtro.

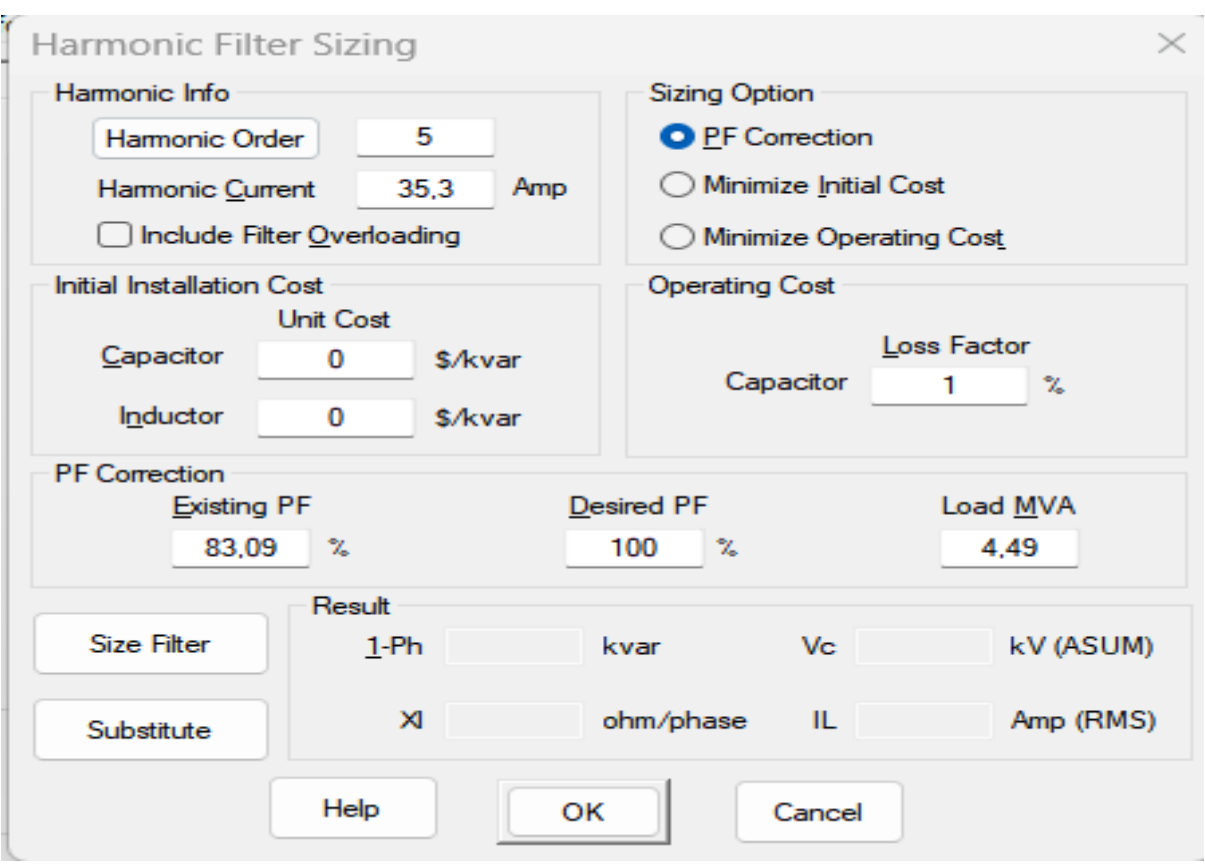

**Figura 3.6** Menú de cálculo automático de filtro pasivo

<span id="page-35-0"></span>Los datos previos para obtener para configurar el filtro son:

- El armónico que corregir.
- La corriente del armónico (la cual se busca en el barrido armónico a la barra).
- El factor de potencia que se tiene en la barra (por medio de un flujo de carga).
- El factor de potencia deseado.
- La carga en MVA (la cual se obtiene con el flujo de carga y ese valor dividiéndole para tres).

Una vez ingresados los datos correspondientes por cada filtro se selecciona como se ve en la **Figura 3.6 la** parte "Size Filter" y luego a "Substitute", los filtros quedan configurados tanto su parte capacitiva como su parte inductiva para apaciguar el armónico deseado.
Los filtros para la corrección completa del sistema quedan ubicados como se muestra en la **Tabla 3.6** con el respectivo armónico que van a tratar cada filtro.

| <b>NOMBRE DEL</b><br><b>FILTRO</b> | <b>UBICACIÓN EN</b><br><b>BARRA</b> | <b>ARMONICO A</b><br><b>TRATAR</b> |
|------------------------------------|-------------------------------------|------------------------------------|
| HF1                                | <b>Bus_0006</b>                     | Quinto                             |
| HF2                                | <b>Bus_0005</b>                     | Quinto                             |
| HF3                                | Bus_0011                            | Quinto                             |
| HF4                                | <b>Bus_0010</b>                     | Quinto                             |
| HF <sub>5</sub>                    | <b>Bus_0004</b>                     | Quinto                             |
| HF <sub>6</sub>                    | <b>Bus_0004</b>                     | Onceavo                            |

**Tabla 3.6** Nombre de filtros, ubicación y armónico a tratar

## **3.8 INSTALACIÓN DE FILTROS ACTIVOS**

Para realizar la instalación los filtros activos primero debemos validar cuales son las barras más afectadas por los armónicos guiados en la **Tabla 3.8** las barras a trabajar son Bus\_0004 y Bus\_0005 ya que contienen la mayor distorsión y por su ubicación en la red serían más factibles para una mejore mitigación de armónicos, como podemos ver en la **Figura 3.7** el nivel armónico presente en estas dos barras es muy parecido y se ven afectados por quinto, séptimo, onceavo y treceavo armónico mayor mente.

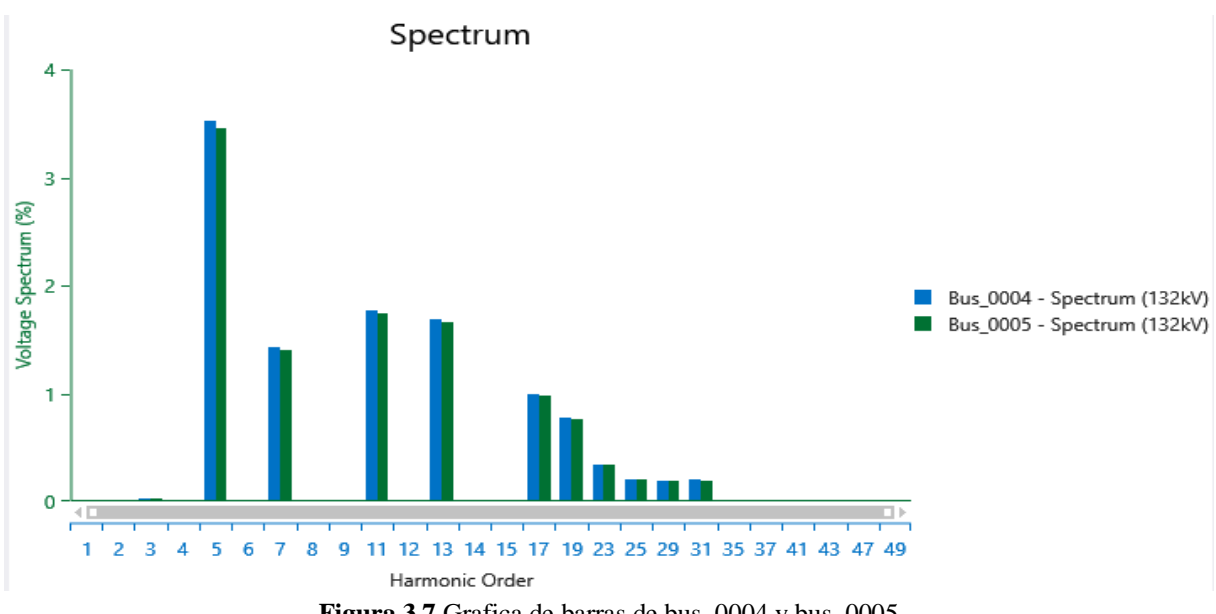

**Figura 3.7** Grafica de barras de bus\_0004 y bus\_0005.

Para simular un filtro activo el cual mitiga todos los armónicos presentes en la red vamos a tomar los 4 armónicos principales situados en las barras a tratar y vamos a instalar 4 filtros en la misma barra como se puede observar en la **Figura 3.8** siendo cada filtro para mitigación de un armónico distinto, pero simulando un filtro activo el cual contrarresta todos los armónicos presentes en la red.

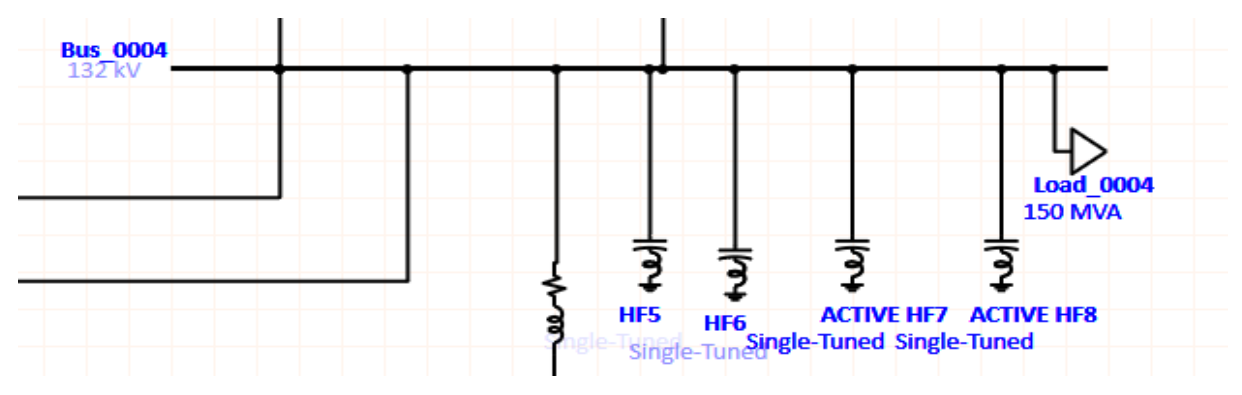

**Figura 3.8** conexión de filtros en una misma barra.

De la misma manera se realiza la conexión en la barra\_0005 y los cálculos consiguientes para cada filtro.

Los datos previos para obtener para configurar el filtro son:

- El armónico que corregir.
- La corriente del armónico (la cual se busca en el barrido armónico a la barra).
- El factor de potencia que se tiene en la barra (por medio de un flujo de carga).
- El factor de potencia deseado.
- La carga en MVA (la cual se obtiene con el flujo de carga y ese valor dividiéndole para tres).

Una vez colocados los filtros cada grupo de 4 filtros simula un solo filtro activo como se muestra en la **Tabla 3.7** se divide por escala de grises un filtro a otro filtro, pero indicando cual armónico corrige cada filtro y su ubicación en el sistema.

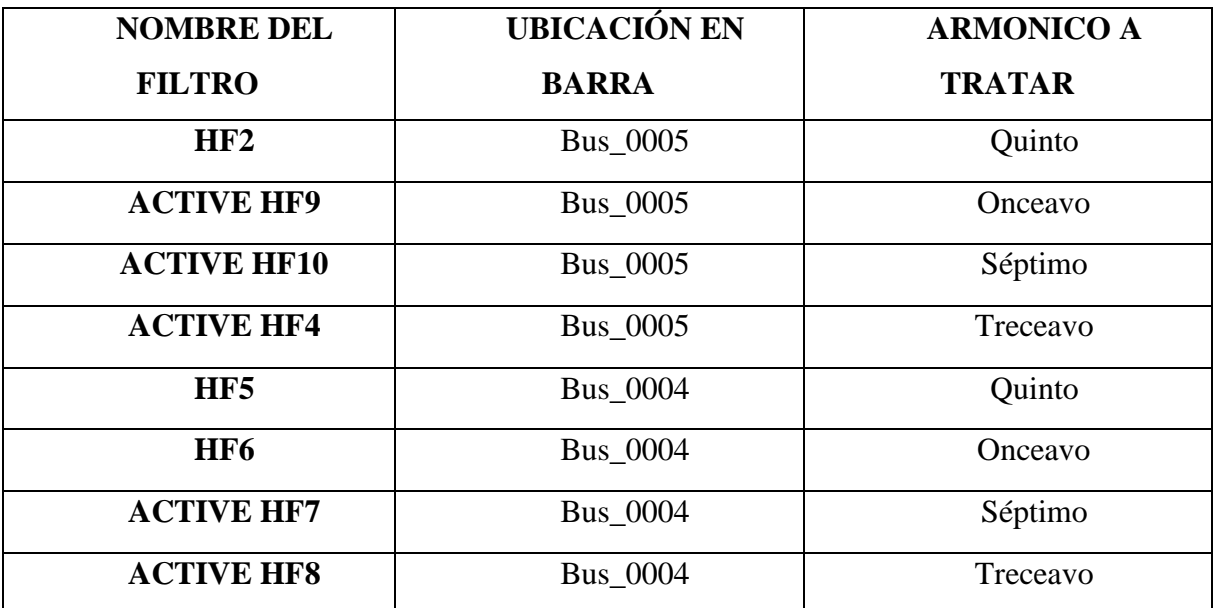

**Tabla 3.7** Nombre de filtros, ubicación y armónico a tratar

## **3.9 ANÁLISIS**

## **3.9.1 MEDICIÓN ARMÓNICA DEL SISTEMA**

Para poder determinar cómo afectan estas cargas armónicas al sistema se debe ir al menú de ETAP en la parte superior y seleccionar Harmonic como se observa en la **Figura 3.9**

|               |                                 |                     | ETAP 19.0.1 - [OLV1 (Harmonic Analysis)]                 |     |  |                                                                                                    |
|---------------|---------------------------------|---------------------|----------------------------------------------------------|-----|--|----------------------------------------------------------------------------------------------------|
|               |                                 |                     | The Edit View Project Defaults RevControl Library Wareho |     |  |                                                                                                    |
|               |                                 |                     |                                                          |     |  |                                                                                                    |
|               | <b>ETAP</b> (Default)           |                     | Phase                                                    |     |  | 窷<br><b>N</b>                                                                                              |
| <b>羊</b> Base |                                 | <sup>(</sup> 它 OLV1 |                                                          |     |  | $  \frac{1}{20}$ $\frac{1}{20}$ $\frac{1}{20}$ $\frac{1}{20}$ $\frac{1}{20}$ $\frac{1}{20}$ $\frac{1}{20}$ |
|               | ES                              |                     |                                                          | nn- |  | ± P                                                                                                    |
|               | <b>Bus 0006</b><br><b>85 MW</b> |                     |                                                          |     |  | Load 00<br>13,479 MV                                                                                       |
|               | <b>Gen 006</b>                  |                     |                                                          |     |  |                                                                                                    |

**Figura 3.9** Menú principal de ETAP

En la parte superior derecha del mismo menú se encuentra un maletín el cual se selecciona y abre un nuevo submenú el cual se muestra en la **Figura 3.10** en la sección de Plot y se escoge todas las barras que se verán afectadas por los armónicos en este caso son las que se muestran en la **Figura 3.10** marcadas con una x.

| Plot<br>Info                      | Model<br>Adjustment | Alert           |                     |               |
|-----------------------------------|---------------------|-----------------|---------------------|---------------|
|                                   | <b>Device Type</b>  |                 | <b>Plot Options</b> | Plot/Tabulate |
| <b>Buses</b><br><b>Cables</b>     |                     | Device ID       | Plot/Tabulate       |               |
| <b>Transmission Lines</b>         |                     | <b>Bus_0001</b> |                     |               |
| Impedances<br><b>Transformers</b> |                     | <b>Bus 0002</b> |                     |               |
| <b>Reactors</b>                   |                     | <b>Bus 0003</b> | ×                   |               |
| <b>Harmonic Filters</b>           |                     | <b>Bus 0004</b> | ×                   |               |
| Capacitors                        |                     | <b>Bus 0005</b> | ×                   |               |
| Zigzag XFMRs                      |                     | <b>Bus 0006</b> | ×                   |               |
|                                   |                     | <b>Bus 0007</b> | ×                   |               |
|                                   |                     | <b>Bus 0008</b> |                     |               |
|                                   |                     | <b>Bus 0009</b> | ×                   |               |
|                                   |                     | <b>Bus 0010</b> | ×                   |               |
|                                   |                     | <b>Bus</b> 0011 | $\times$            |               |
|                                   |                     | <b>Bus_0012</b> |                     |               |
|                                   |                     | Bus_0013        |                     |               |
|                                   |                     | <b>Bus 0014</b> |                     |               |

**Figura 3.10** Selección de puntos de frecuencia a calcular.

Una vez seleccionadas las barras afectadas se procede a generar un flujo de corriente de medición armónica, en ETAP con el nombre de Run Harmonic Load Flow, los resultados de la simulación nos indica los niveles de armónicos presentes en el sistema mostrando su %TDH como se muestra en la **Figura 3.11** donde también nos da los kilovoltios que se ejecuta el sistema al momento del flujo de potencia.

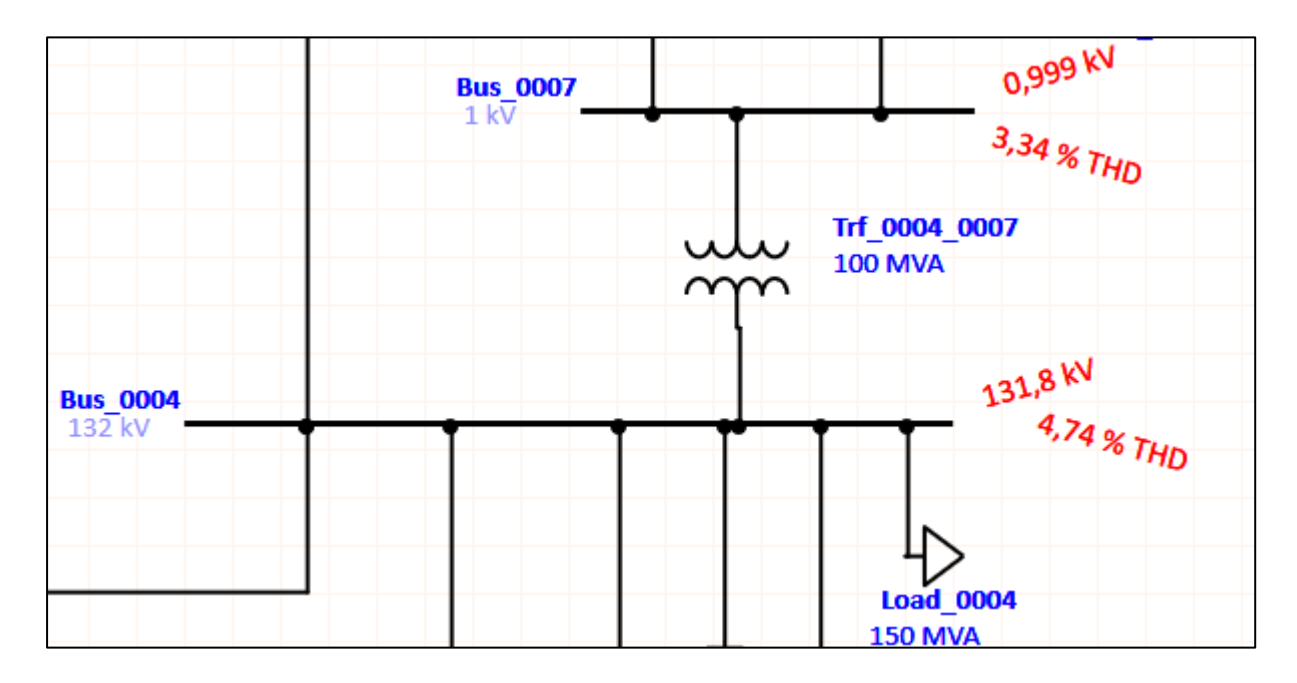

**Figura 3.11** Flujo de potencia armónico

Para poder entender como la herramienta ETAP calcula el nivel de THD como se muestra en la **Figura 3.11** es importante la aplicación de la fórmula del %THDV y conocer los voltajes por cada armónico generado en la simulación para tomar de caso de ejemplo calcularemos el THDV de la barra Bus\_0004 que se muestra en la **Figura 3.11**

$$
\%THDV = 100 * \frac{\sqrt{V_2^2 + V_3^2 + V_4^2 + V_5^2 + V_6^2 + \cdots}}{V_1}
$$

$$
\%THDV = 100 * \frac{\sqrt{0,016^2 + 0,046^2 + 0,024^2 + 4,66^2 + 0,015^2 + 1,88^2 + 0,012^2 + 0,021^2 + 2,34^2 + 0,01^2 + 2,23^2 + 0,018^2 + 0,018^2 + 0,0
$$

 $\%THDV = 4.54$ 

En el sistema el resultado es dé %THD= 4,74 ya que el sistema de Etap considera los voltajes hasta el armónico número 49 para este ejemplo solo tomamos hasta el armónico 14 siendo los

armónicos más significativos en magnitud los que se encuentran en este rango, se pude apreciar de igual manera que el valor de THD está por mucho sobre el límite que es 2.5% según la normativa.

La generación de reportes en Etap nos detalla en un informe completo todo el sistema y sus niveles de THD, armónicos por cada barra, cargas y corrientes del flujo de potencia entre otros parámetros de los cuales se seleccionarán los más importantes para los anexos del presente trabajo, el software también genera gráficos en la parte derecha en el menú de configuraciones se muestra en la **Figura 3.12.**

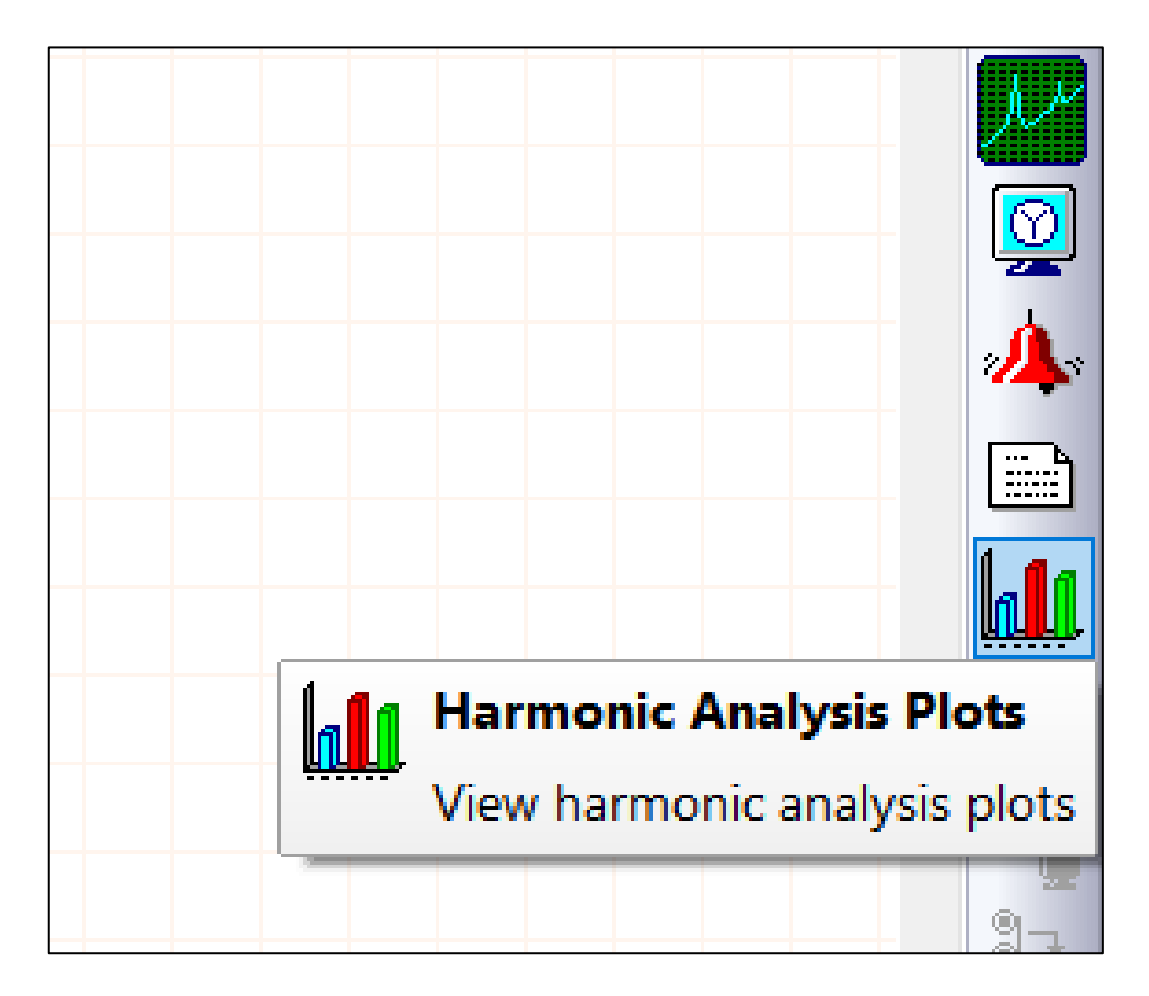

**Figura 3.12** Sección para realizar graficas en ETAP

## **3.9.2 EJEMPLO DE CÁLCULO**

Como ejemplo matemático se ocupará la barra "Bus\_0010" en la cual existe una carga armónica elevada al límite permitido, con los datos antes mencionados la herramienta ETAP hace el proceso directo del filtro óptimo para la mitigación del armónico, en esta barra el más alto es el numero 5 pero para tener una noción de los parámetros que calcula veremos el ejemplo para la carga "Load\_0010" y así hacer el filtro "HF4" de forma manual.

Donde:

 $X_{eff}$ : Reactancia efectiva.

 $Q_{eff}$ : Potencia reactiva efectiva (Mvar).

 $V_{LL,sis}$ : Voltaje nominal de línea a línea del sistema.

 $X_c$ : Reactancia capacitiva.

 $X_l$ : Reactancia inductiva.

h: Número de armónico.

Datos:

S= 11831 [kVA]

fp= 0.8406

Cálculos:

Potencia de Diseño

 $P = f p \times S$ 

 $P = 0.8406 \times 11831$  [kVA]

 $P = 9945,13$  [kW].

 $Q = \sqrt{S^2 - P^2}$ 

$$
Q = \sqrt{11831^2 - 9945.13^2}
$$

$$
Q = 6409 \, [kvar]
$$

Se requiere incrementar el factor de potencia a un valor de 0.99

$$
Q_c = P * \tan(\cos^{-1}(0.99))
$$
  
\n
$$
Q_c = 9945, 13 * \tan(\cos^{-1}(0.99))
$$
  
\n
$$
Q_c = 1417, 1[Kvar]
$$
  
\n
$$
Q_{eff} = Q - QcQ_c
$$
  
\n
$$
Q_{eff} = 6409 [kvar] - 1417, 1 [kvar]
$$
  
\n
$$
Q_{eff} = 4992[kvar]
$$
  
\n
$$
X_{eff} = \frac{VLL - \text{sist}[KV]^2}{Qeff[Wvar]}
$$
  
\n
$$
X_{eff} = \frac{33^2}{4992}
$$
  
\n
$$
X_{eff} = 0, 2181 [Ω]
$$
  
\n
$$
X_c = \frac{(5 * 0, 97)^2}{(h * 0, 97)^2 - 1} * Xeff
$$
  
\n
$$
X_c = \frac{(5 * 0, 97)^2}{(5 * 0, 97)^2 - 1} * 0, 2181
$$
  
\n
$$
X_c = 0.2278[Ω]
$$
  
\n
$$
C = \frac{1}{2 * π * f * XC}
$$
  
\n
$$
C = \frac{1}{2 * π * 50 * 0.2278}
$$

$$
C = 13973,2 [uF]
$$

$$
X_l = \frac{Xc}{(h * 0.97)^2}
$$

$$
X_l = \frac{0.2278}{(5 * 0.97)^2}
$$

$$
X_l = 0.00968 [\Omega]
$$

$$
L = \frac{XL}{2 * \pi * f}
$$

$$
L = \frac{0.00968}{2 * \pi * 50}
$$

 $L = 0.0308$  [mH]

## **4. RESULTADOS**

El sistema de 14 barras queda estructurado de manera correcta, con un flujo de carga en las siguientes figuras queda detallado las conexiones, cargas, generadores y transformadores del sistema.

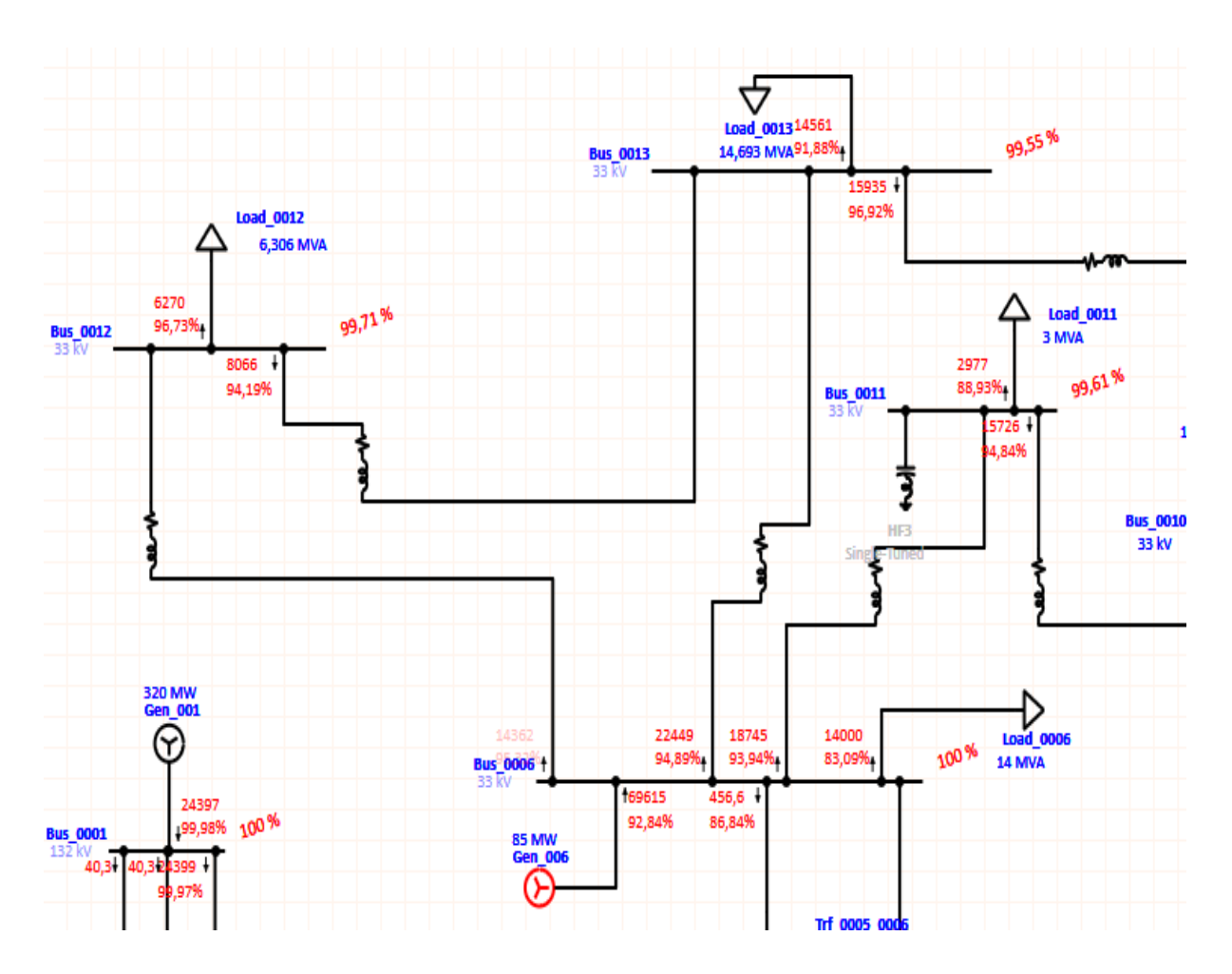

**Figura 3.13** Sistema de 14 barras primer cuadrante izquierdo superior

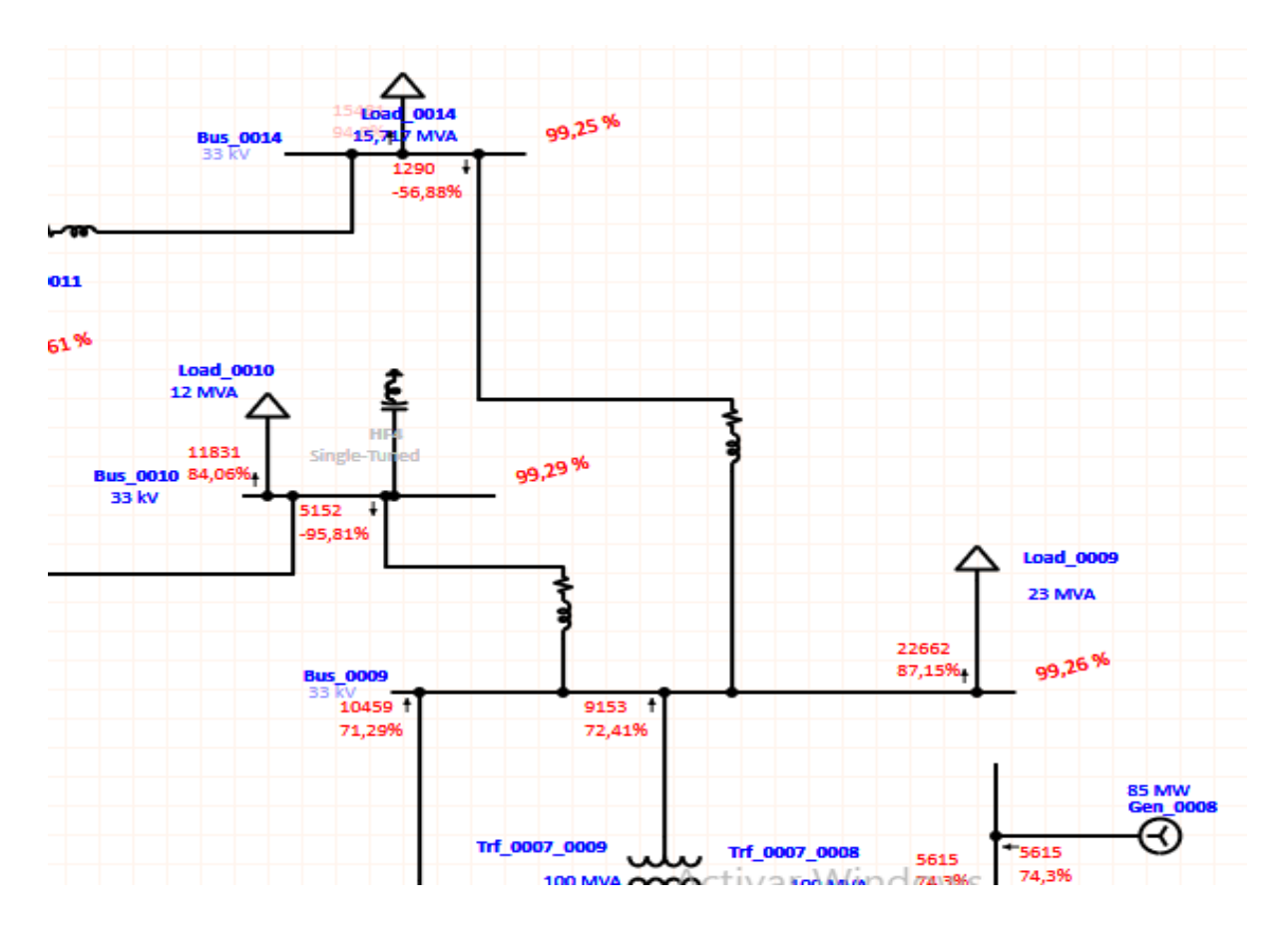

**Figura 3.14** Sistema de 14 barras segundo cuadrante derecho superior

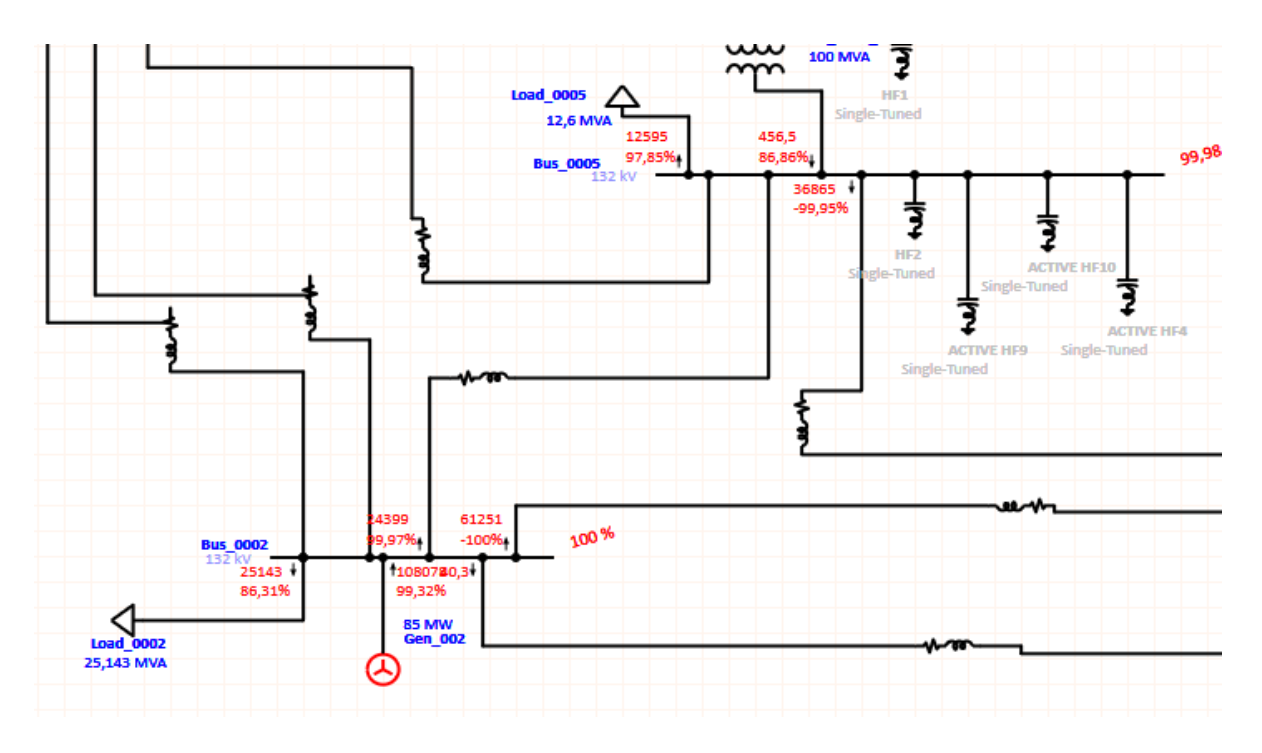

**Figura 3.15** Sistema de 14 barras tercer cuadrante izquierdo inferior

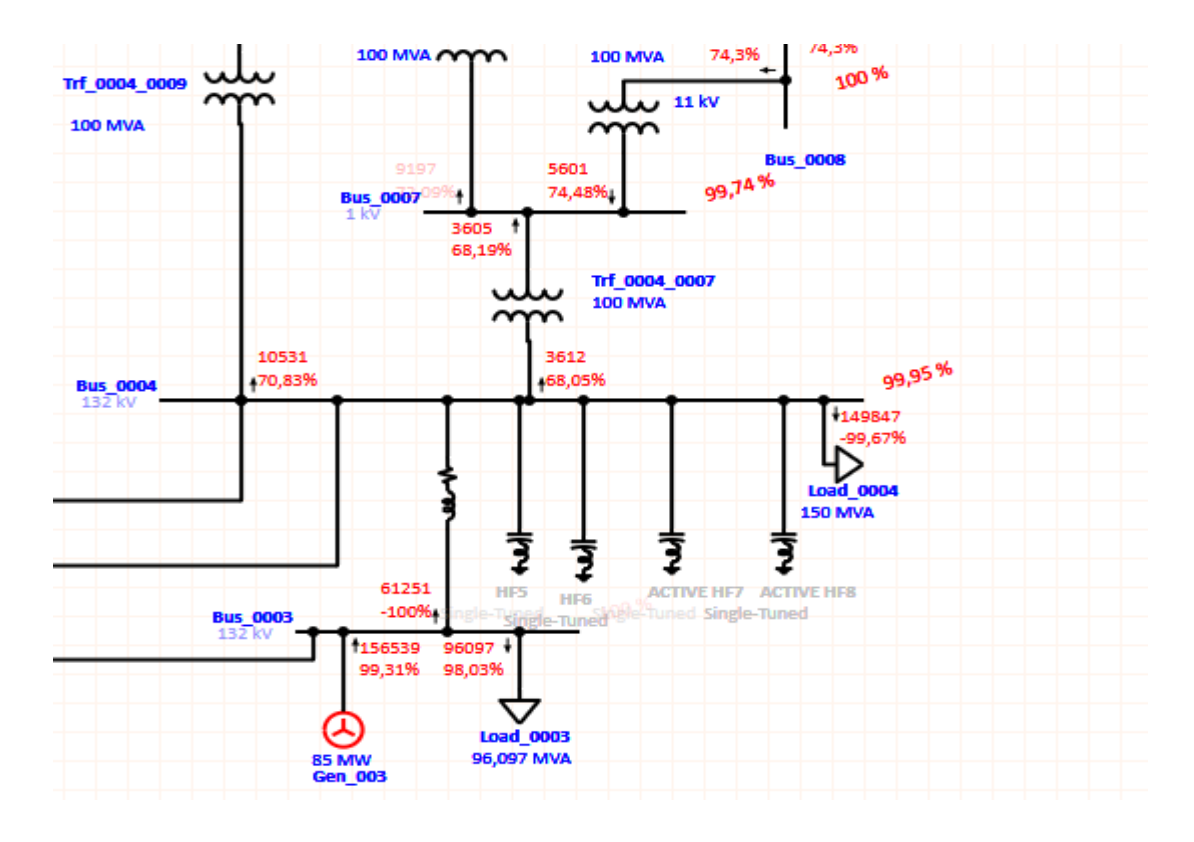

**Figura 3.16** Sistema de 14 barras cuarto cuadrante derecho inferior.

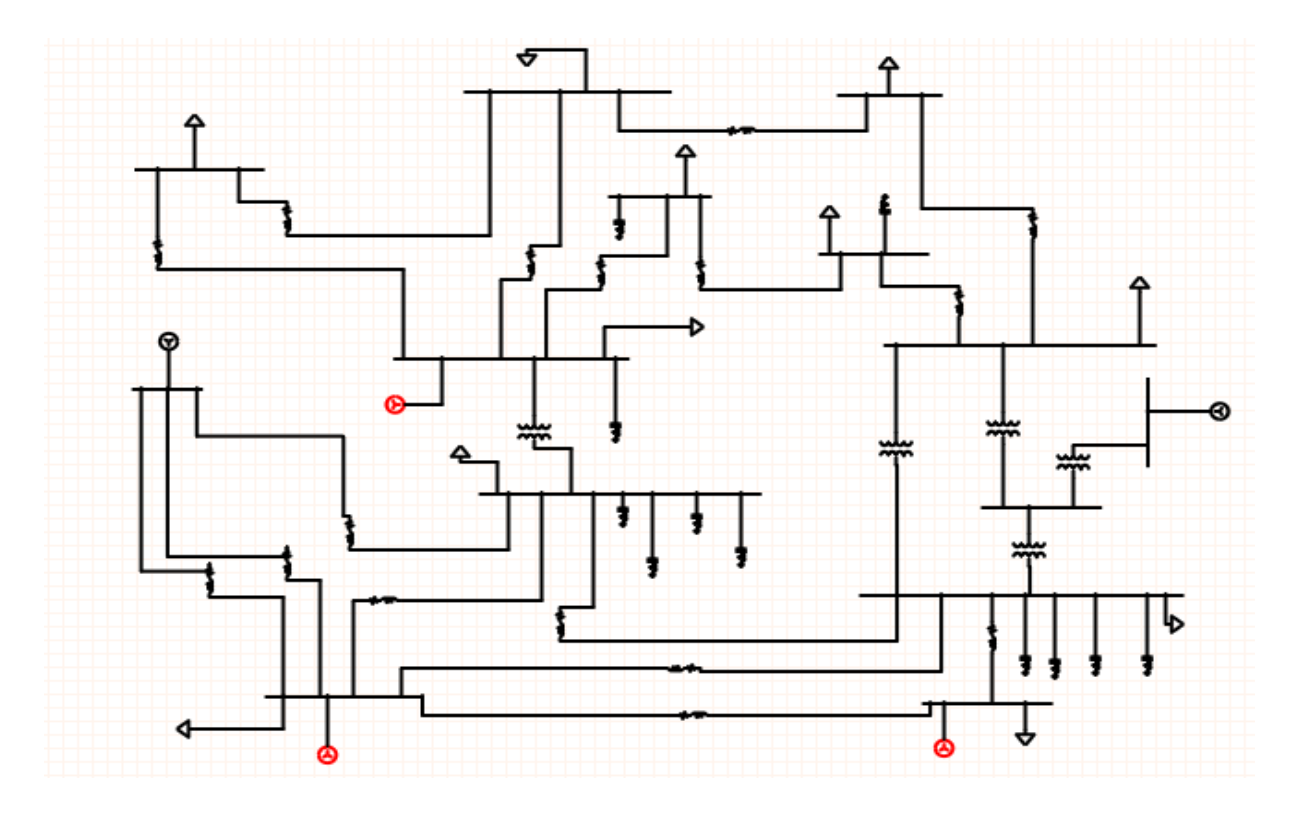

**Figura 3.17** Sistema de 14 barras diagrama completo.

El primer dato de resultado a tomar en cuenta es el nivel armónico presente en el sistema el límite los detallamos en la **Tabla 3.8** previamente obtenido en el flujo de carga armónico y detallado en el informe completo de ETAP presente en los anexos del mismo trabajo.

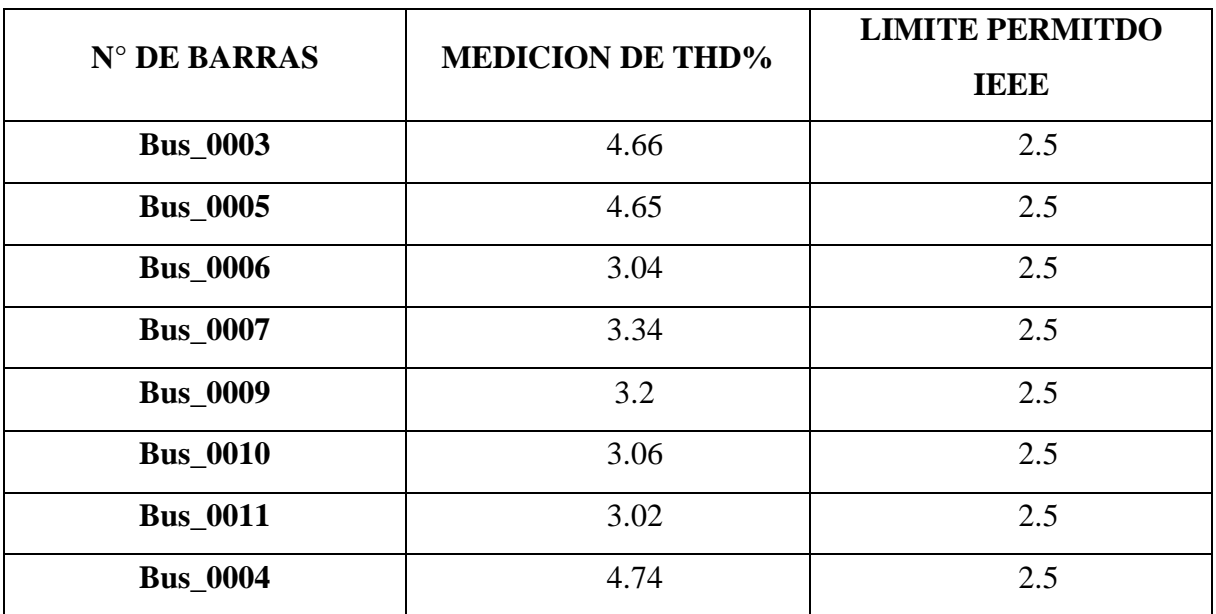

**Tabla 3.8** Barras afectadas con la medición armónica, THD y límites permitidos.

Como se puede observar en la Tabla 1.9 estos valores son sin la instalación de los filtros. Los niveles totales de distorsión armónica en el sistema superan por mucho el límite permitido por la normativa IEEE 519 – 1992.

La Tabla 3.9 refiere a la distorsión armónica una vez instalados los filtros pasivos en el sistema.

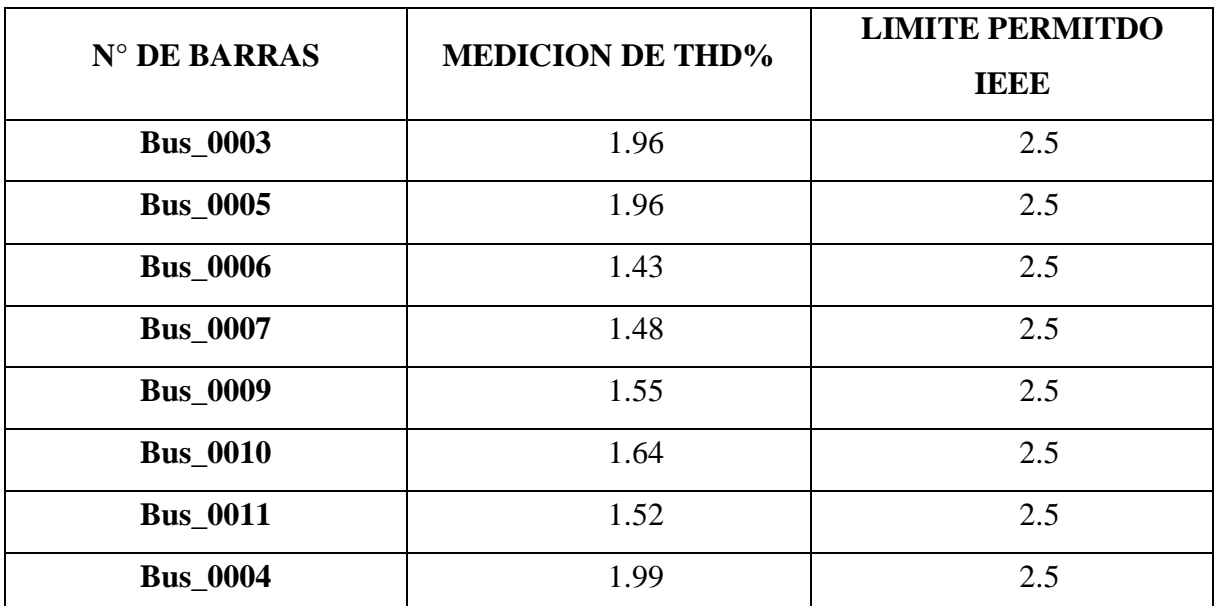

**Tabla 3.9** Barras afectadas con la medición armónica, THD y límites permitidos con filtros pasivos.

Tomando en cuenta las mismas barras para poder realizar una correcta comparativa en la **Tabla 3.10** tenemos la distorsión total amónica del sistema con filtros activos instalados.

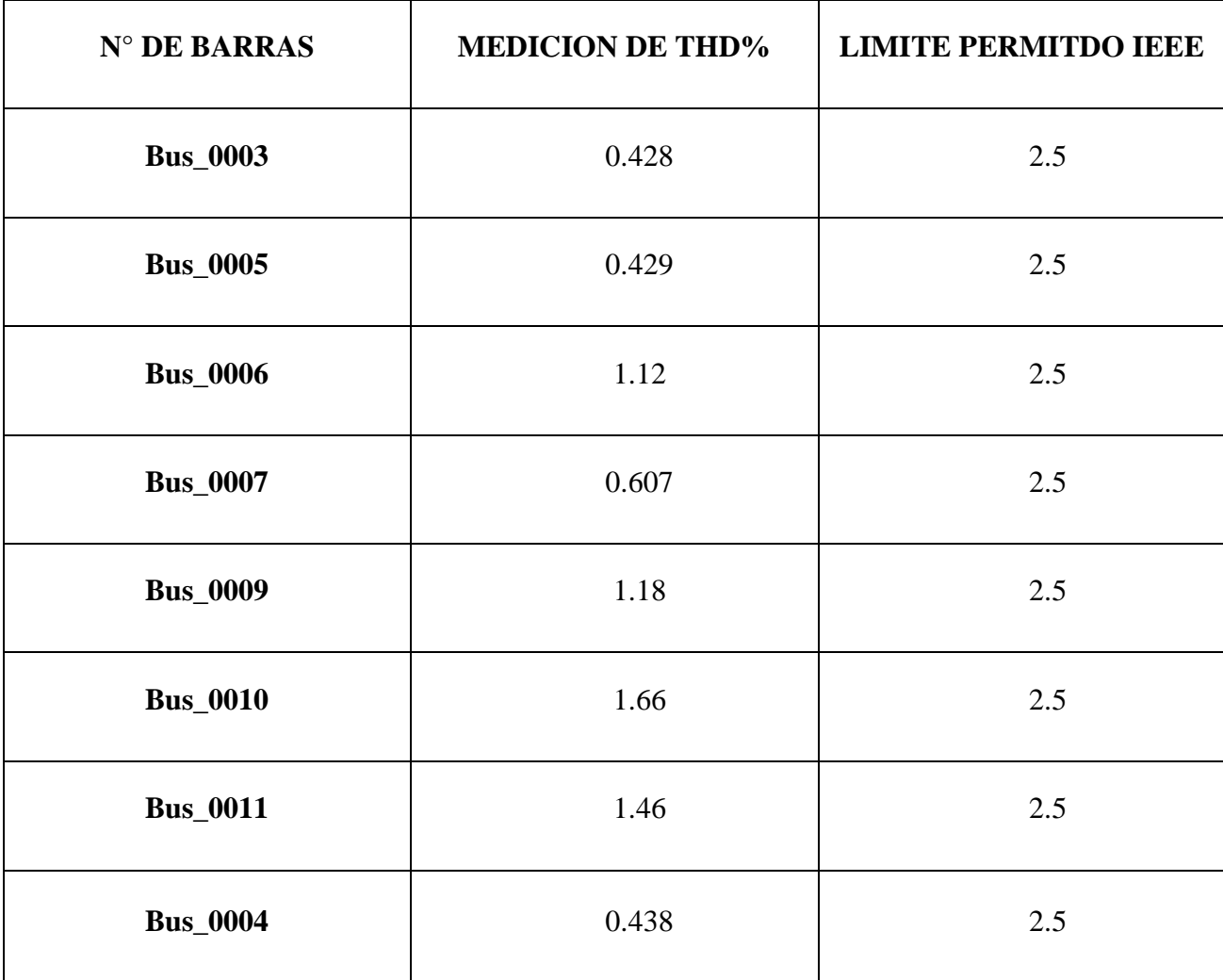

**Tabla 3.10** Barras afectadas con la medición armónica, THD y límites permitidos con filtros activos.

Tomando puntualmente una barra como ejemplo de las demás se toma la barra Bus\_0009 para muestra grafica de onda y porcentaje de armónicos como se observa en la **Figura 3.18** es la barra sin presencia de ningún filtro armónico, en la onda se puede ver como la onda sinusoidal presenta una distorsión y el diagrama de barras es de voltaje versus el nivel armónico presente, se puede determinar cuáles son los armónicos con mayor magnitud.

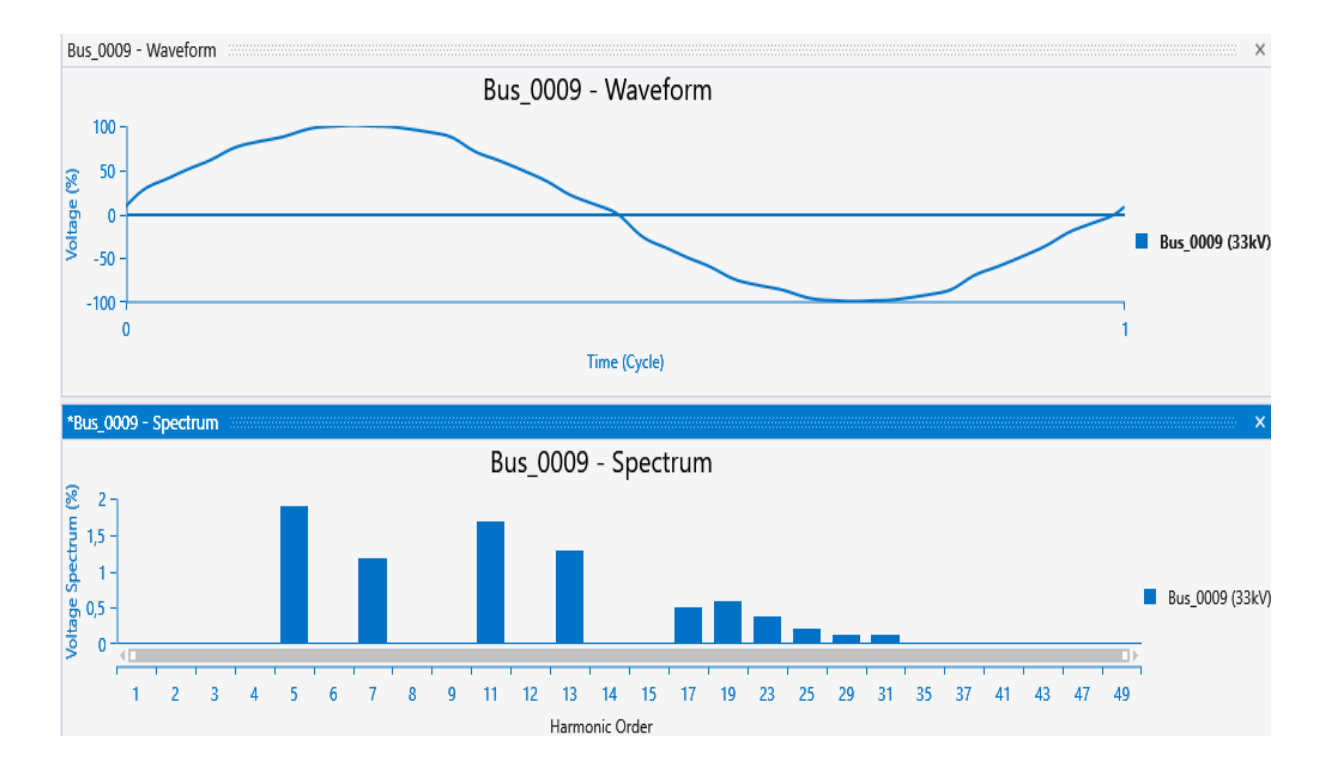

**Figura 3.18** Barra Bus\_0009 sin filtros armónicos

## **5. CRONOGRAMA**

El cronograma presentado está basado en la procesamiento de la información para el respectivo diseño y análisis

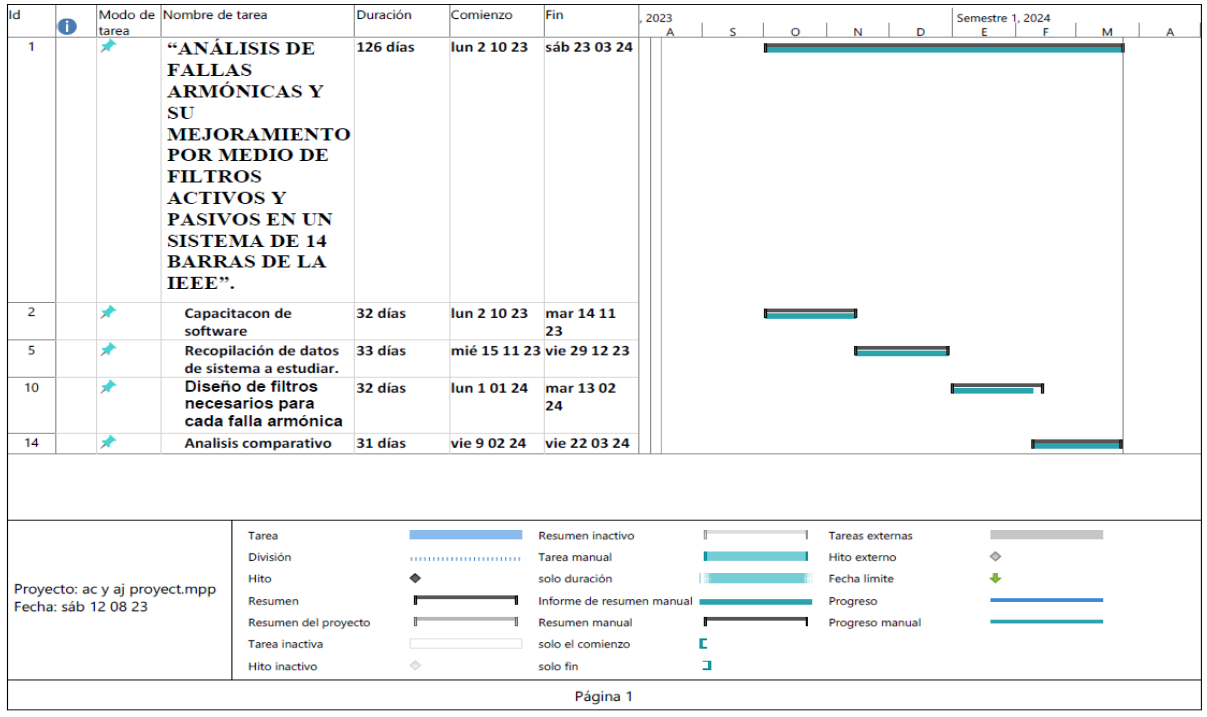

## **6. PRESUPUESTO**

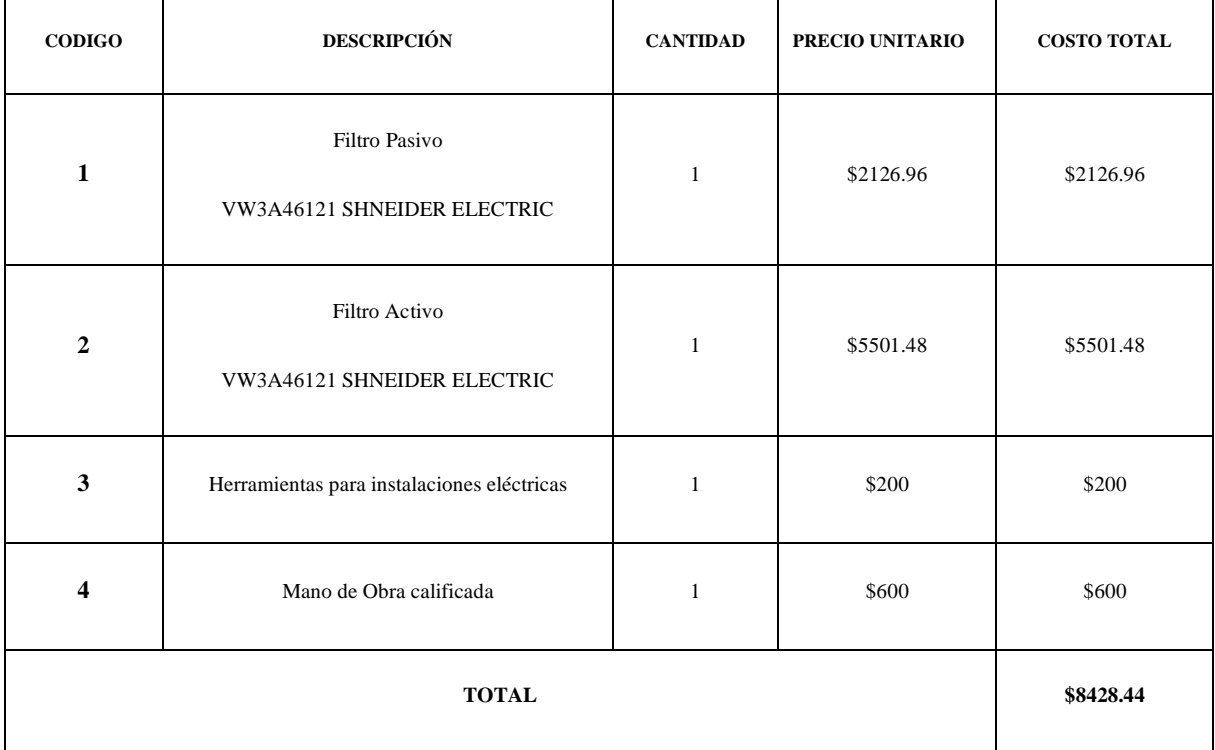

### **7. CONCLUSIONES**

Realizando una comparativa del sistema en sus tres etapas las cuales son: el sistema sin compensación, el sistema con filtros pasivos y el sistema con filtros activos, donde podemos observar que sin filtros el sistema excede los límites permitidos por la normativa IEEE 519 – 1992, la necesidad del incluir un sistema de compensación se vuelve imperativo y como solución del problema de armónicos elevados, son en definitiva los filtros para la mitigación de armónicos.

Tomando de base para comparar los resultados se puede observar una clara diferencia entre la **Tabla 3.9,** donde detalla los resultados con el filtro pasivo y la **Tabla 3.10,** que hace referencia en la utilización de los filtros activos en sistema**,** evidenciando que la implementación de filtros activos son más eficientes para el sistema ya que realizan una mayor disminución en la distorsión armónica total del sistema, de esta manera cuidaran más a los equipos sean estos transformadores, cargas o generadores de la presencia de armónicos a largo plazo.

Si hablamos de costos resultaría más beneficioso el uso de filtros pasivos debido a que los filtros pasivos cuestan menos que los filtros activos, si lo que buscamos es un cuidado a largo plazo de equipos resulta más conveniente los filtros activos principalmente en sistemas grandes como el presente caso de estudio que es de 14 barras más en un sistema pequeño si resultara más factible el uso de filtros pasivos.

#### **8. RECOMENDACIONES**

Es factible que el presente estudio sea tomado como un punto referencial de partida para diferentes redes eléctricas, tomando de ejemplo sistemas de redes ya conocidas como las que nos ofrece la IEEE en el caso de querer reforzar en la parte de la academia o incluso su aplicativo para sistemas eléctricos locales convirtiéndose en un medio para poder evaluar y establecer soluciones prácticas permitiendo de esta manera conocer el comportamiento de los diferentes escenarios o casos que se puedan presentar brindando de esta forma una guía que nos permita administrar de forma más eficiente los recursos.

Es posible la utilización de otro tipo de herramientas tales como: EcoStruxure, Digsilent Power Factory, Machine Expert y otras ligadas al uso real de este tipo de filtros con control PLC.

Se sugiere realizar una evaluación y análisis técnico y económico donde se pueda contrastar la

utilización de filtros activos y pasivos los cuales como ya vimos en el presente estudio nos muestran valores permitido dentro de la norma pero que deben ser ajustados a la realidad económica de cada país sumado a los valores de la capacidad de los equipos que normalmente se encuentran en el comercio.

Otro punto de interés es la aplicación de diversos métodos de optimización con el fin de mejorar el diseño propuesto, recordando que en un aplicativo real los sistemas eléctrico se encuentran en constante expansión.

## **9. REFERENCIAS BIBLIOGRÁFICAS**

- [1] N. R. Noroña Lucero, "Diagnóstico de perturbaciones Armónicas en el sistema nacional interconectado," Quito, Mar. 2011.
- [2] V. Lima and L. Alberto, "Análisis de calidad de energía eléctrica en la Empresa textil Etiquetex S.A.," 2022.
- [3] M. Kutija and L. Pravica, "Electric Power Quantities in the Presence of Harmonics-A Case Study," in *Proceedings - 2021 IEEE 19th International Power Electronics and Motion Control Conference, PEMC 2021*, Institute of Electrical and Electronics Engineers Inc., Apr. 2021, pp. 312–318. doi: 10.1109/PEMC48073.2021.9432564.
- [4] K. Piatek and A. Firlit, *Optimal selection of metering points for power quality measurements in distribution system*. 2020.
- [5] H. J. Santillan and R. Barzola, "Improving voltage stability in subtransmission through pv curves and critical voltage balance for photovoltaic compensation," *Diagnostyka*, pp. 1–18, Feb. 2024, doi: 10.29354/diag/178192.
- [6] L. Jiang, Y. Huang, H. Lei, G. Gao, J. Zhang, and Z. Huang, "Research on Harmonic Source Analysis and Harmonic Transfer in Power System," in *2023 International Conference on Power Energy Systems and Applications, ICoPESA 2023*, Institute of Electrical and Electronics Engineers Inc., 2023, pp. 576–580. doi: 10.1109/ICoPESA56898.2023.10140453.
- [7] L. A. Auqui Camas, "Análisis del Contenido Armónico que Producen los Variadores de 6 pulsos en la Industria y Determinación de Métodos de Mitigación," Quito, Oct. 2022.
- [8] C. Lu, B. Zhou, F. Meng, and Q. Chang, "Control Scheme Based on Improved Odd-Harmonic Repetitive Control for Third-Harmonic Injection Two-Stage Matrix Converter," *IEEE J Emerg Sel Top Power Electron*, vol. 11, no. 4, pp. 3839–3852, Aug. 2023, doi: 10.1109/JESTPE.2023.3279414.
- [9] X. Liu, B. Wu, and L. Xiu, "A Fast Positive-Sequence Component Extraction Method With Multiple Disturbances in Unbalanced Conditions," *IEEE Trans Power Electron*, vol. 37, no. 8, pp. 8820–8824, Aug. 2022, doi: 10.1109/TPEL.2022.3161734.
- [10] M. H. Ab Aziz, M. M. Azizan, Z. Sauli, and M. W. Yahya, "A review on harmonic mitigation method for non-linear load in electrical power system," in *AIP Conference Proceedings*, American Institute of Physics Inc., May 2021. doi: 10.1063/5.0044251.
- [11] Agencia de Regulación y Control de Energía y Recursos Naturales No Renovables, "Regulación ARCERNNR-003/2023," 2023. [Online]. Available: www.controlrecursosyenergia.gob.ec
- [12] J. J. Dai and F. Shokooh, "Industrial and Commercial Power System Harmonic Studies: Introduction to IEEE Std. 3002.8-2018," in *Conference Record - Industrial and Commercial Power Systems Technical Conference*, Institute of Electrical and Electronics Engineers Inc., Apr. 2021. doi: 10.1109/ICPS51807.2021.9416593.
- [13] S. A. Ladino Serrano, J. L. Paternina Durán, J. Vitola Oyaga, and C. A. Torres Pinzón, "Evaluación de filtros pasivos para la gestión de armónicos en redes industriales de distribución eléctrica," *TecnoLógicas*, vol. 26, no. 58, p. e2839, Dec. 2023, doi: 10.22430/22565337.2839.
- [14] J. Varela, J. Alvarado, and I. J. Roy Santana, "Banco de pruebas para filtrado de armónicos en las redes eléctricas," 2015.
- [15] A. Hoevenaars, M. Farbis, and M. McGraw, "Active Harmonic Mitigation: What the Manufacturers Don't Tell You," *IEEE Industry Applications Magazine*, vol. 26, no. 5, pp. 41–51, Sep. 2020, doi: 10.1109/MIAS.2020.2982484.
- [16] L. Alberto and A. Camas, "Análisis del contenido armónico que producen los variadores de 6 pulsos en la industria y determinación de métodos de mitigación," ESCUELA POLITÉCNICA NACIONAL, Quito, 2022.
- [17] J. Matute and L. Ayala, "Análisis del efecto que producen los armónicos en la red eléctrica generados por distintas cargas lumínicas tipo led usados para interiores," Universidad Politécnica Salesiana, Cuenca, 2021.
- [18] J. C. Das, *Transients in electrical systems : analysis, recognition, and mitigation*. McGraw-Hill, 2010.
- [19] Y. Liu, T. Huang, S. Zheng, P. Dong, H. Xie, and Q. Zhao, "Study on Third Harmonic Fault Current Characteristics of Inverter-Based Resources," in *Proceedings - 2021 IEEE Sustainable Power and Energy Conference: Energy Transition for Carbon Neutrality, iSPEC 2021*, Institute of Electrical and Electronics Engineers Inc., 2021, pp. 43–48. doi: 10.1109/iSPEC53008.2021.9735491.
- [20] J. M. Aller, "Salient Pole Synchronous Machine Model using ATPDraw and MODELS including Damper Windings," in *6th IEEE Ecuador Technical Chapters Meeting, ETCM 2022*, Institute of Electrical and Electronics Engineers Inc., 2022. doi: 10.1109/ETCM56276.2022.9935680.
- [21] L. Du, L. Xiong, M. Li, Z. Tang, L. Xiu, and X. Ma, "Detection Scheme of Positive Sequence Components Based on Operation Period Delay Filter," *CSEE Journal of Power and Energy Systems*, vol. 9, no. 1, pp. 235–243, Jan. 2023, doi: 10.17775/CSEEJPES.2019.02810.
- [22] J. M. Aller, J. A. Restrepo, and J. C. Viola, "Voltage behind Reactance Model of the Doubly Fed Induction Generator using Space Vectors," in *ETCM 2021 - 5th Ecuador Technical Chapters Meeting*, Institute of Electrical and Electronics Engineers Inc., Oct. 2021. doi: 10.1109/ETCM53643.2021.9590687.
- [23] A. Bueno, I. Giménez, J. Restrepo, and J. M. Aller, "Active Harmonic Filters and Balance Compensation on Electric Railway Systems using the Open Delta Transformer Connection Acknowledgements," 2011.
- [24] East China Jiaotong University *et al.*, *Proceedings of the 31st Chinese Control and Decision Conference (2019 CCDC) : 3-5 June, 2019, Nanchang, China*.
- [25] J. P. Kitzig, C. Szymczyk, and G. Bumiller, "High Resolution Harmonic Power Flow and Passive Harmonic Impedance Measurements," in *IEEE Power and Energy Society General Meeting*, IEEE Computer Society, 2023. doi: 10.1109/PESGM52003.2023.10252354.
- [26] J. H. Kim and J. O. Kim, "Analysis and mitigation on switching transients of medium-

voltage low-harmonic filter banks," *Energies (Basel)*, vol. 13, no. 9, May 2020, doi: 10.3390/en13092187.

- [27] P. Krause, "Analysis of electric machinery and drive systems," 2013.
- [28] S. Carrasquilla Becerra, "Análisis de Armónicos en Redes Residenciales," 2017.
- [29] S. Aldebawy, A. Draz, and A. El-Fergany, "Harmonics Mitigation Using Passive Filters in Distribution Networks Penetrated with Photovoltaic power," in *2022 23rd International Middle East Power Systems Conference, MEPCON 2022*, Institute of Electrical and Electronics Engineers Inc., 2022. doi: 10.1109/MEPCON55441.2022.10021757.
- [30] G. Lou, S. Li, W. Gu, and Q. Yang, "Distributed harmonic power sharing with voltage distortion suppression in islanded microgrids considering nonlinear loads," *CSEE Journal of Power and Energy Systems*, 2021, doi: 10.17775/cseejpes.2021.00870.
- [31] J. M. Aller, J. C. Viola, and J. W. Restrepo, *Space Vector Control of Asymmetrical Single-Phase Induction Motors*. 2018.
- [32] J. Guo, X. Yang, and J. Si, "Modeling and simulation of a positive and negative sequence component separation for grid voltaje based on the improved method of instantaneous symmetrical components," 2019.
- [33] J. Valle and M. Jaramillo, "Compensación dinámica de armónicos en red de distribución eléctrica mediante filtro activo de corriente monofásica," 2022.
- [34] B. M. Gianesini, I. N. Santos, and P. F. Ribeiro, "Comparison of Methods for Determining Harmonic Distortion Contributions Using the IEEE Benchmark Test System," *IEEE Transactions on Power Delivery*, vol. 38, no. 4, pp. 2398–2407, Aug. 2023, doi: 10.1109/TPWRD.2023.3242942.
- [35] G. Crotti and H. Van den Brom, *Measurement Methods and Procedures for Assessing Accuracy of Instrument Transformers for Power Quality Measurements*. 2020.
- [36] J. Basantes and C. Barrera, "Metodologías de cálculo para el análisis de fenómenos de resonancia en sistemas eléctricos de potencia.," 2021.
- [37] F. Oyanguren, "Diseño de filtros para minimizar los efectos armónicos en redes eléctricas con compensación reactiva," 2020.
- [38] A. N. Serov, K. A. Ivanenko, and A. A. Shatokhin, "Application of Filtration as a Measurement Method of Reactive Power Parameters," in *2022 14th International Symposium on Industrial Electronics and Applications, INDEL 2022 - Proceedings*, Institute of Electrical and Electronics Engineers Inc., 2022. doi: 10.1109/INDEL55690.2022.9965548.
- [39] S. Alejandro and L. Serrano, "Evaluación de filtros pasivos como alternativa para la gestión de armónicos en redes de distribución de energía eléctrica industriales," 2023.
- [40] H. Meneses, J. Jose, M. D. Rubio, and D. Enrique, "Análisis de armónicos de corriente para mejorar la calidad de energía eléctrica en el hospital regional de Moquegua, Moquegua," 2022.
- [41] G. Enrique, O. De, and L. Hoz, "Dimensionamiento del factor K de un transformador de distribución para la conexión On Grid de una granja de generación fotovoltaica de 300 kW," 2023.
- [42] F. Vargas, "Análisis de cargabilidad y pérdida de vida útil de los transformadores de 500/230 kV, instalados en el sistema nacional interconectado," Universidad Politécnica Salesiana, Quito, 2023.
- [43] L. Gumilar and I. J. Permana, "Three Winding Transformer Evaluation of K-Factor Value and Harmonic Distortion," in *2023 International Seminar on Application for Technology of Information and Communication: Smart Technology Based on Industry*

*4.0: A New Way of Recovery from Global Pandemic and Global Economic Crisis, iSemantic 2023*, Institute of Electrical and Electronics Engineers Inc., 2023, pp. 29–34. doi: 10.1109/iSemantic59612.2023.10295325.

- [44] A. Moeini, M. Dabbaghjamanesh, J. W. Kimball, and J. Zhang, "Artificial Neural Networks for Asymmetric Selective Harmonic Current Mitigation-PWM in Active Power Filters to Meet Power Quality Standards," *IEEE Trans Ind Appl*, 2021, doi: 10.1109/TIA.2020.3007596.
- [45] E. Reyes-Trujillo, J. J. Rodríguez-Rivas, and J. Rbles-García, "Aplicación de un filtro activo de corriente para mejorar la calidad de la energía en un sistema eléctrico industrial," *Ingeniería Investigación y tecnología*, pp. 389–402, 2010.
- [46] K. U. Vinayaka and P. S. Puttaswamy, "Analysis of current harmonics compensation using various active filter topologies," *Mater Today Proc*, vol. 58, pp. 580–586, Jan. 2022, doi: 10.1016/j.matpr.2022.03.411.
- [47] D. Murillo Yarce, "Compensación de Armónicos con un Filtro Activo de Potencia," Pereira, Colombia, 2010.
- [48] Z. I. Acevedo Merino, R. A. Chavez Nolasco, and L. Y. Terezon Segura, "Diseño de una aplicación para el análisis y simulación de la distorsión armónica en redes de baja tensión," San Salvador, Feb. 2007.
- [49] I. Erazo, "Diseño, Control y Simulación de un Nuevo Filtro de Armónicos," 2021.
- [50] J. Romero, "Herramienta para la selección de filtros pasivos de armónicos," 2020.
- [51] A. K. Mishra, P. K. Nanda, D. Das, A. K. Patra, N. Nahak, and L. M. Sathapathy, "Design and Analysis of Shunt Passive Filter for Harmonic and Reactive Power Compensation," in *2023 International Conference in Advances in Power, Signal, and Information Technology, APSIT 2023*, Institute of Electrical and Electronics Engineers Inc., 2023, pp. 347–352. doi: 10.1109/APSIT58554.2023.10201759.
- [52] M. N. K. Anuar and N. Abdullah, "Dominant Harmonic Current Reduction using Passive Power Filter," in *2022 IEEE International Conference on Power and Energy: Advancement in Power and Energy Systems towards Sustainable and Resilient Energy Supply, PECon 2022*, Institute of Electrical and Electronics Engineers Inc., 2022, pp. 186–191. doi: 10.1109/PECon54459.2022.9988860.
- [53] H. A. Vidya, Pooja Reddy B.V, and Pallavi V, "Mitigation of Harmonics at the AC mains connected to nonlinear loads using hybrid power," 2020.
- [54] F. G. Montoya, F. De Leon, F. Arrabal-Campos, and A. Alcayde, "Determination of Instantaneous Powers From a Novel Time-Domain Parameter Identification Method of Non-Linear Single-Phase Circuits," *IEEE Transactions on Power Delivery*, vol. 37, no. 5, pp. 3608–3619, Oct. 2022, doi: 10.1109/TPWRD.2021.3133069.
- [55] V. Dovgun, D. Egorov, and S. Temerbaev, "Passive filtering systems for multipulse rectifiers," 2020.
- [56] A. S. Siva and K. Ramakrishnan, *Analysis of Stability in IEEE 14 Bus System using ETAP Software*. 2020.
- [57] A. S. Siva, S. Sathieshkumar, and T. Santhosh Kumar, "Investigación of harmonics and optimal power flow in IEEE 14 bus system using etap software," 2020. [Online]. Available: www.ijstr.org

## **10. ANEXOS**

## **10.1 Anexo 1** Información del sistema voltaje de distorsión por barra sin filtros

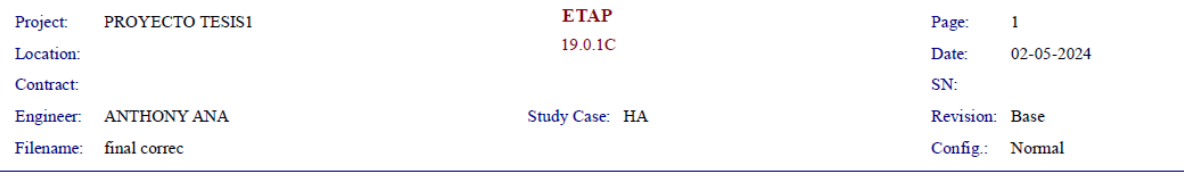

#### **System Harmonics Bus Information**

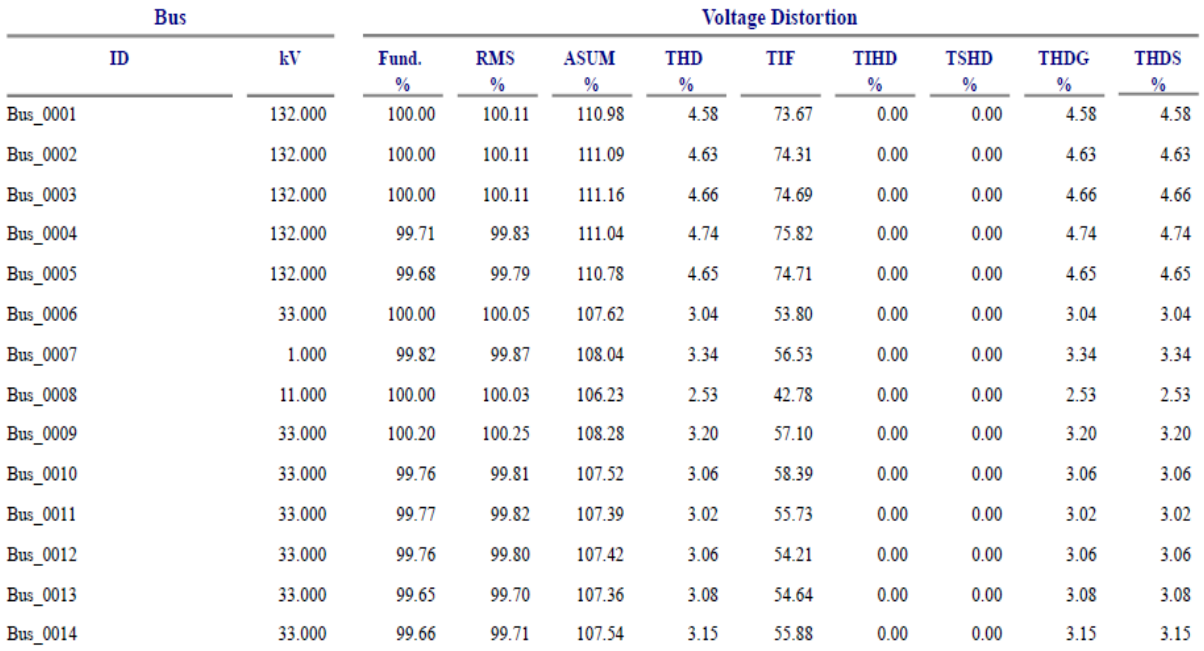

<sup>1</sup> Indicates THD (Total Harmonic Distortion) Exceeds the Limit.

 $\ddot{*}$  Indicates IHD (Individual Harmonic Distortion) Exceeds the Limit.

## **10.2 Anexo 2** Corrientes de distorsión por barra del sistema sin filtros

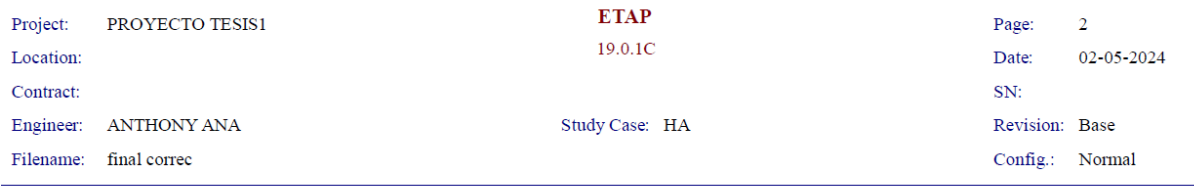

### **System Harmonics Branch Information**

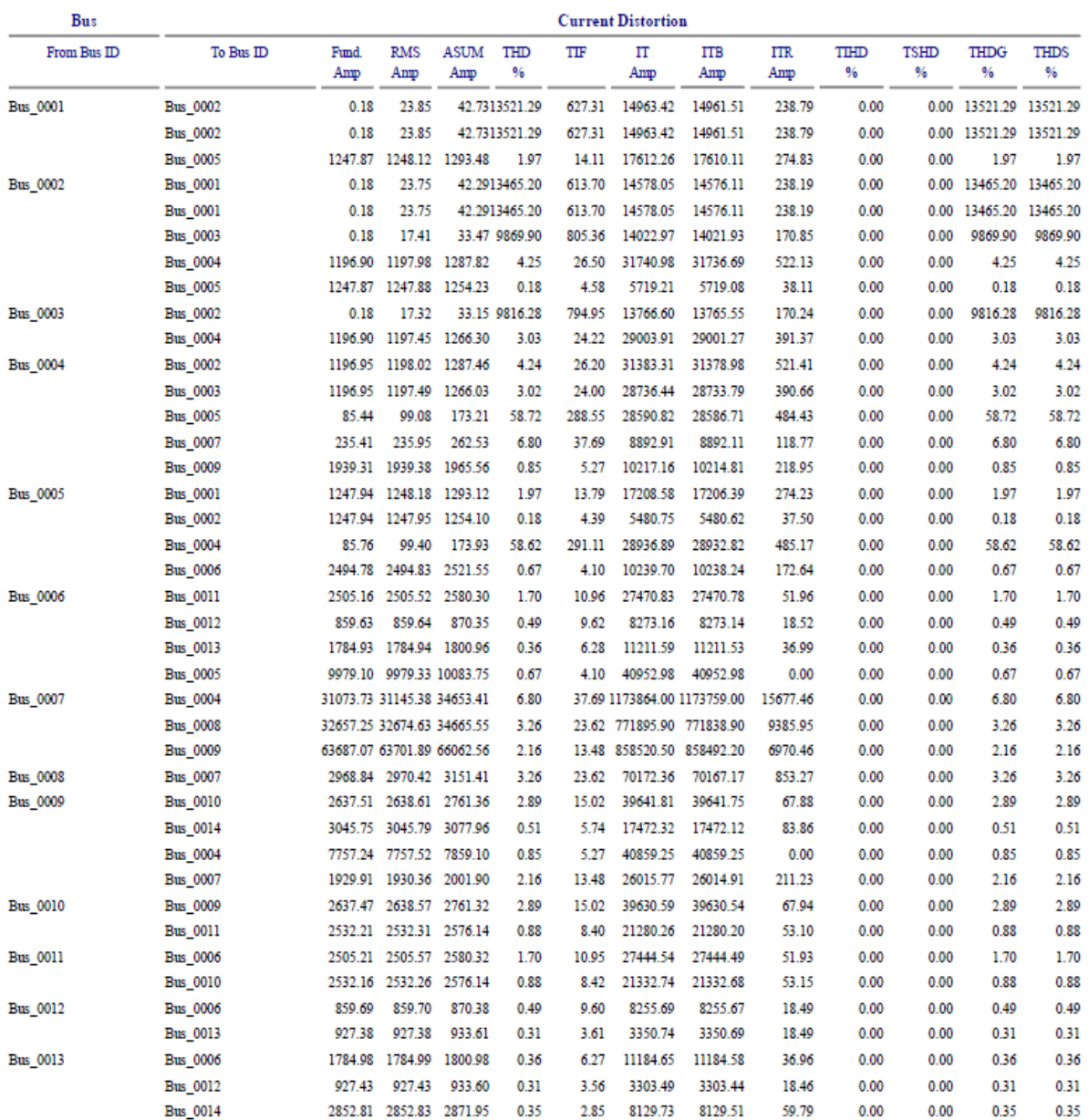

## **10.3 Anexo 3** Segunda parte anexo 2

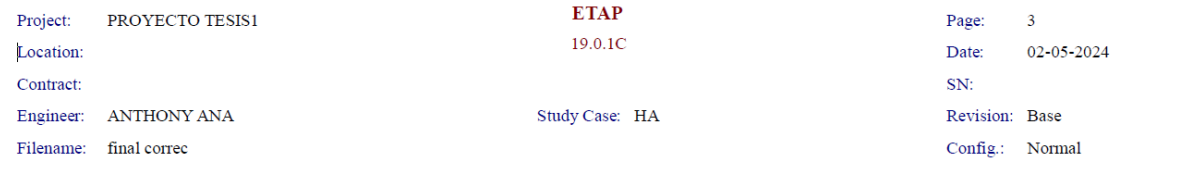

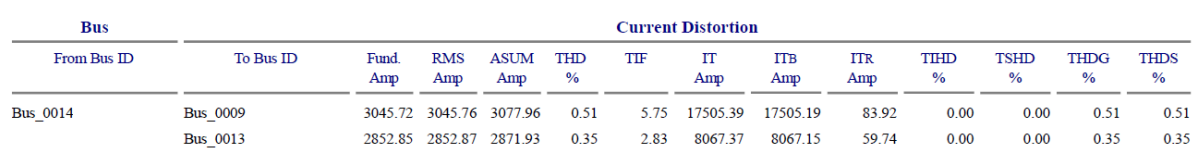

## **10.4 Anexo 4** Amónicos individuales por barra sistema sin filtros

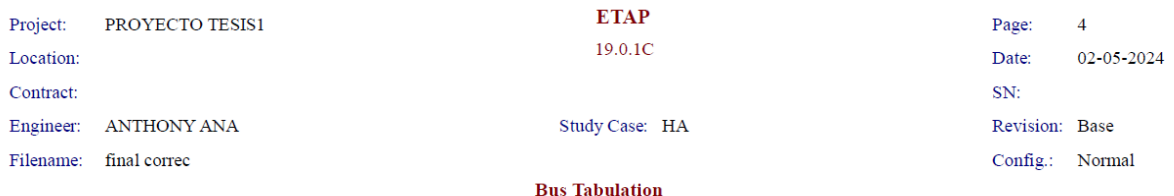

#### Harmonic Voltages (% of Fundamental Voltage)

## Bus ID: Bus\_0003<br>Fundamental kV: 132.000

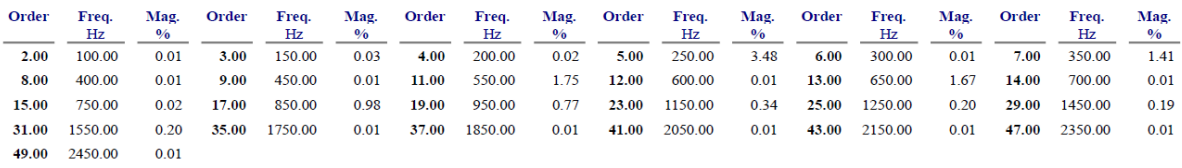

## Bus ID: Bus\_0004<br>Fundamental kV: 131.624

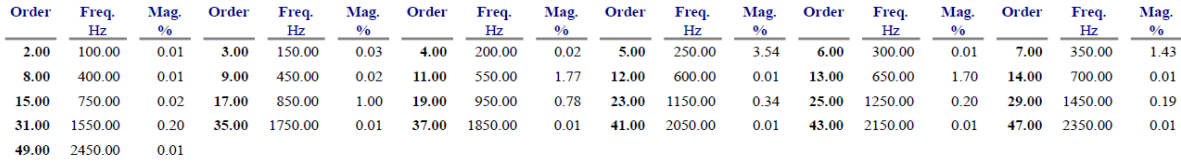

## Bus ID: Bus\_0005<br>Fundamental kV: 131.580

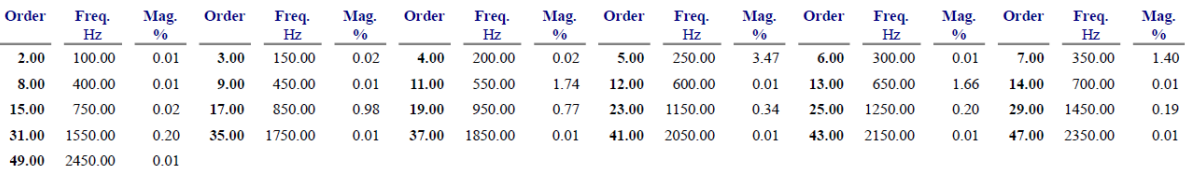

```
Bus ID: Bus_0006<br>Fundamental kV: 33.000
```
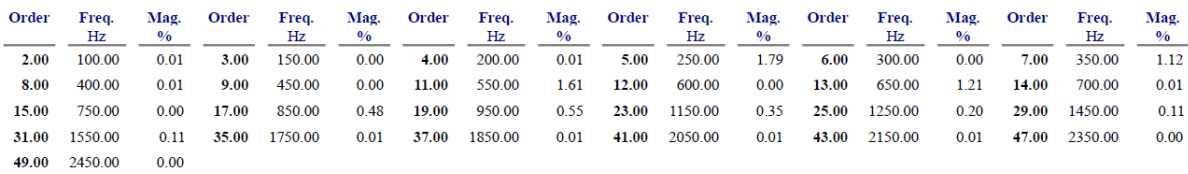

```
Bus ID: Bus_0007<br>Fundamental kV: 0.998
```
## **10.5 Anexo 5** Continuación del anexo 4

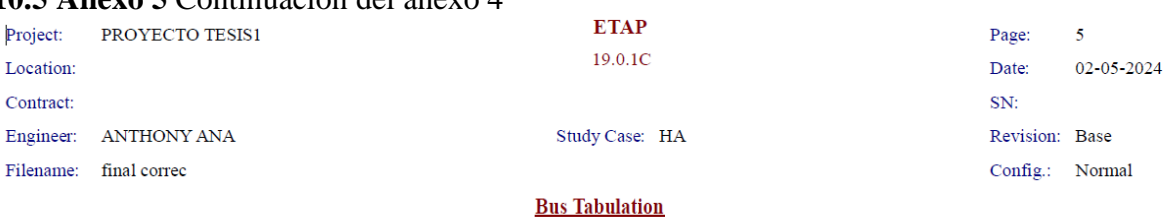

#### Harmonic Voltages (% of Fundamental Voltage)

Bus ID: Bus\_0007<br>Fundamental kV: 0.998

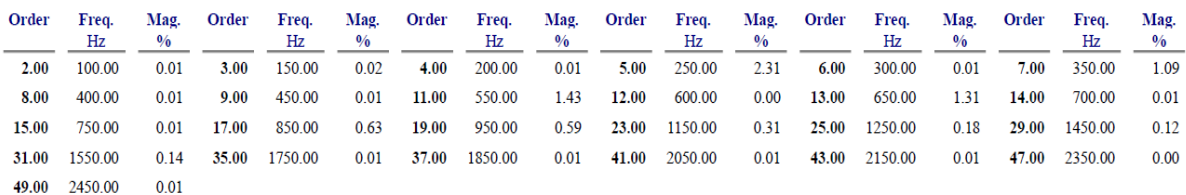

**Bus ID: Bus 0009** Fundamental kV: 33.065

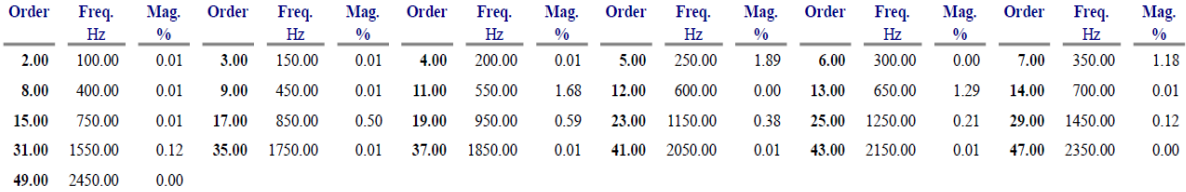

## **Bus ID: Bus**\_0010

Fundamental kV: 32.921

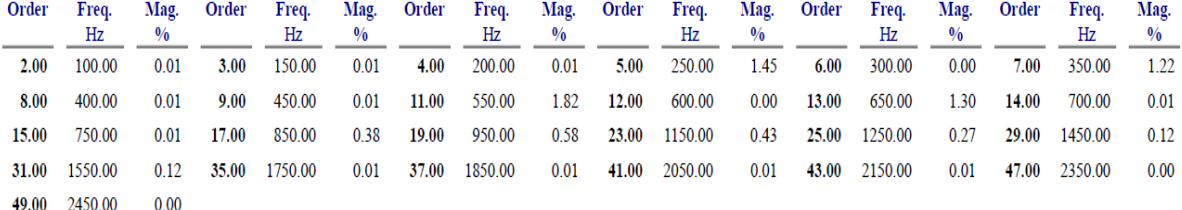

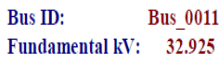

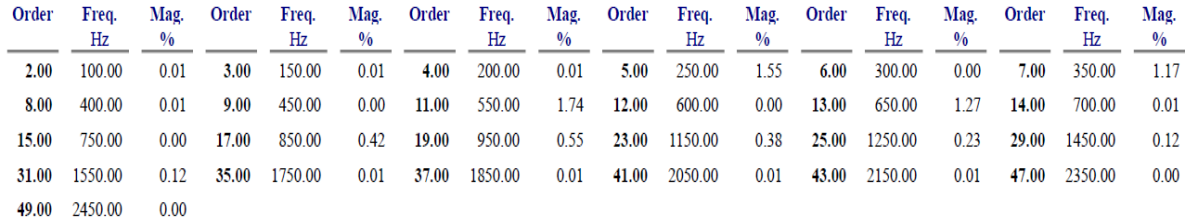

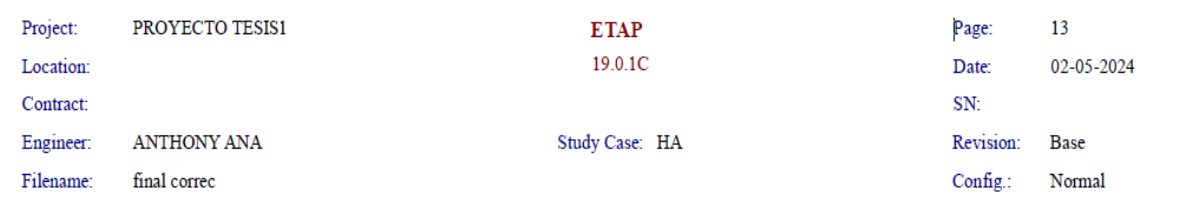

## **10.6 Anexo 6** Información del sistema voltaje de distorsión por barra con filtros pasivos

#### **System Harmonics Bus Information**

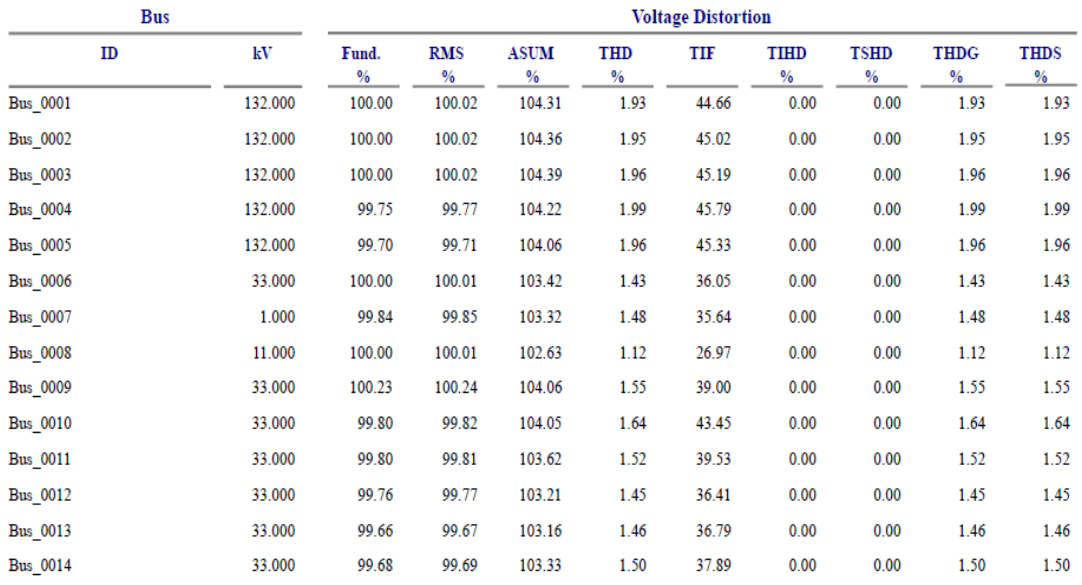

 $\,^*$  Indicates<br>THD (Total Harmonic Distortion) Exceeds the Limit. <br>  $\#$  Indicates IHD (Individual Harmonic Distortion) Exceeds the Limit.

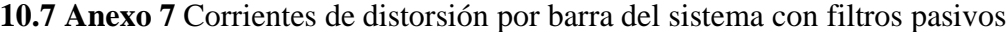

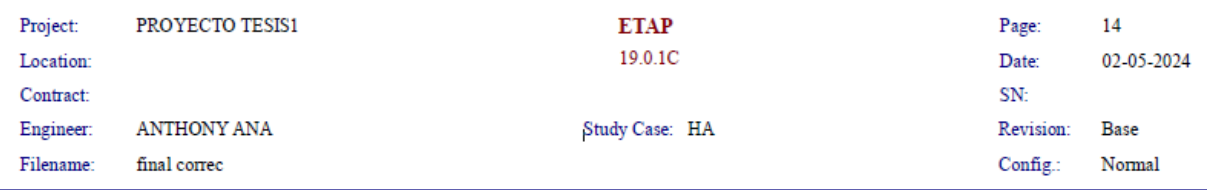

#### **System Harmonics Branch Information**

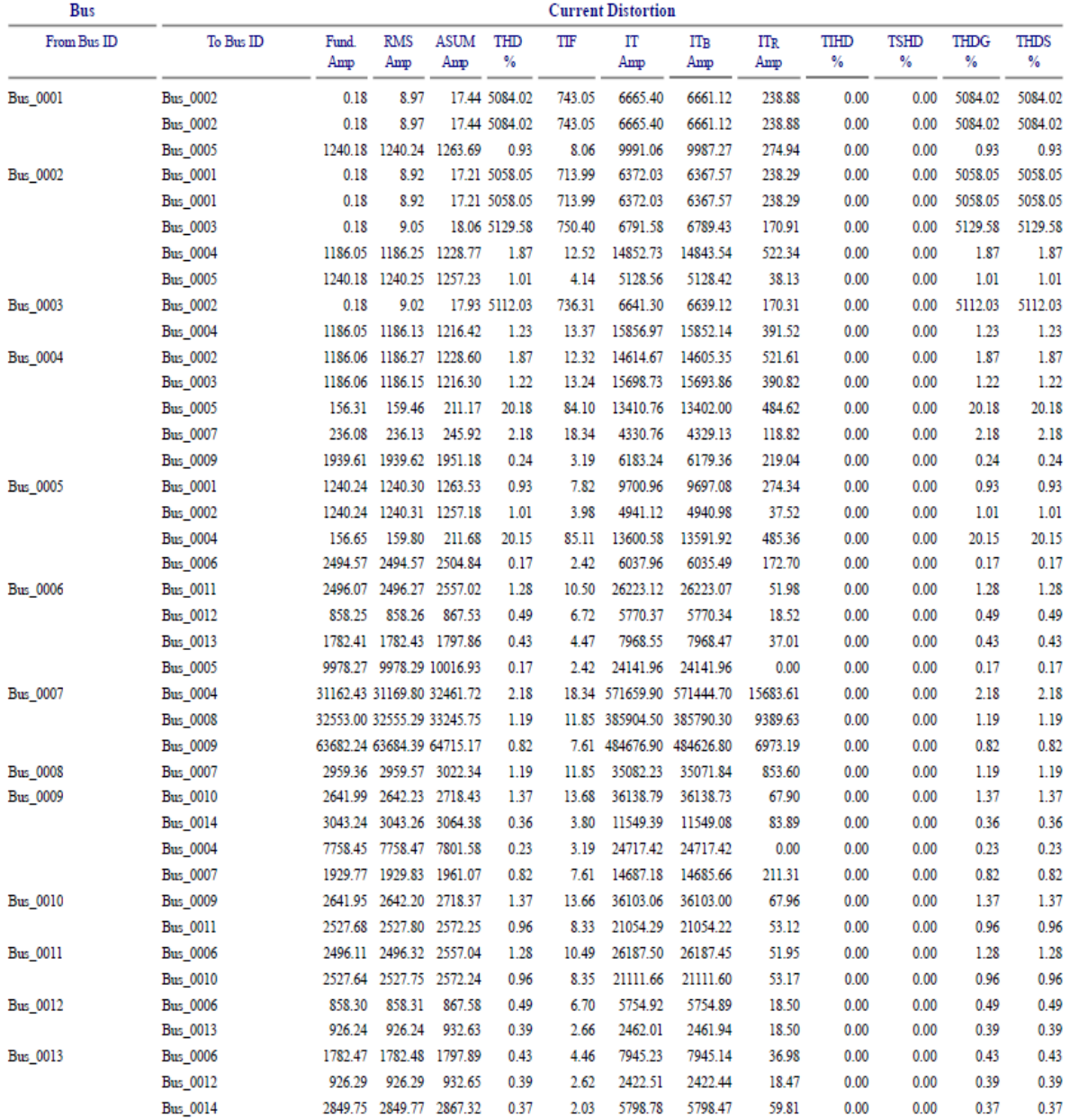

## **10.8 Anexo 8** Segunda parte del anexo 7

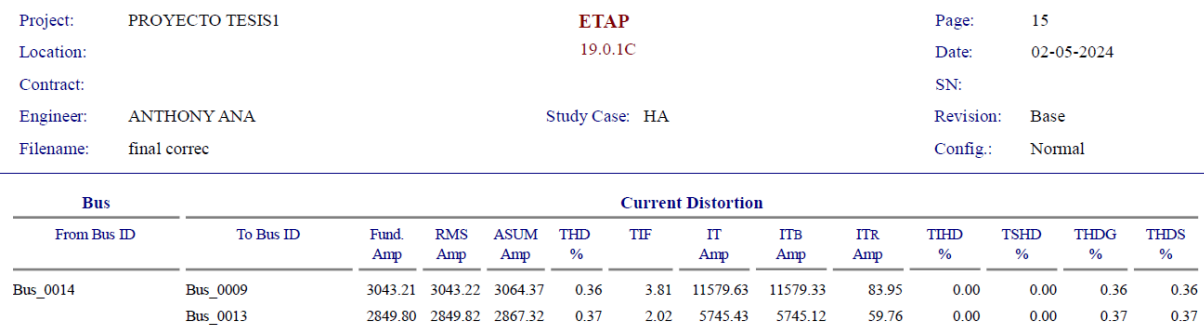

## **10.9 Anexo 9** Amónicos individuales por barra sistema con filtros pasivos

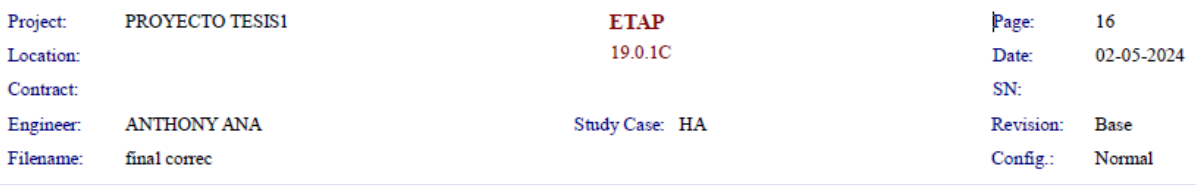

#### **Bus Tabulation**

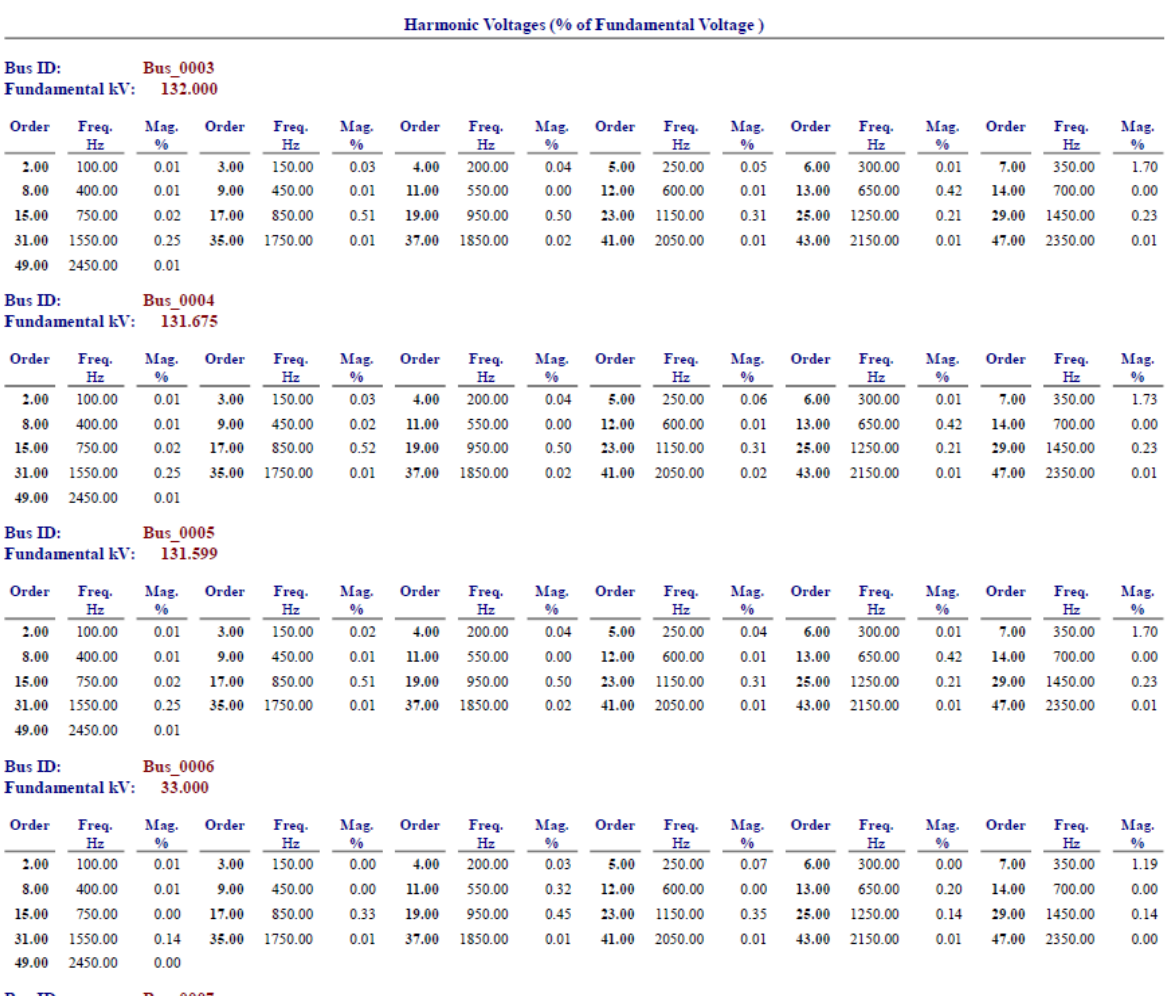

Bus ID: Bus 0007<br>Fundamental kV: 0.998

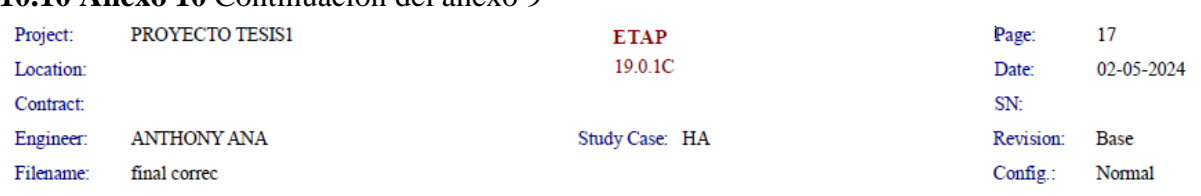

## **10.10 Anexo 10** Continuación del anexo 9

#### **Bus Tabulation**

#### Harmonic Voltages (% of Fundamental Voltage)

Bus ID: Bus\_0007<br>Fundamental kV: 0.998

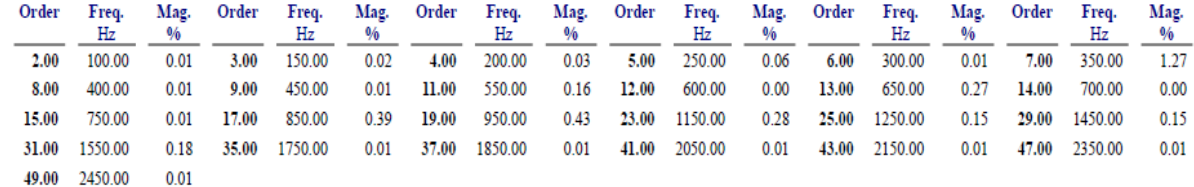

## Bus ID: Bus\_0009<br>Fundamental kV: 33.075

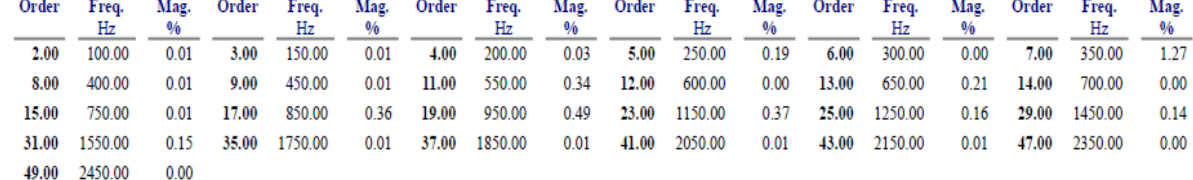

# Bus ID: Bus\_0010<br>Fundamental kV: 32.935

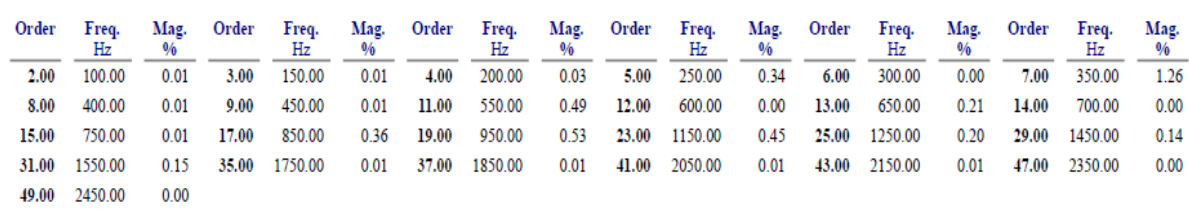

#### Bus ID: Bus 0011 Fundamental kV: 32.933

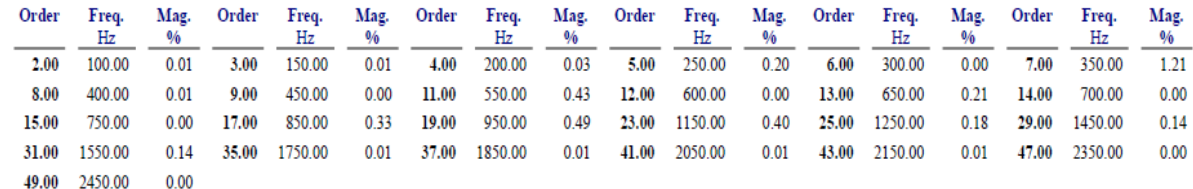

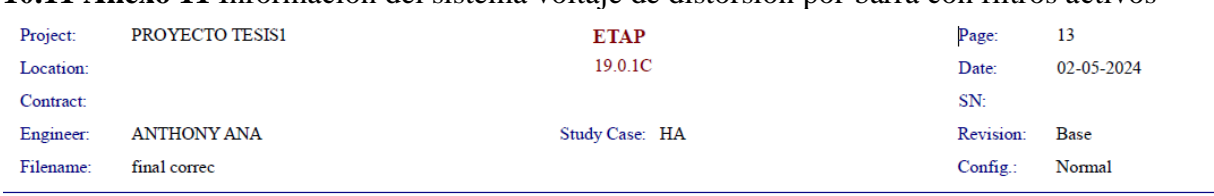

## **10.11 Anexo 11** Información del sistema voltaje de distorsión por barra con filtros activos

#### **System Harmonics Bus Information**

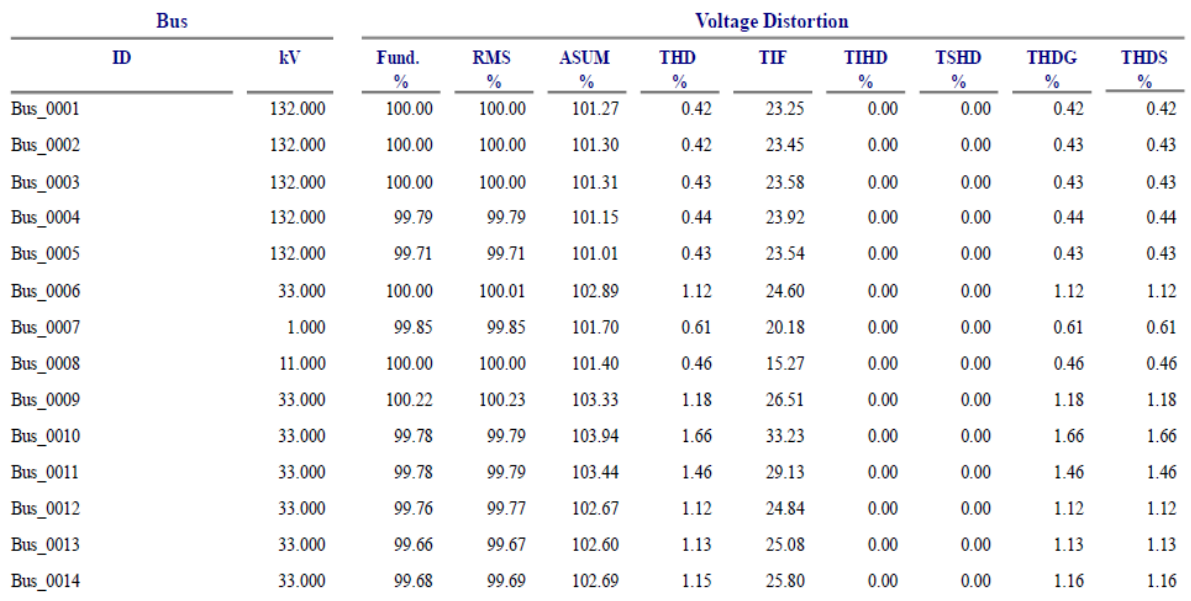

 $^{\ast}~$  Indicates<br>THD (Total Harmonic Distortion) Exceeds the Limit. <br>  $\#~$  Indicates IHD (Individual Harmonic Distortion) Exceeds the Limit.

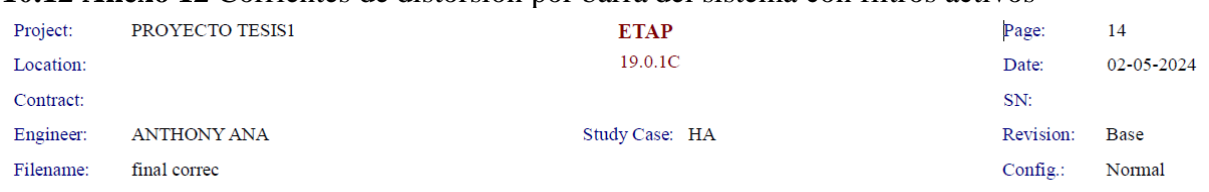

## **10.12 Anexo 12** Corrientes de distorsión por barra del sistema con filtros activos

#### **System Harmonics Branch Information**

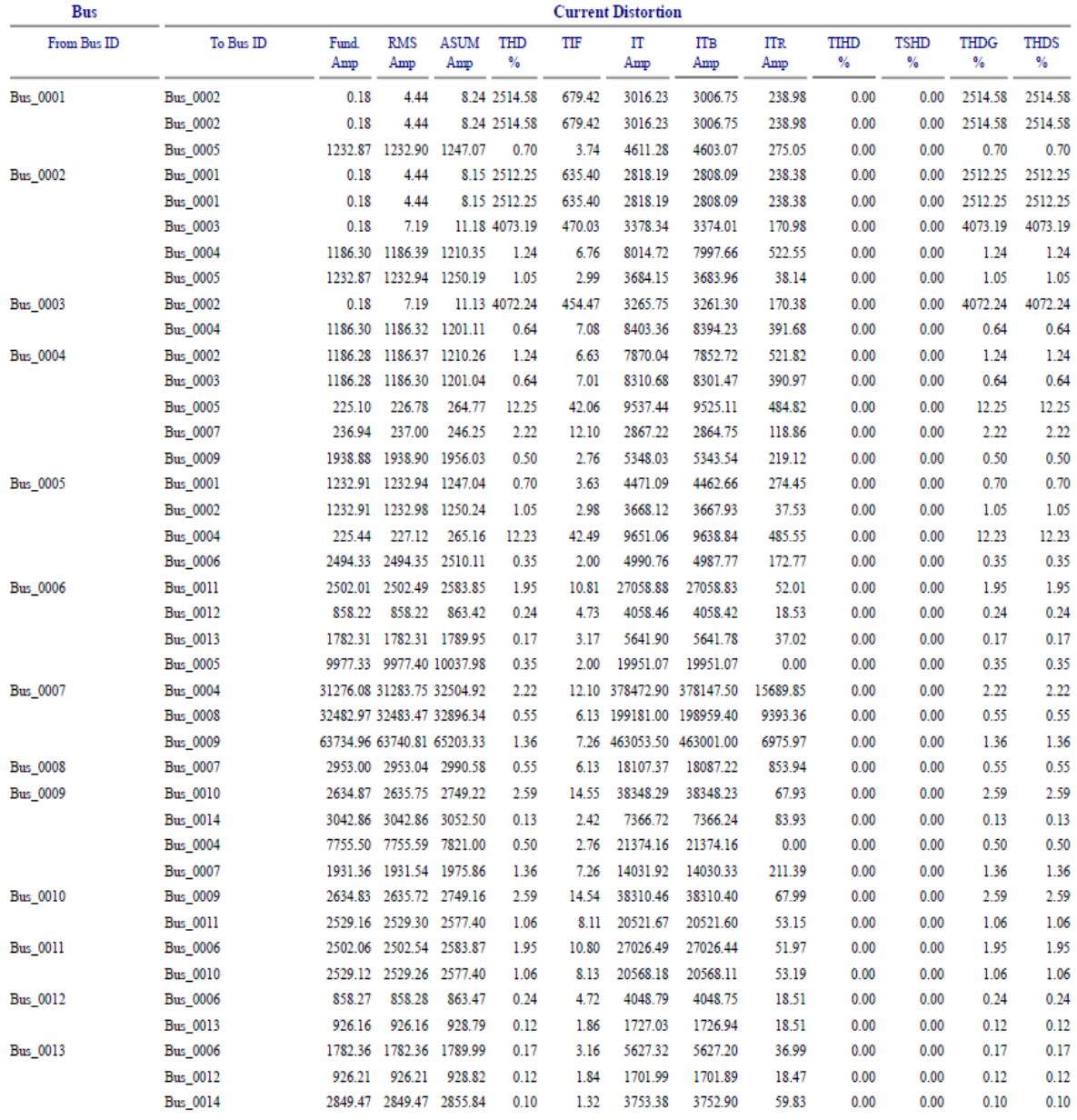

## **10.13 Anexo 13** Segunda parte del anexo 12

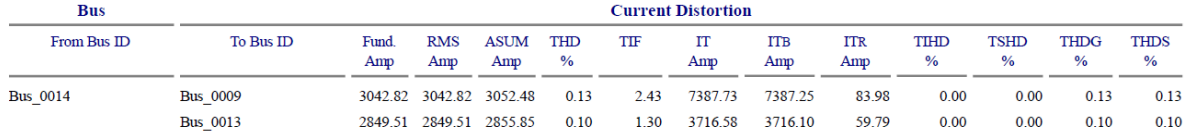

### **10.14 Anexo 14** Amónicos individuales por barra sistema con filtros activos

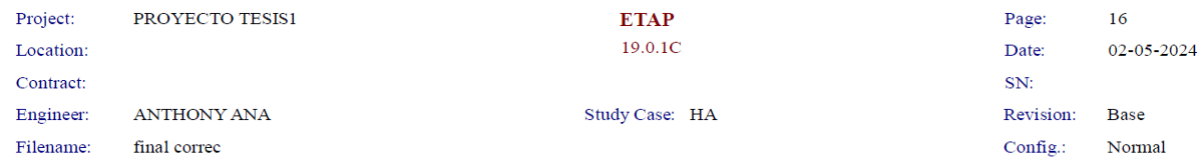

#### **Bus Tabulation**

#### Harmonic Voltages (% of Fundamental Voltage)

**Bus ID: Bus\_0003** Fundamental kV: 132.000

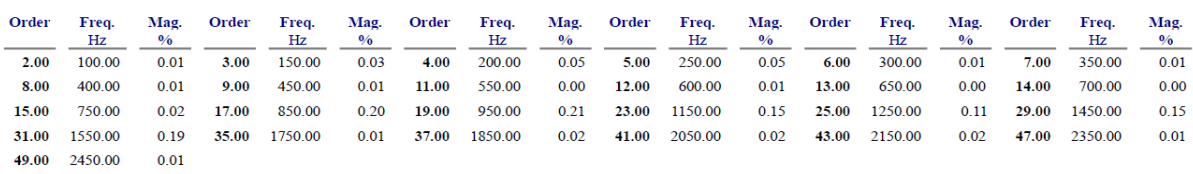

Bus ID: Bus\_0004<br>Fundamental kV: 131.728

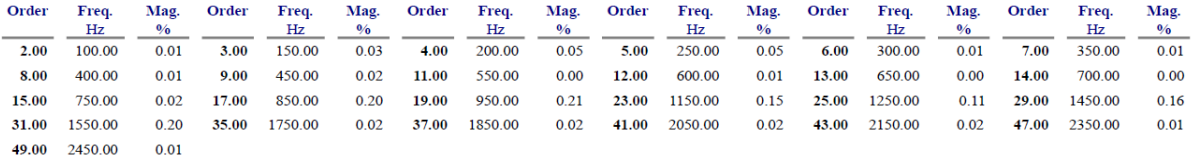

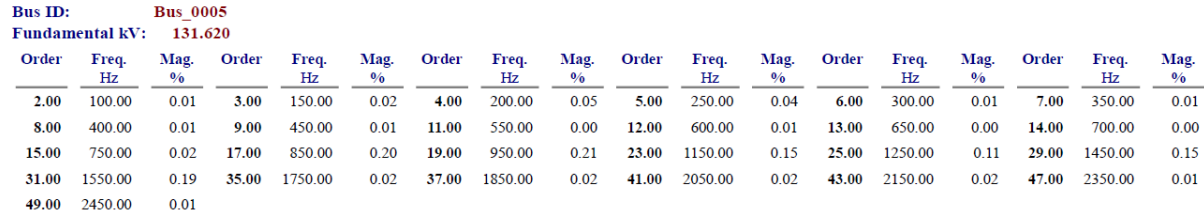

## Bus ID: Bus\_0006<br>Fundamental kV: 33.000

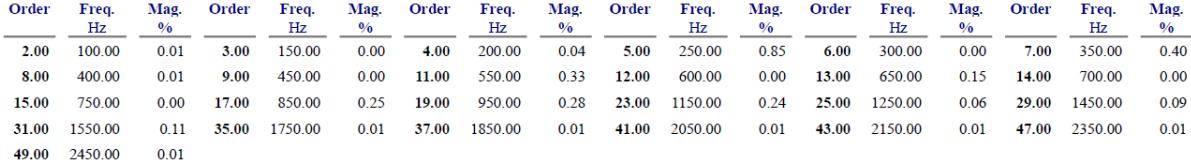

**Bus ID: Bus\_0007** 

Fundamental  $kV$ :  $0.998$ 

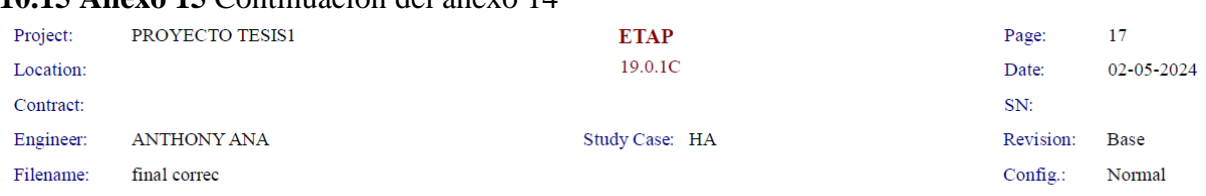

## **10.15 Anexo 15** Continuación del anexo 14

#### **Bus Tabulation**

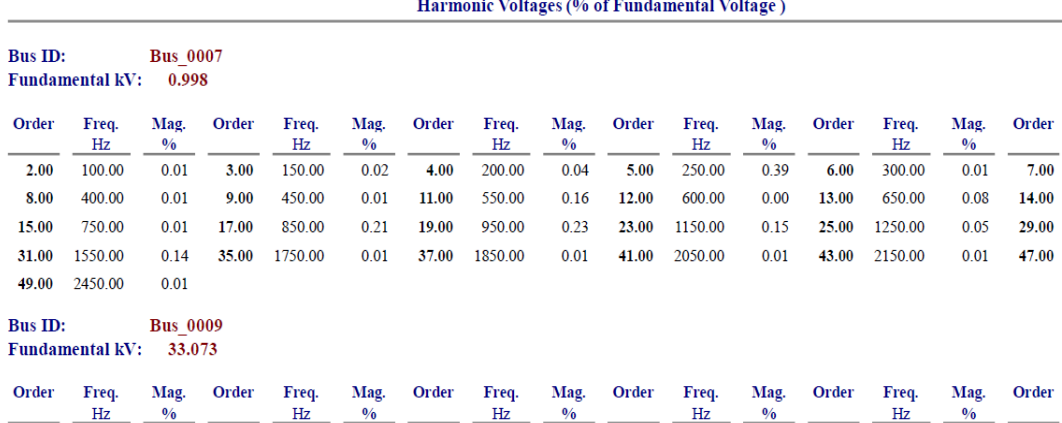

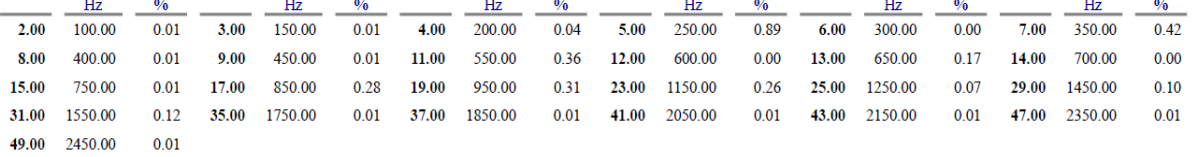

#### **Bus ID: Bus\_0010**

### Fundamental kV: 32.927

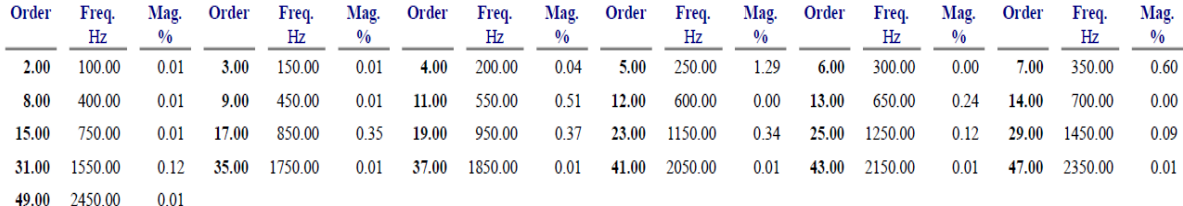

#### **Bus ID: Bus 0011** Fundamental kV: 32.927

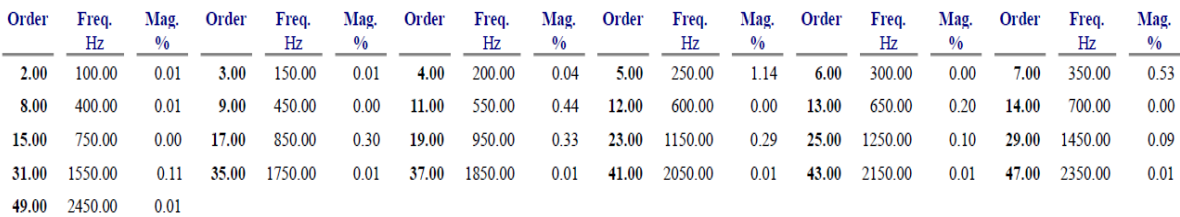

Freq.<br>Hz

350.00

700.00

1450.00

2350.00

Freq. Mag.

Mag.<br> $\frac{9/6}{2}$ 

 $0.19$ 

 $0.00$ 

 $0.10$ 

 $0.01$ 

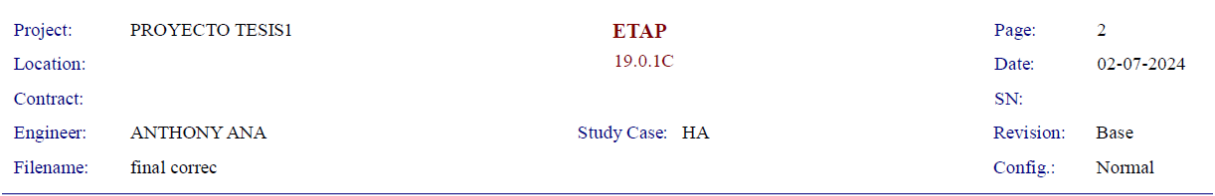

## **10.16 Anexo 16** Sistema sin filtros, voltaje por barra MW Y MVAR

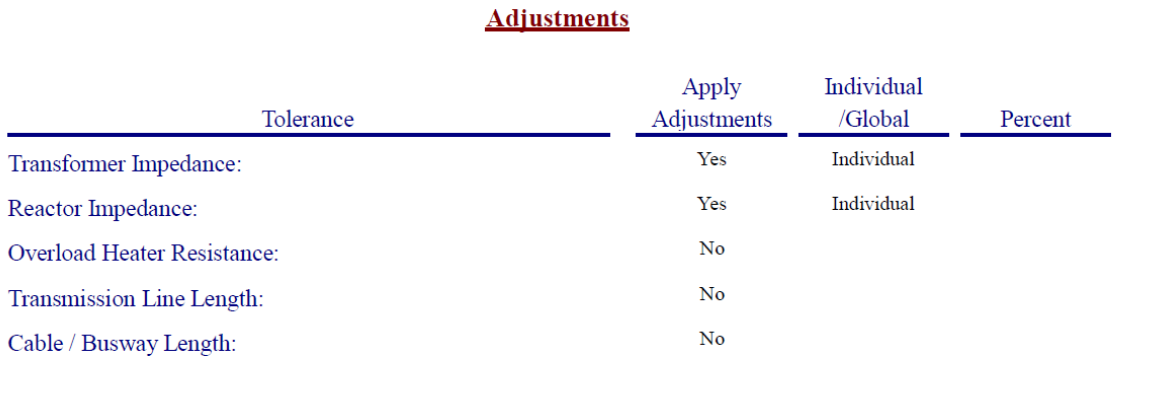

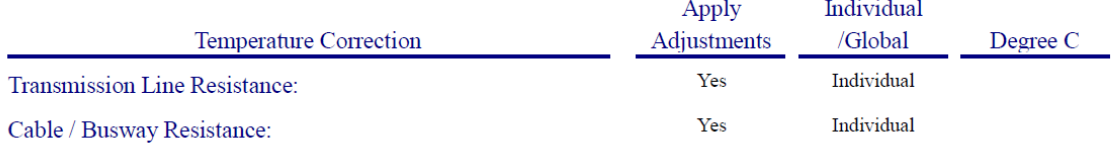

### **Bus Input Data**

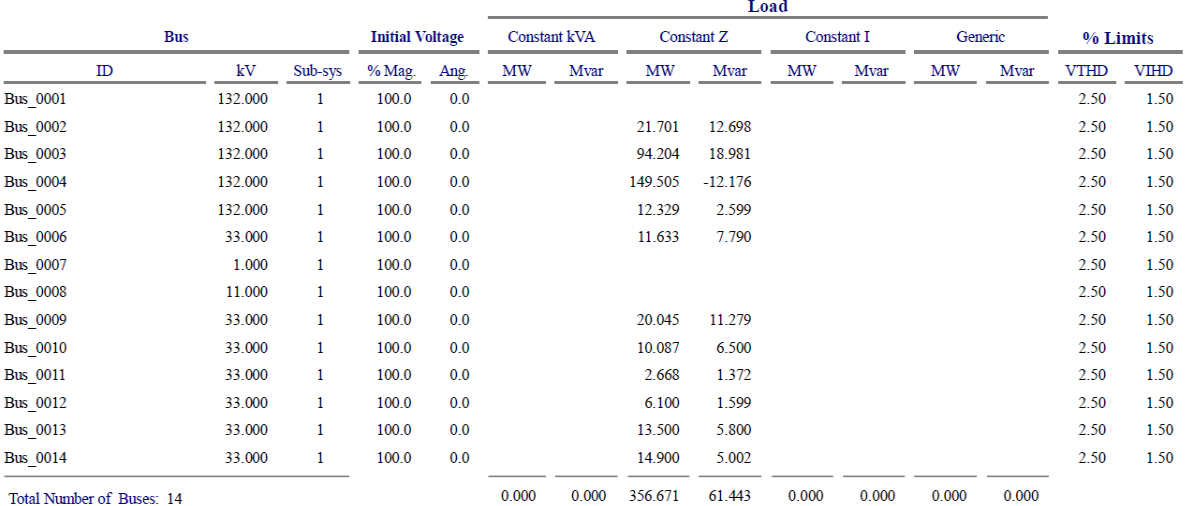

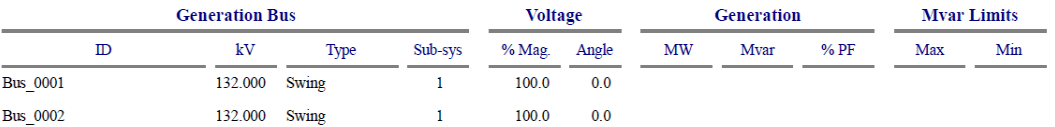

## **10.17 Anexo 17** Sistema sin filtros impedancia de las líneas

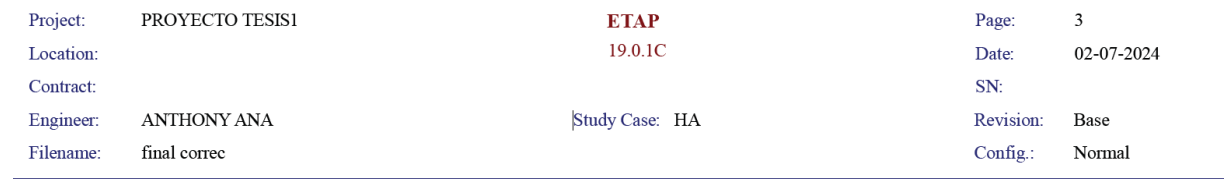

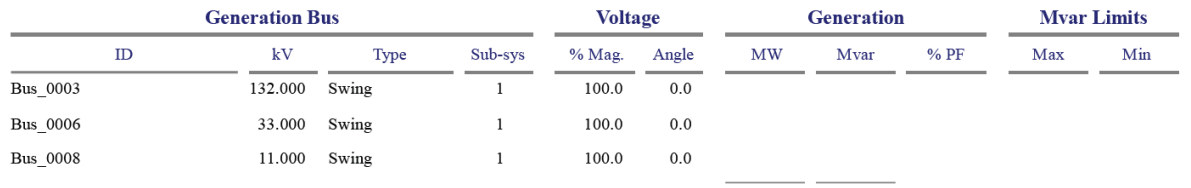

 $0.000$  $0.000$ 

### **Transmission Line Input Data**

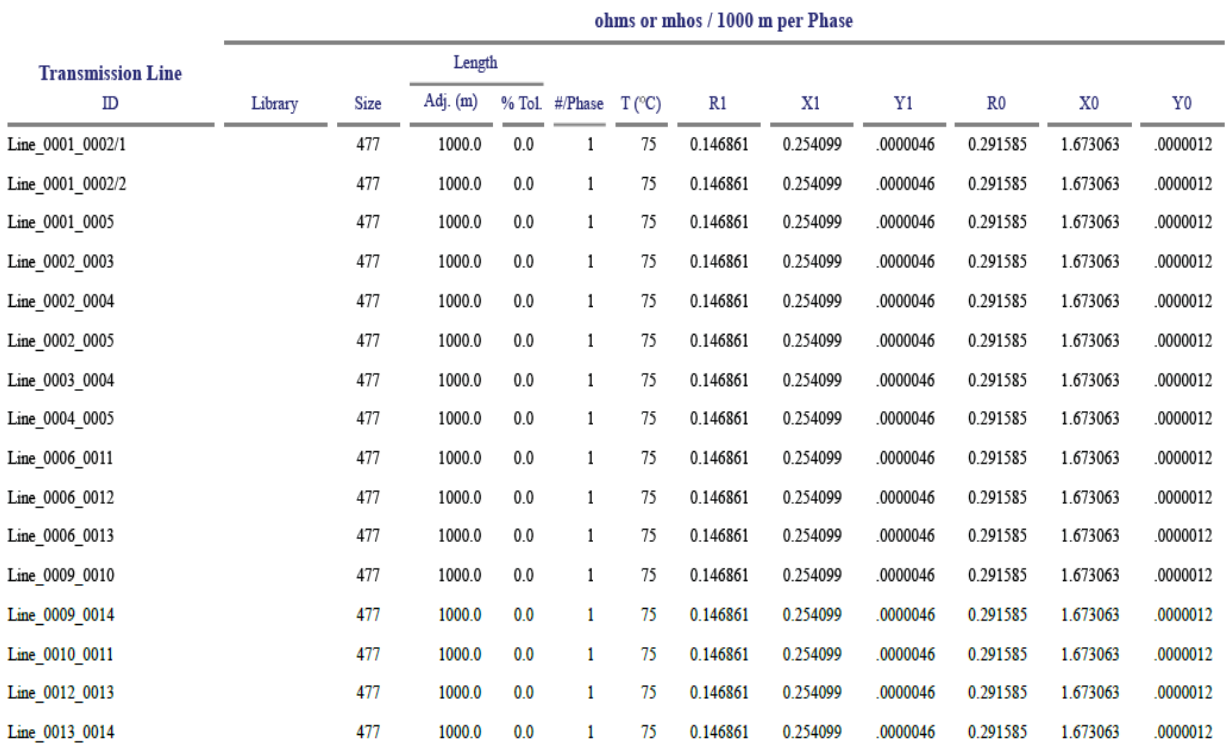

61

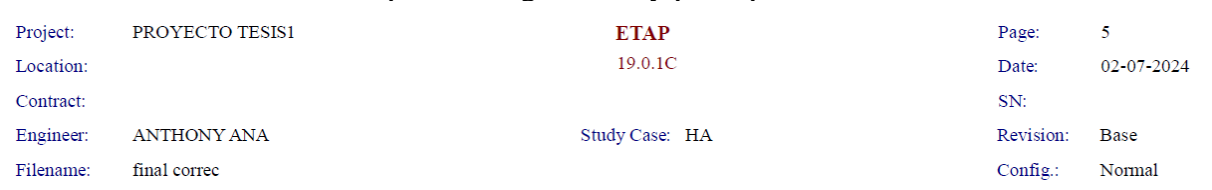

## **10.18 Anexo 18** Sin filtros impedancias generales y principales de las líneas

#### **Branch Connections**

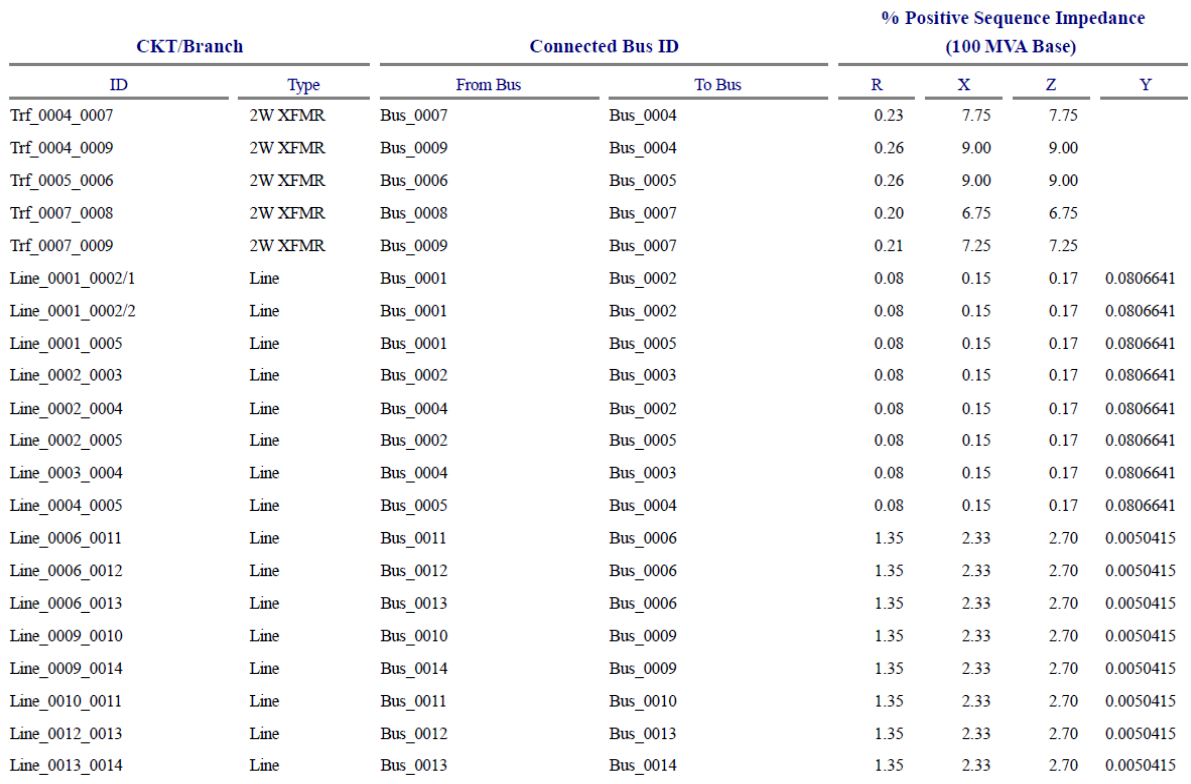
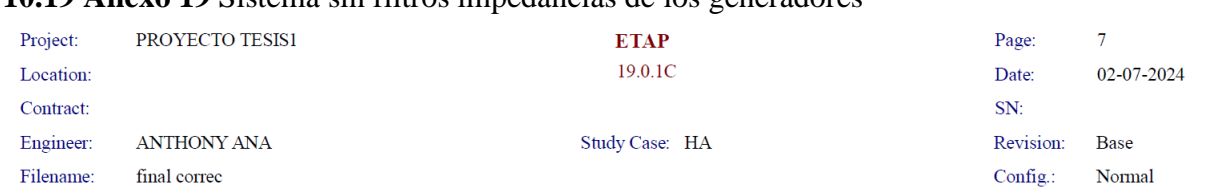

## **10.19 Anexo 19** Sistema sin filtros impedancias de los generadores

## **Machine Input Data**

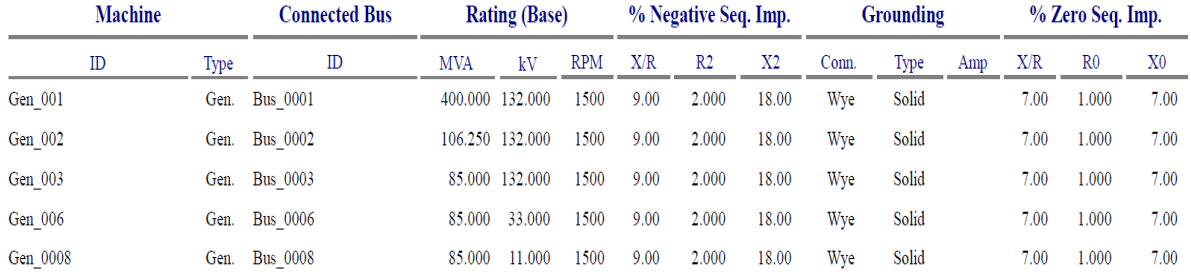